### SOFTWARE DEVELOPMENT CONFERENCE

## YOW! LONDON 2022

**Architecture Fitness Functions Organising and Governing 1986**<br> **O**patkua **Constanting Evolutionary Architectures Evolutionary Architectures**

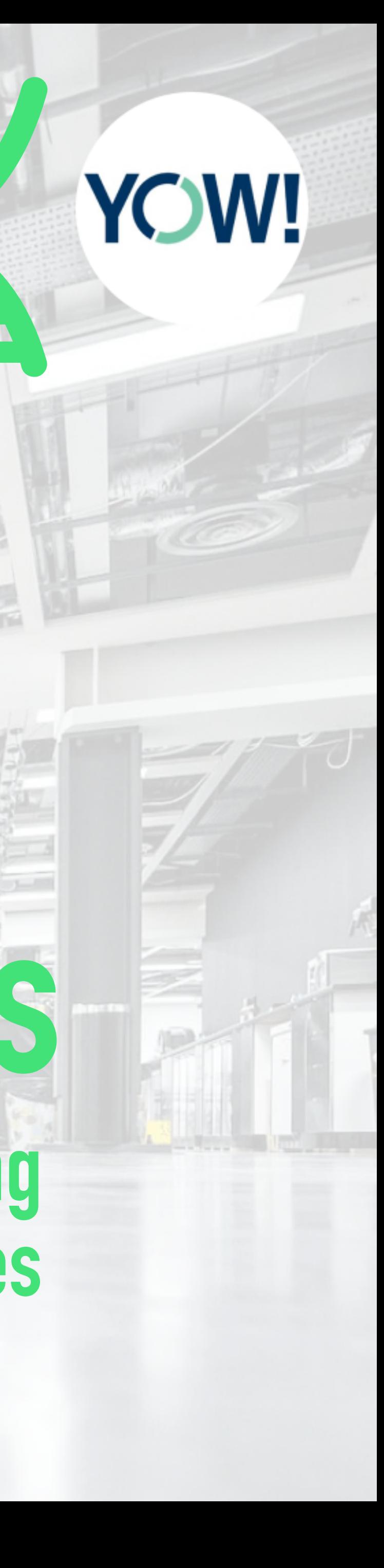

## **GOTO Guide App**

→ Download the app Ask questions A Rate sessions

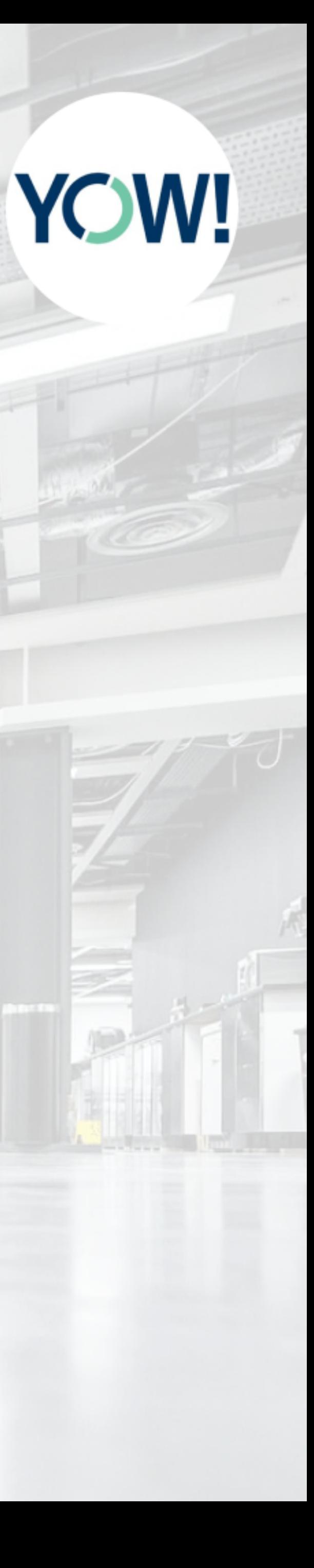

#Architect #Developer #Coach #Leader #CTO #Life-long learner #Author #Speaker

### Patrick Kua 20+ years experience

Agile Software Development

Organisational Change

Systems Thinking

Technical Leadership Development

@patkua

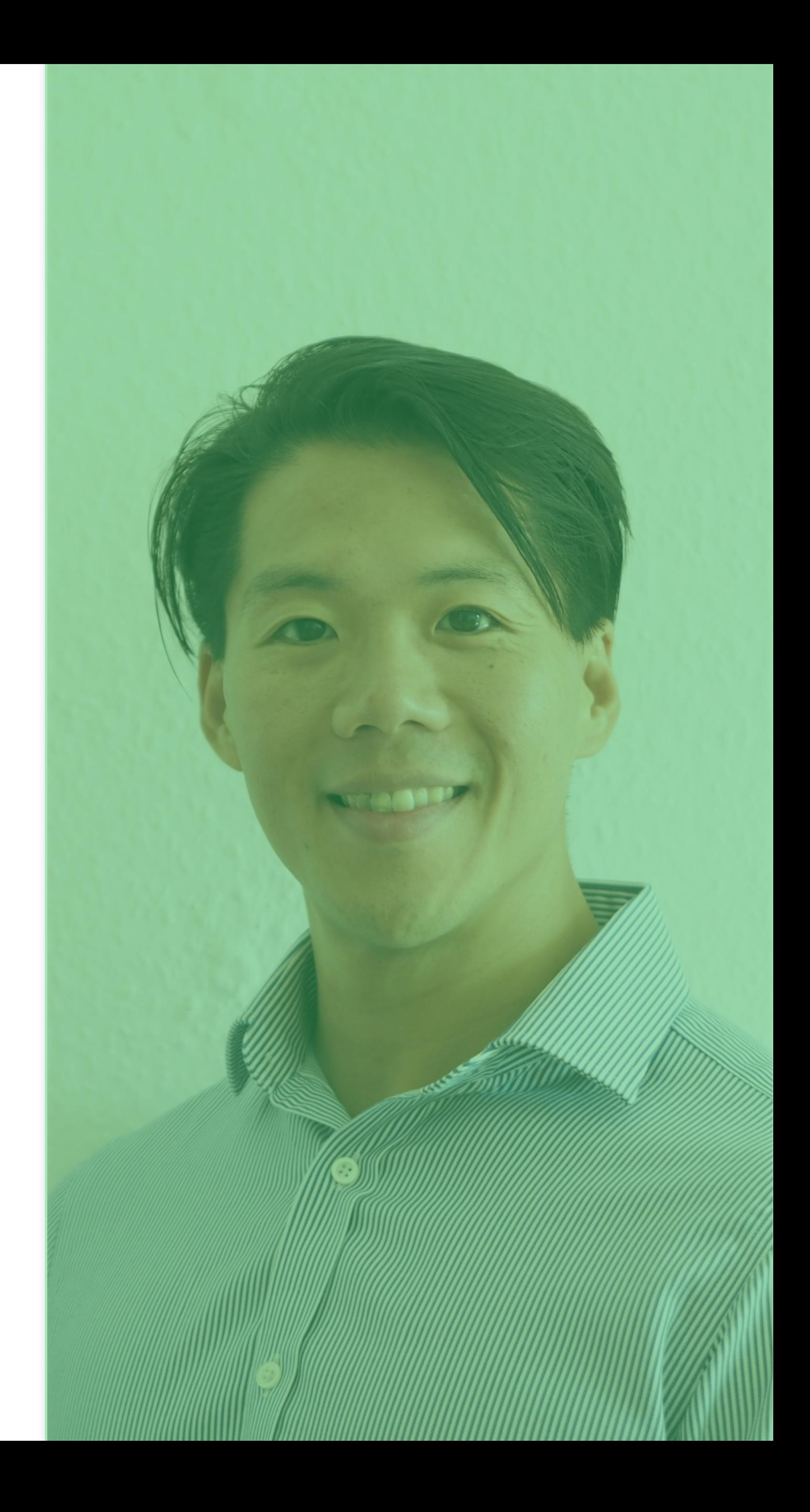

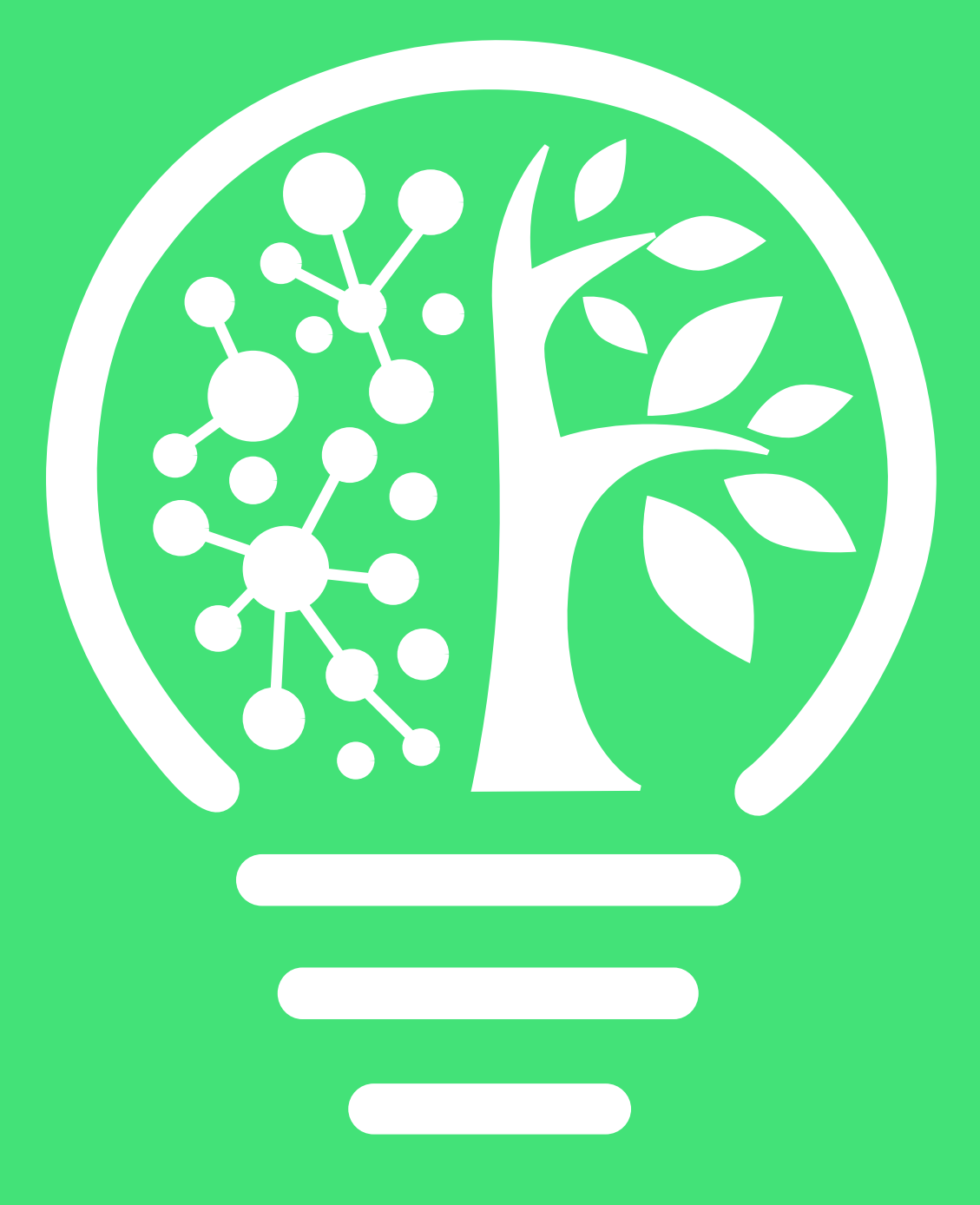

### **Shortcut to Tech Leadership**

**Accelerate Your Journey From Maker to Multiplier** 

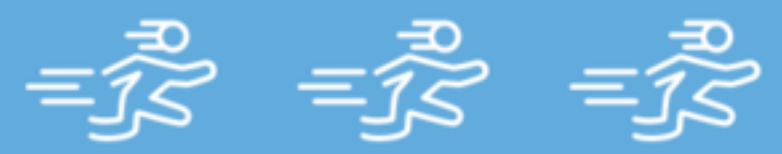

Join a guided workshop designed for online learning https://www.patkua.com/shortcut-to-tech-leadership/

### **Engineering Manager Essentials**

Uncover the core expectations of EMs with this guided online course https://www.patkua.com/em-essentials

 $16$ 

### TechLead ACADEMY http://techlead.academy

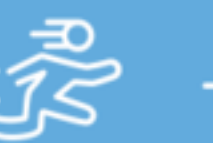

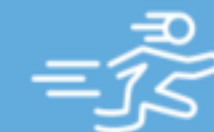

### **Communicate** Like a CTO

Grow your influence and be better understood https://techlead.academy/p/communication

**A Strong Foundation for Effective EMs** 

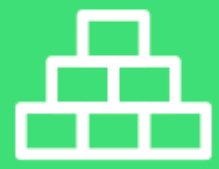

### **Systems Thinking Fundamentals**

### **Time Management for<br>Technical Leaders**

Productivity methods that pay back https://techlead.academy/p/time-management

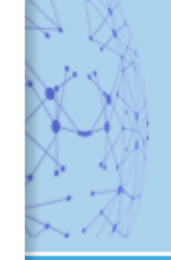

Manage systems, not people

s://techlead.academy/p/systems-thinking-fundamentals

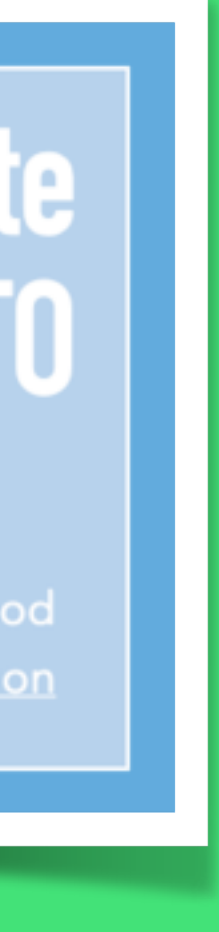

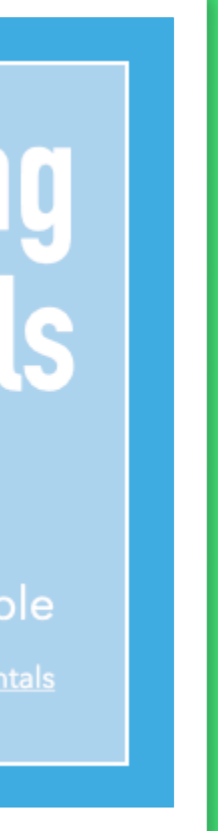

#Architect #Developer #Coach #Leader #CTO #Life-long learner #Author #Speaker

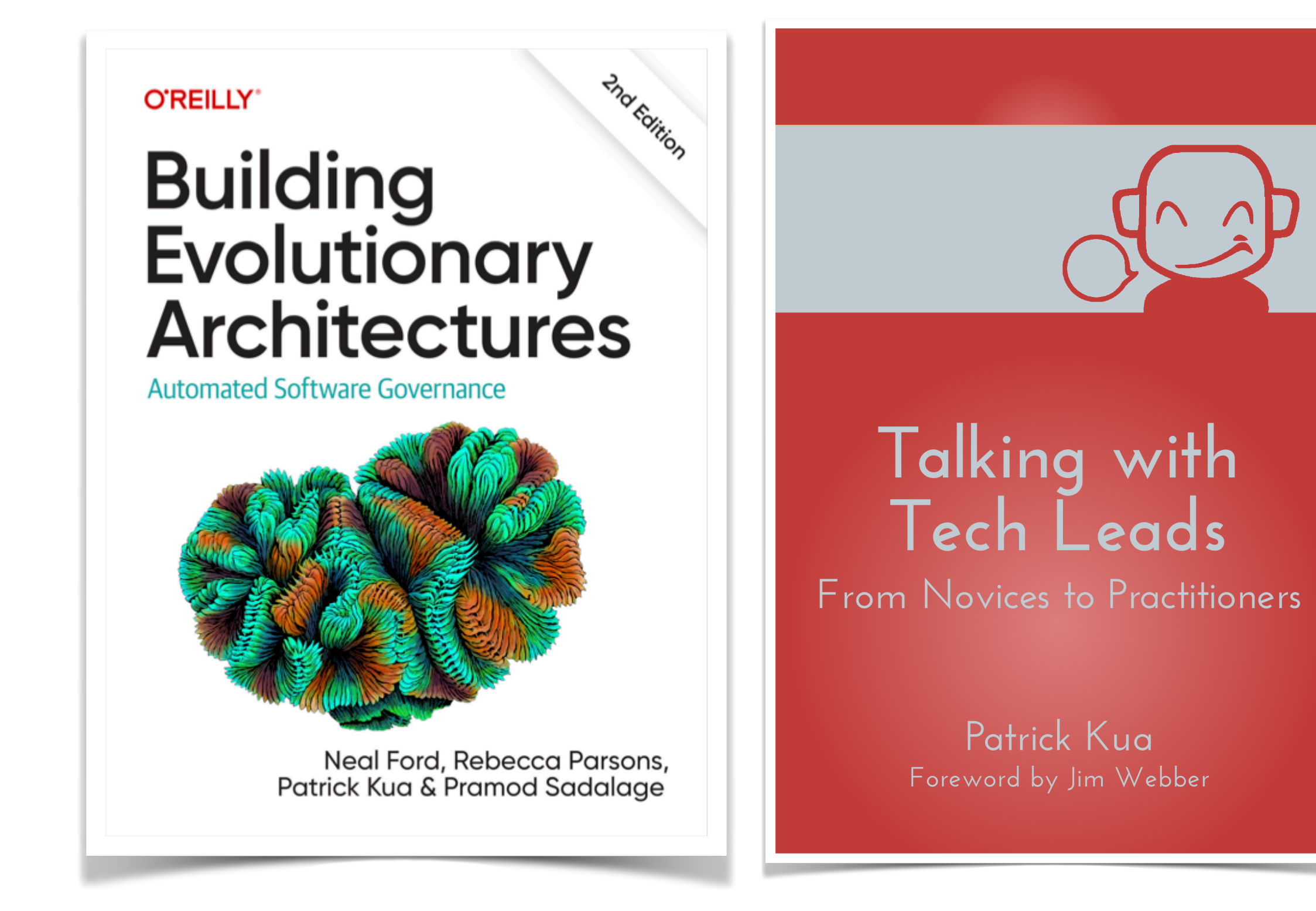

### [thekua.io/evolarch](http://thekua.io/evolarch)

@patkua

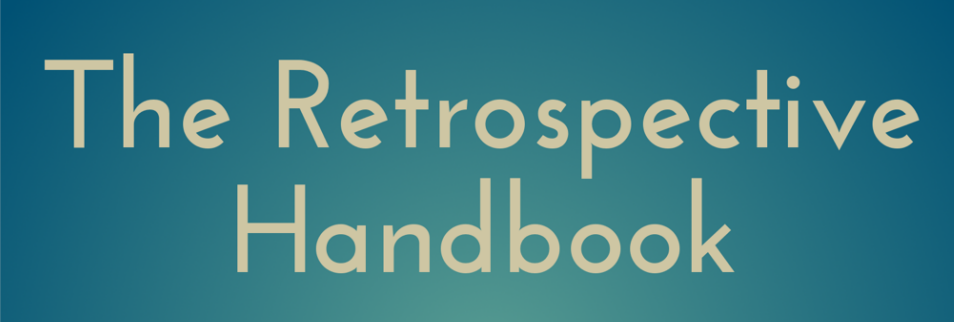

A guide for agile teams

Patrick Kua Foreword by Diana Larsen

### [thekua.io/twtl](http://thekua.io/twtl) [thekua.io/retrobook](http://thekua.io/retrobook)

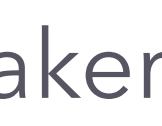

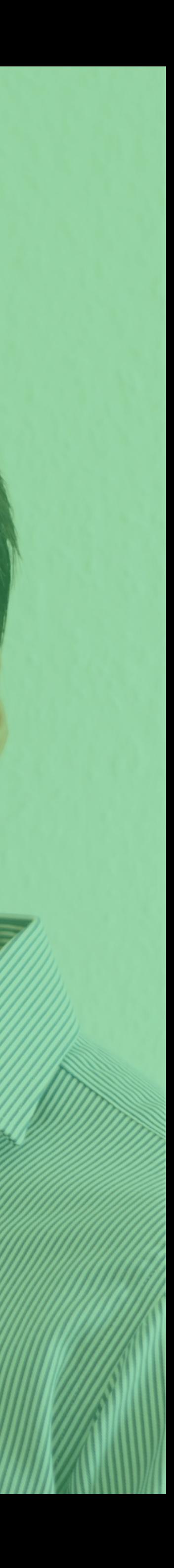

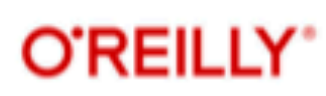

## **Roducing** Building<br>Evolutionary<br>Architectures

**Automated Software Governance** 

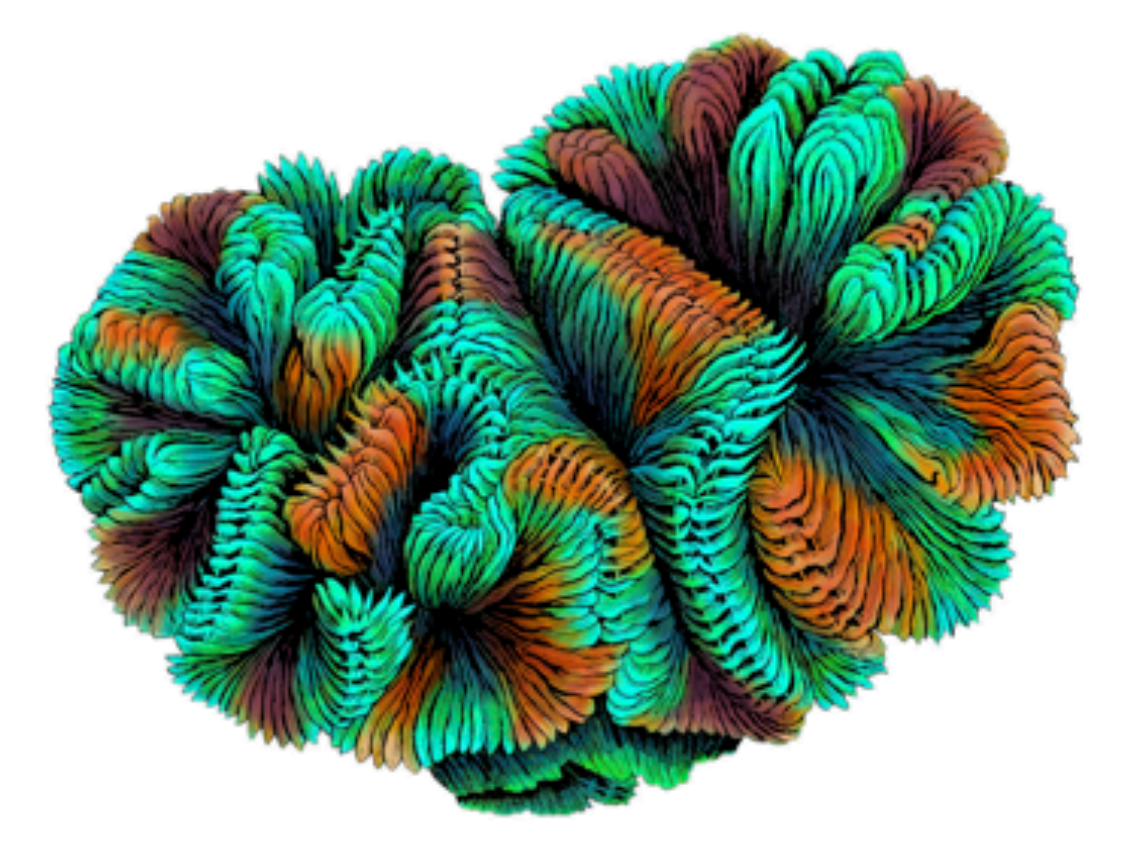

Neal Ford, Rebecca Parsons, Patrick Kua & Pramod Sadalage

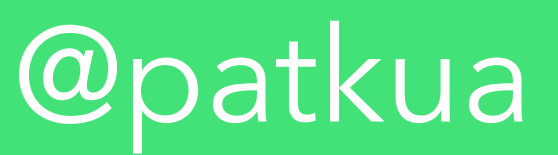

### 2nd Edition out soon

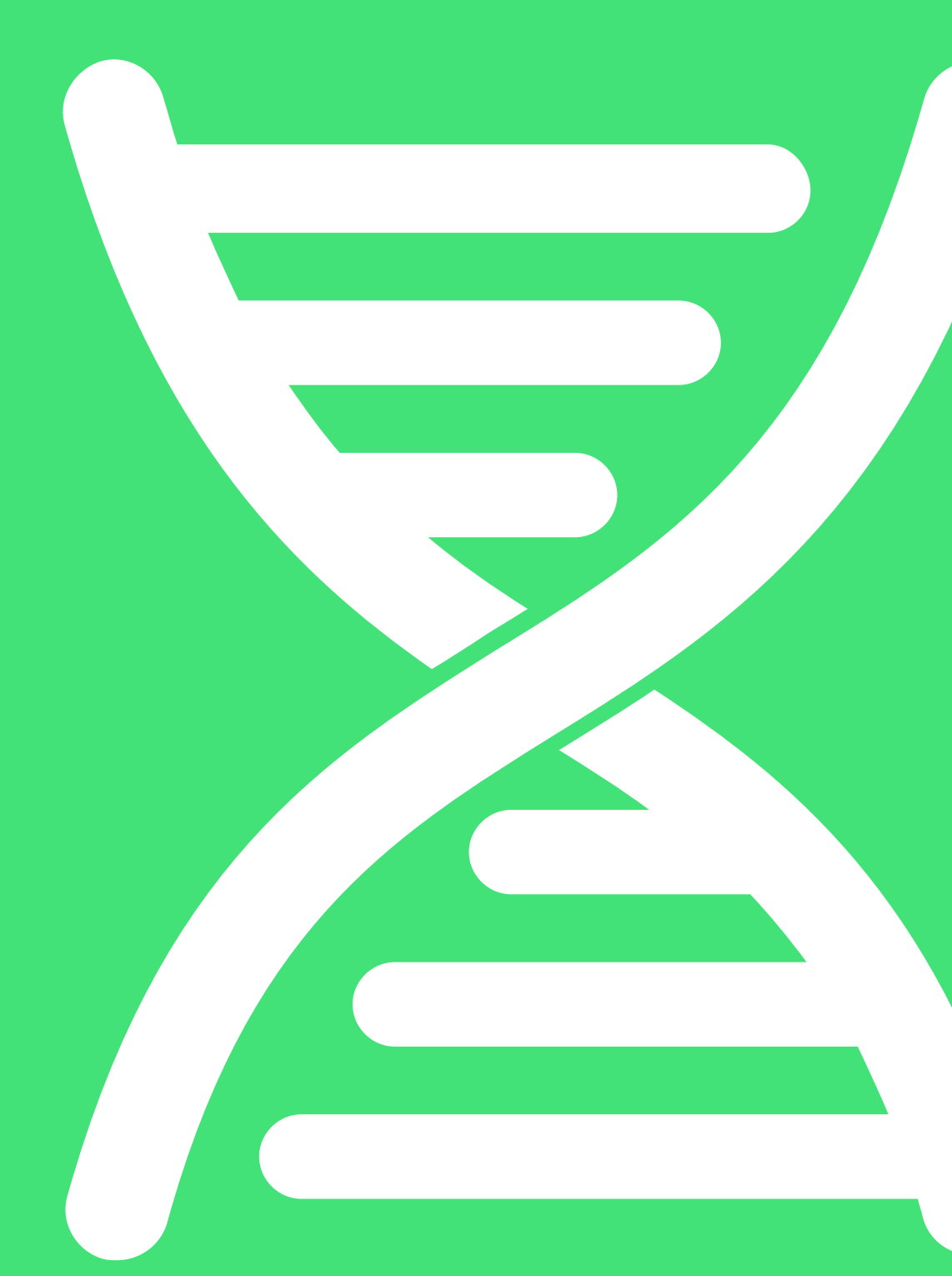

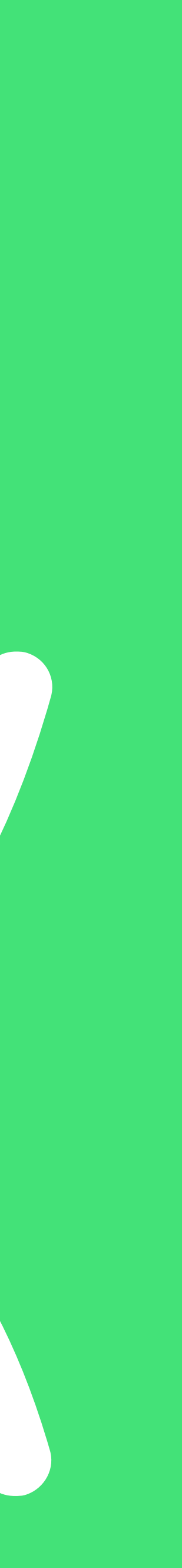

# **DEFINITION**

@patkua

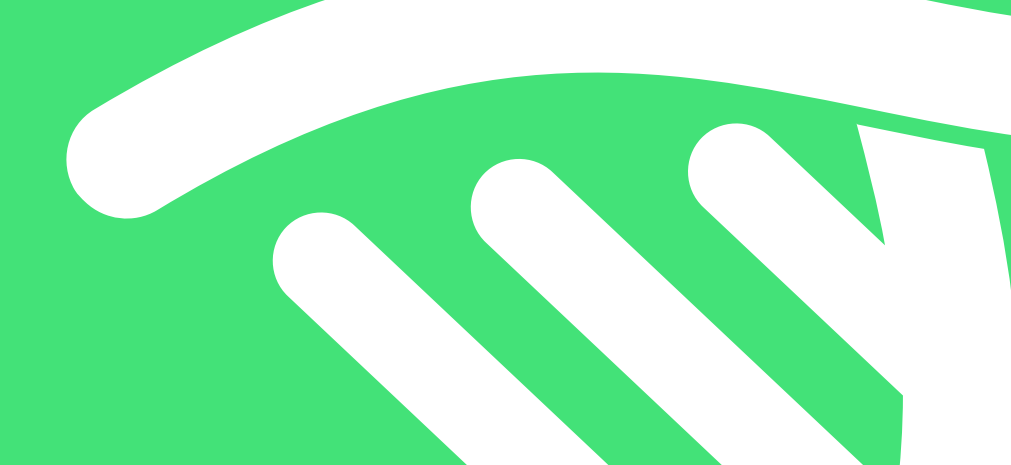

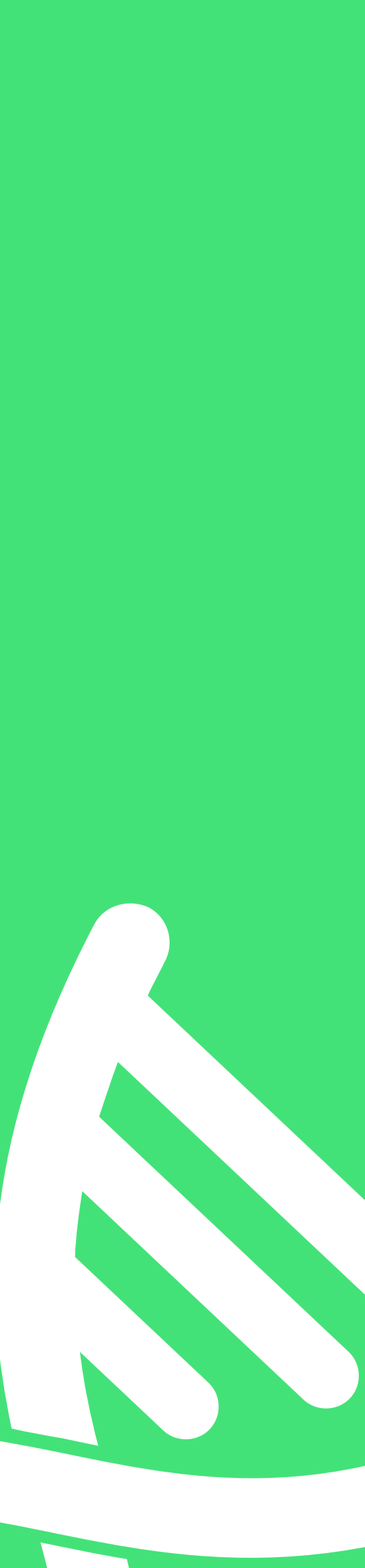

An evolutionary architecture supports **incremental, guided** change **incremental guided**as a first principle along **multiple dimensions multiple dimensions**

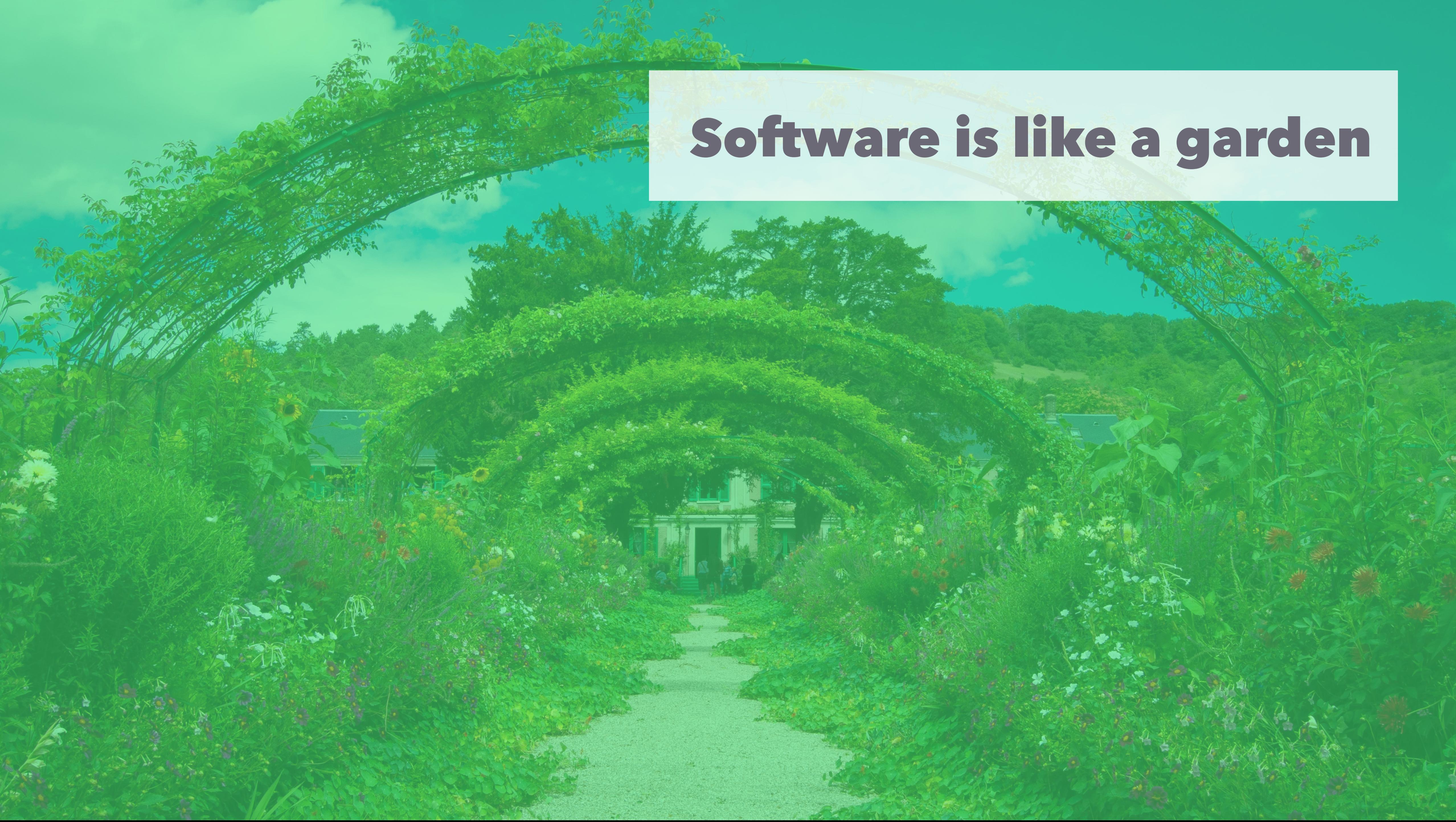

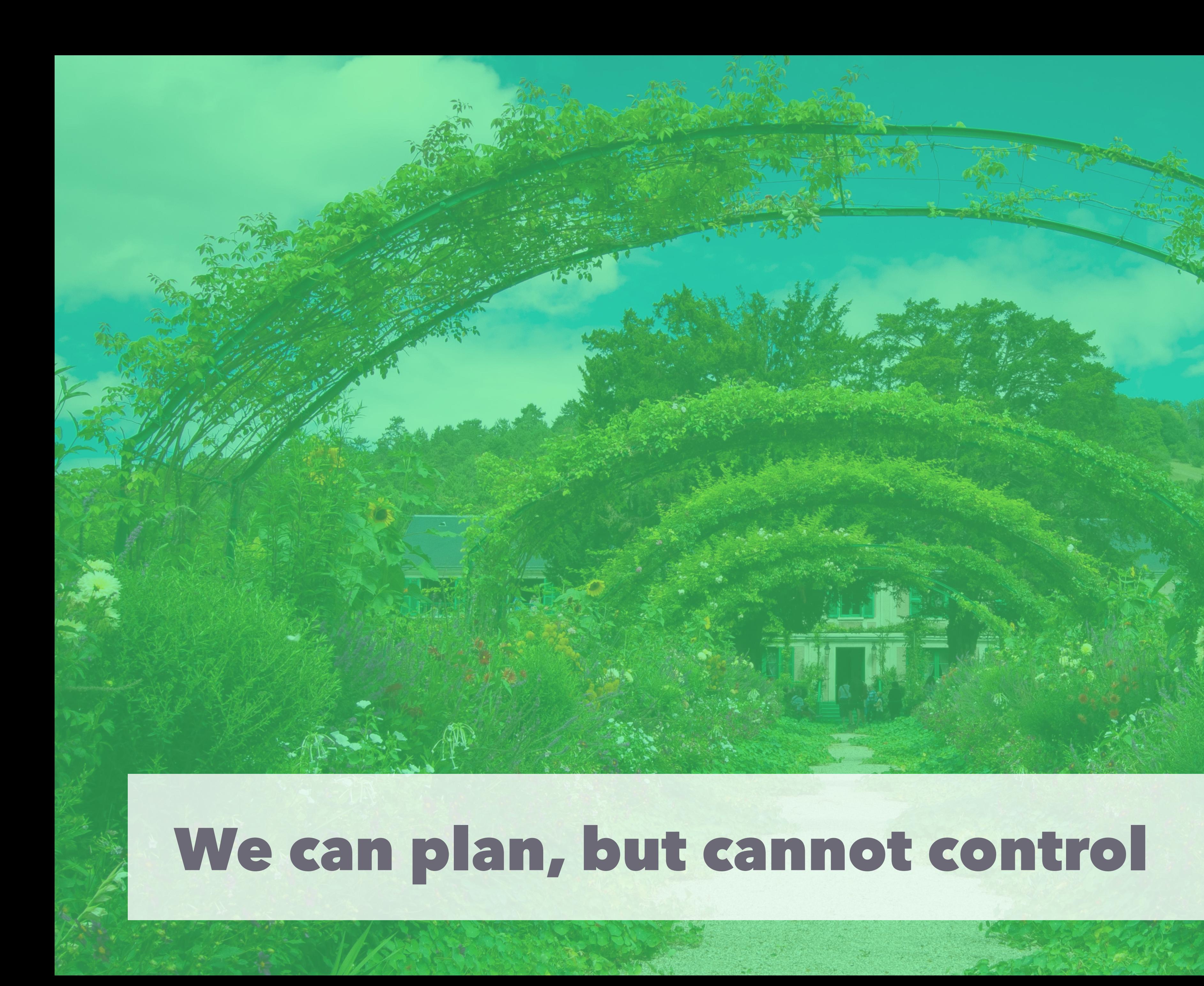

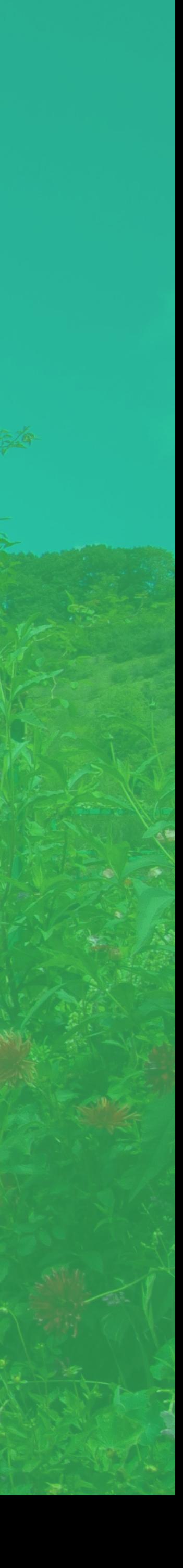

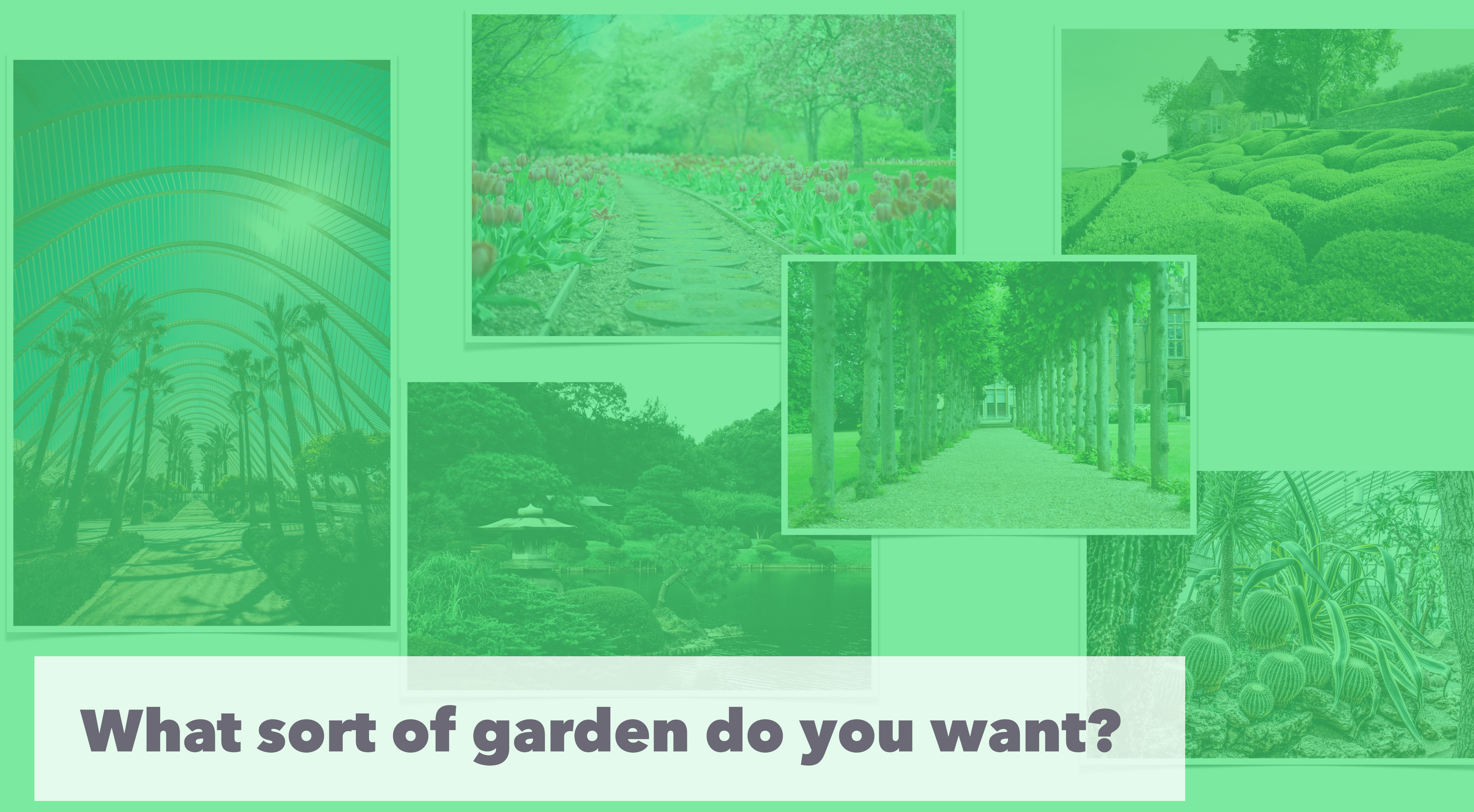

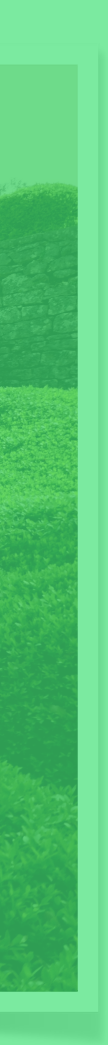

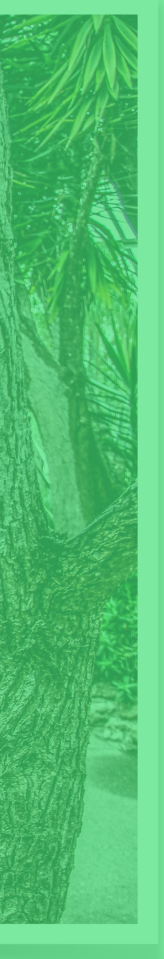

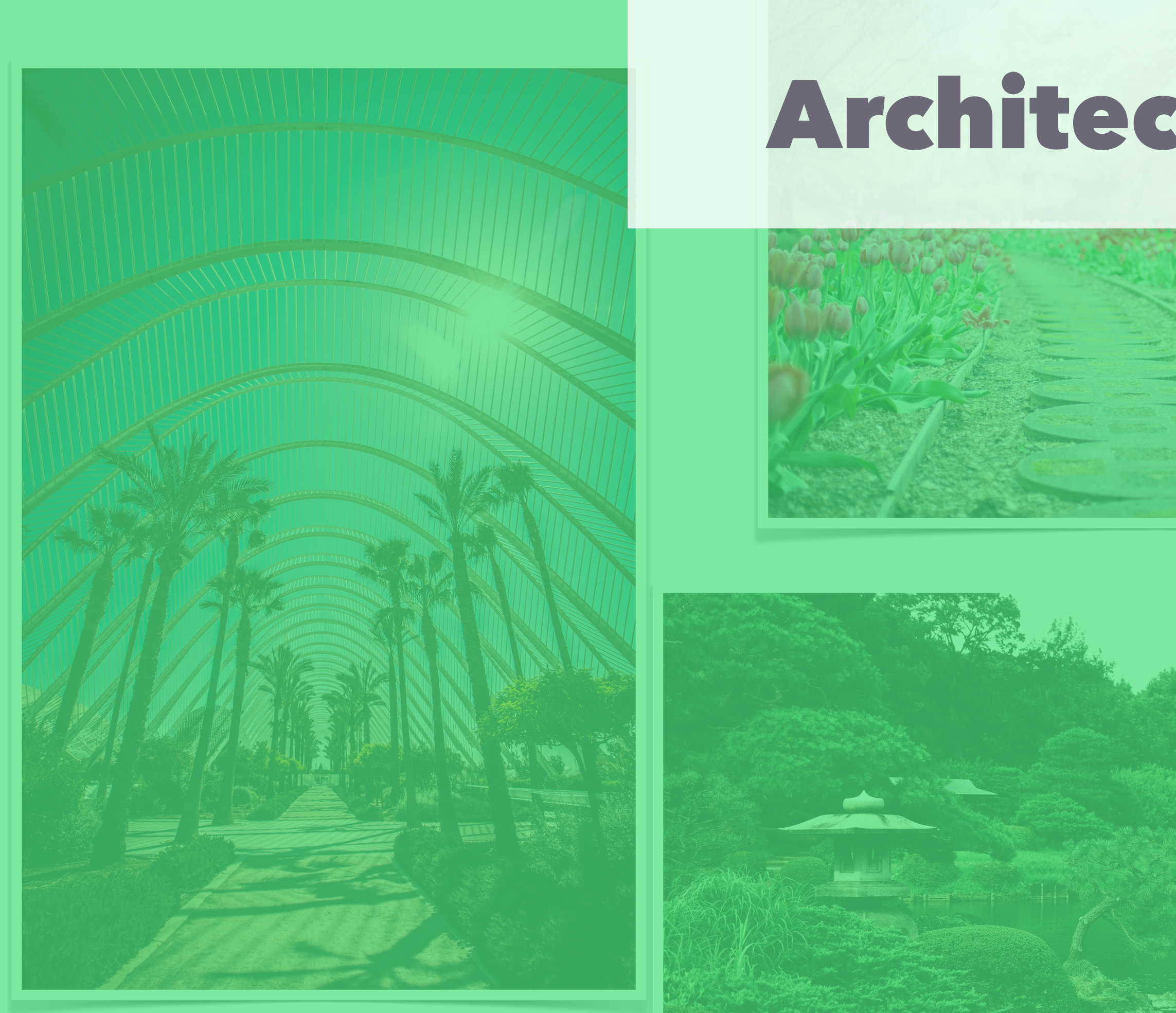

### What sort of garden do you want?

### Architects = Software Gardeners

F

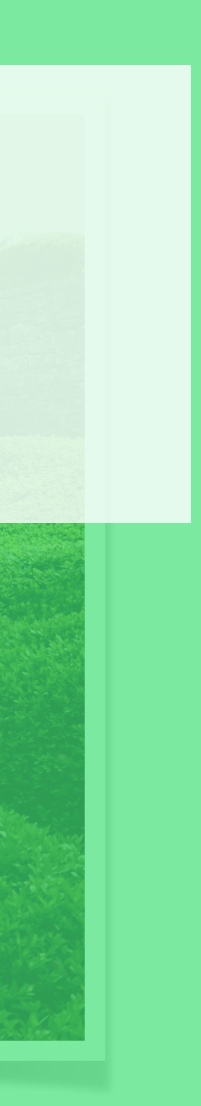

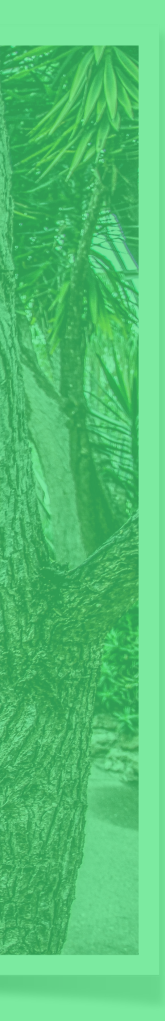

# **How do many software architects "garden"?**

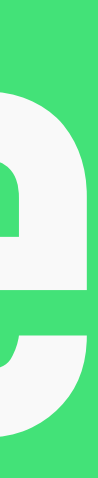

@patkua techlead.academy

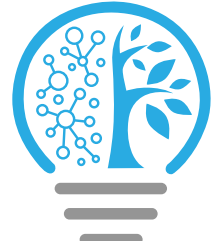

## **What is governance?**

### "The way that organisations are managed at the highest level and the systems for doing this"

**Source:** https://dictionary.cambridge.org/dictionary/english/governance

## **What does**

# **mean to you? governance**

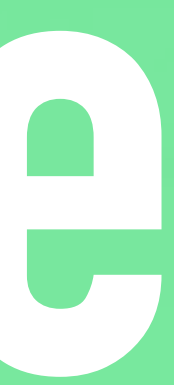

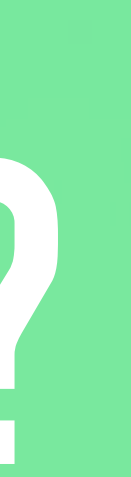

## **"Wrong" "You can't do that"**

## **"You must do that"**

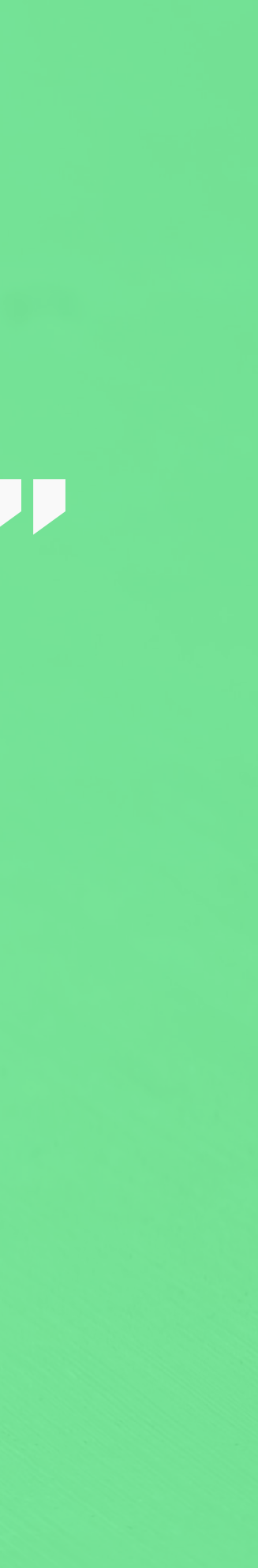

## **"Wrong" "You can't do that"**

## **"You must do that"**

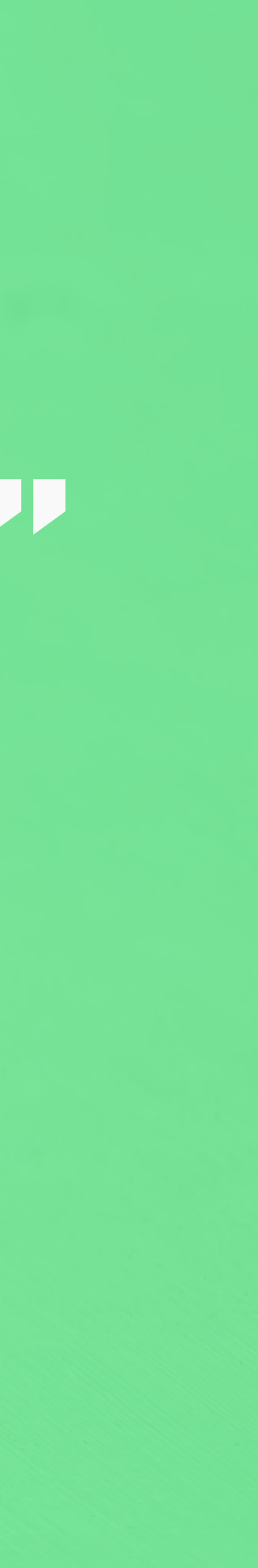

### **Nobody likes being judged It's also impossible to judge everything**

# **What's missing?**

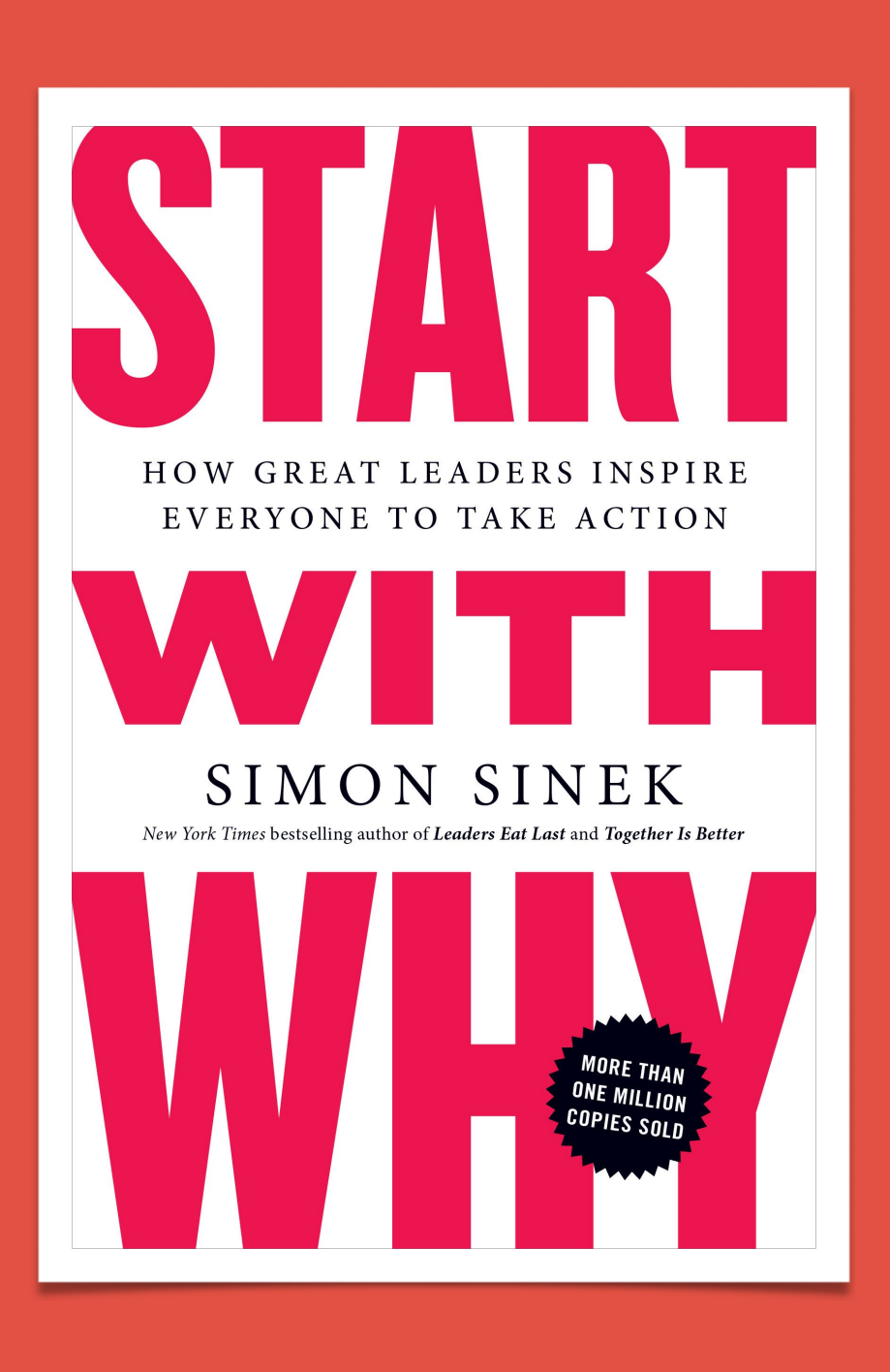

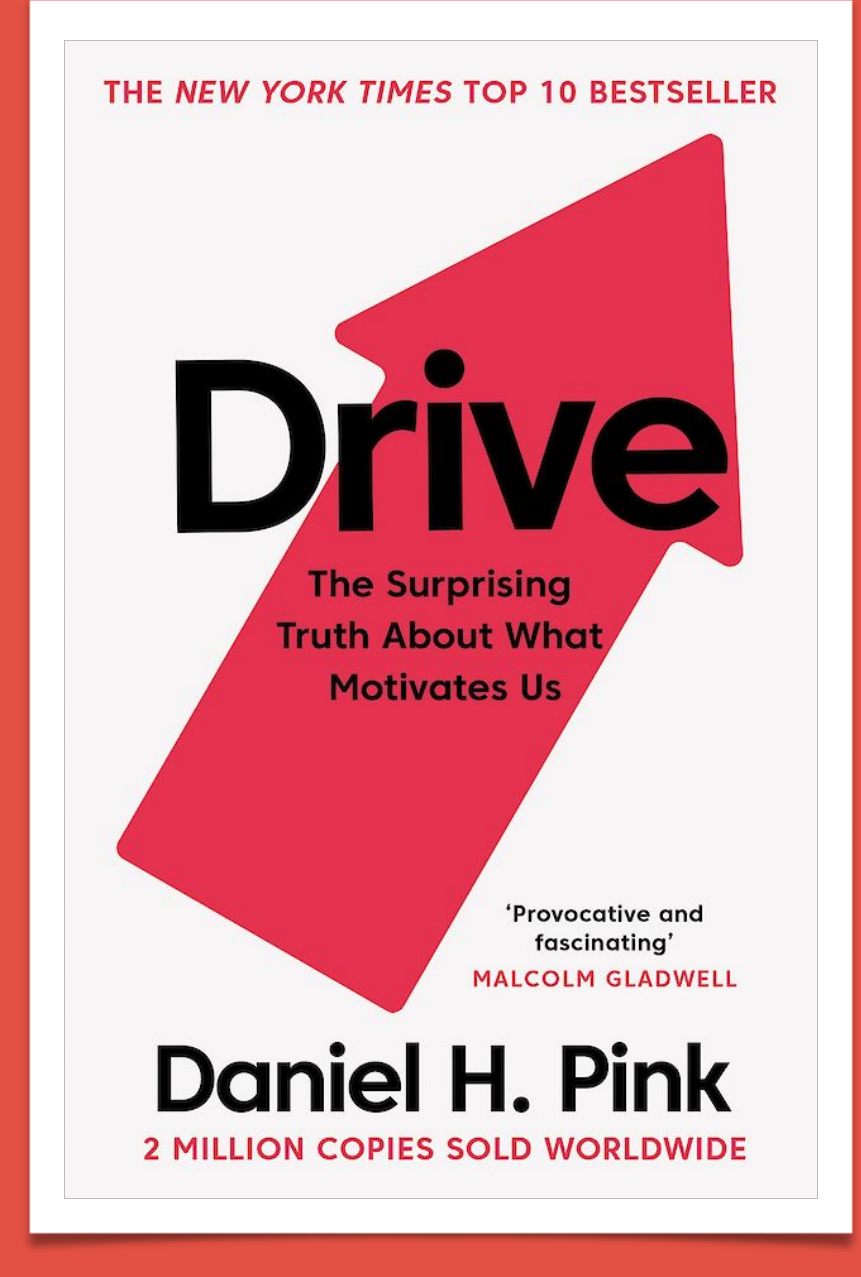

Autonomy Context

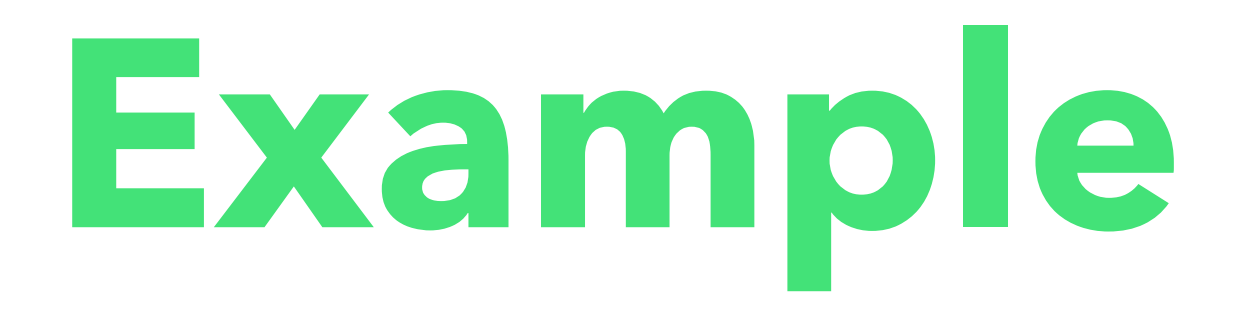

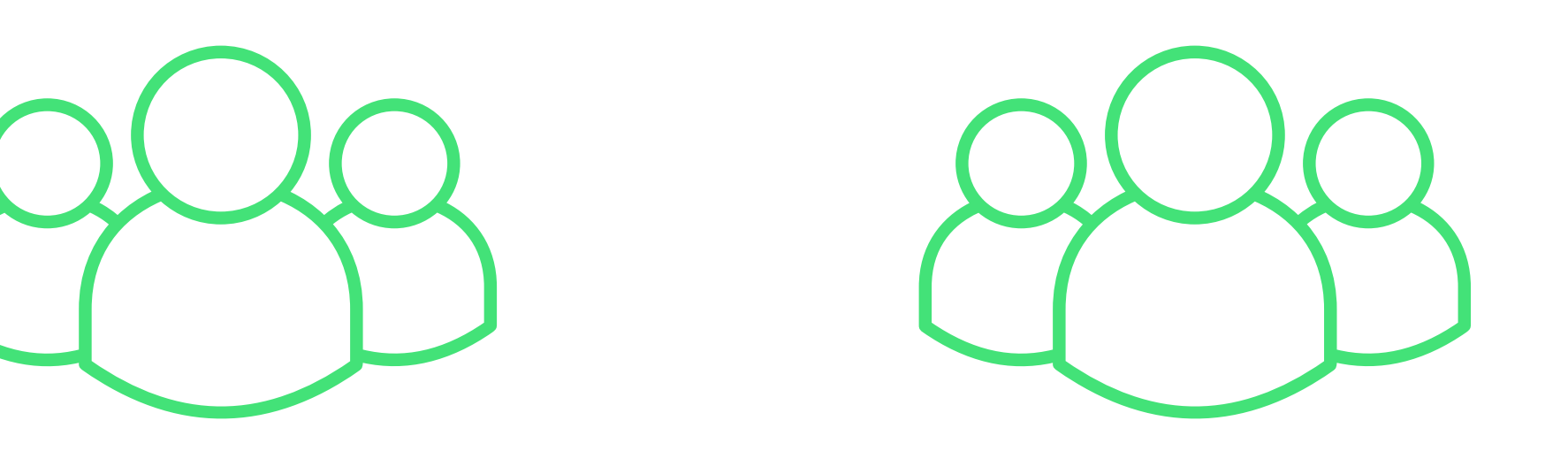

4 independent teams, each building microservices, empowered to make any technical choices.

Without any governance, **what might we imagine after 2 years time?**

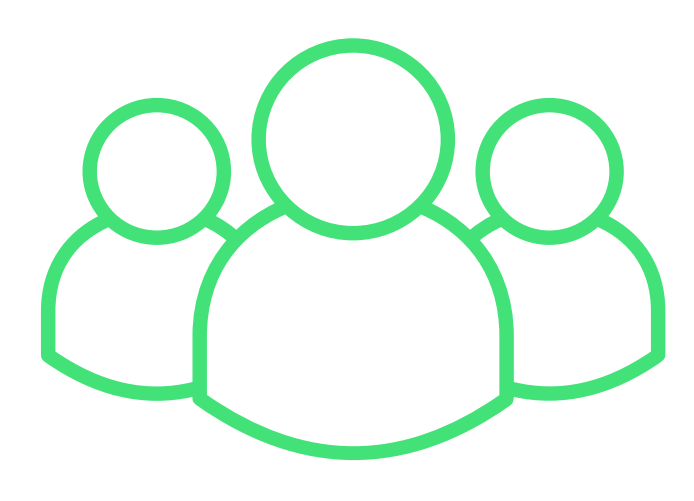

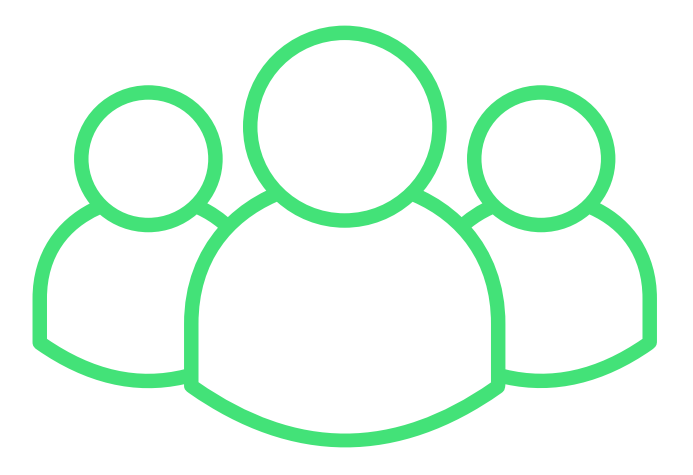

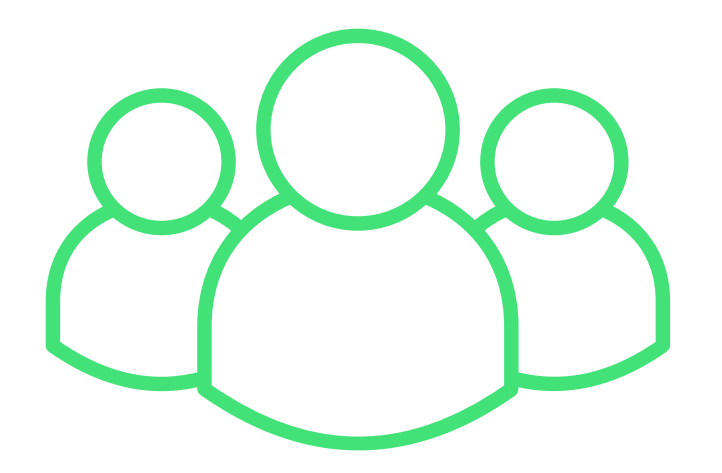

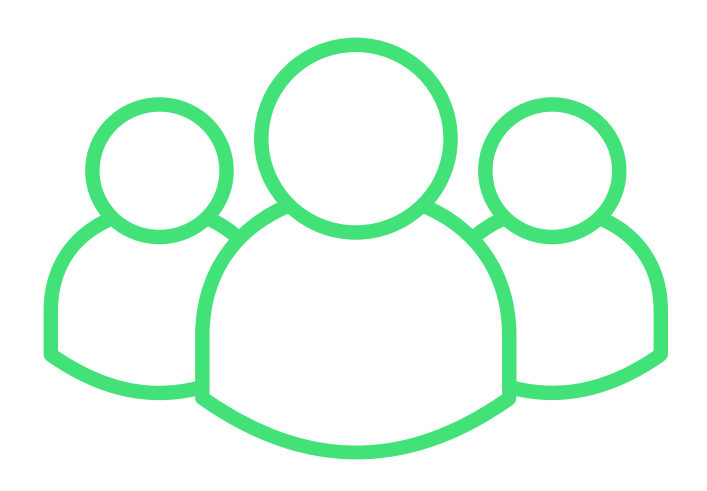

Ruby on Rails Spring Micronaut Ktor

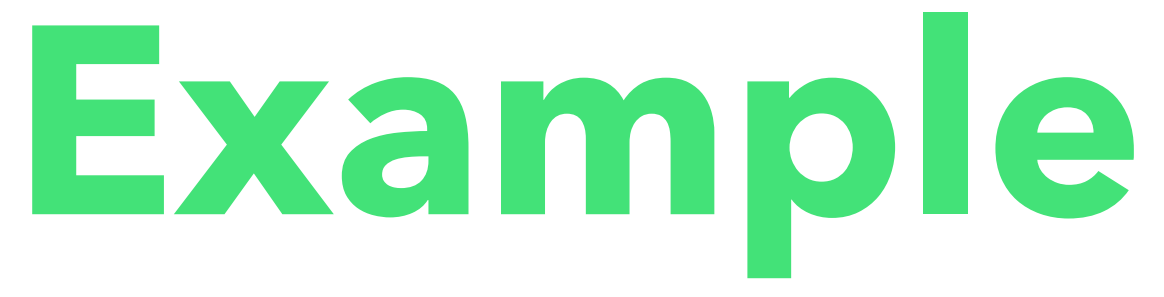

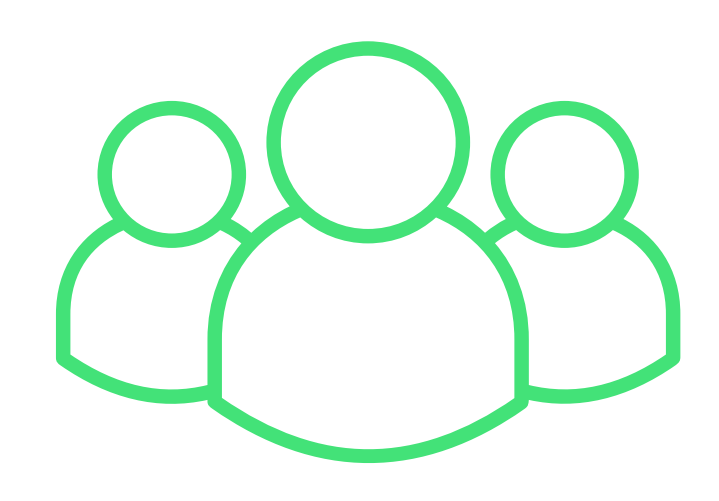

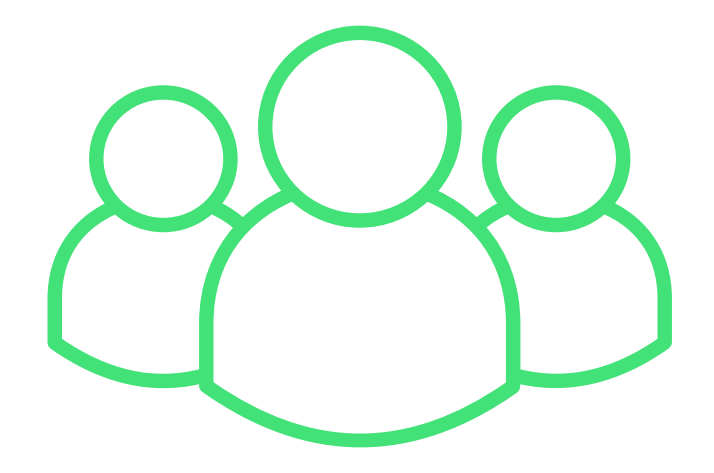

React Vue Next.js React

JBehave Spek

Selenium<br>JUnit Rspec

Note: The differences are not necessarily bad, but may be undesirable

### **Example**

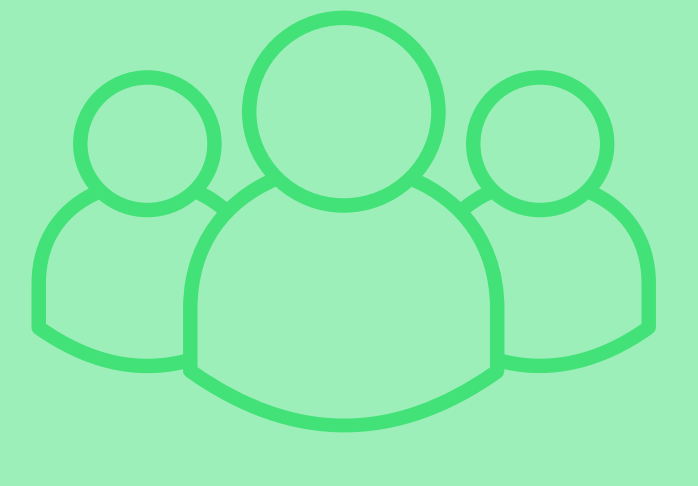

Jehave Spek

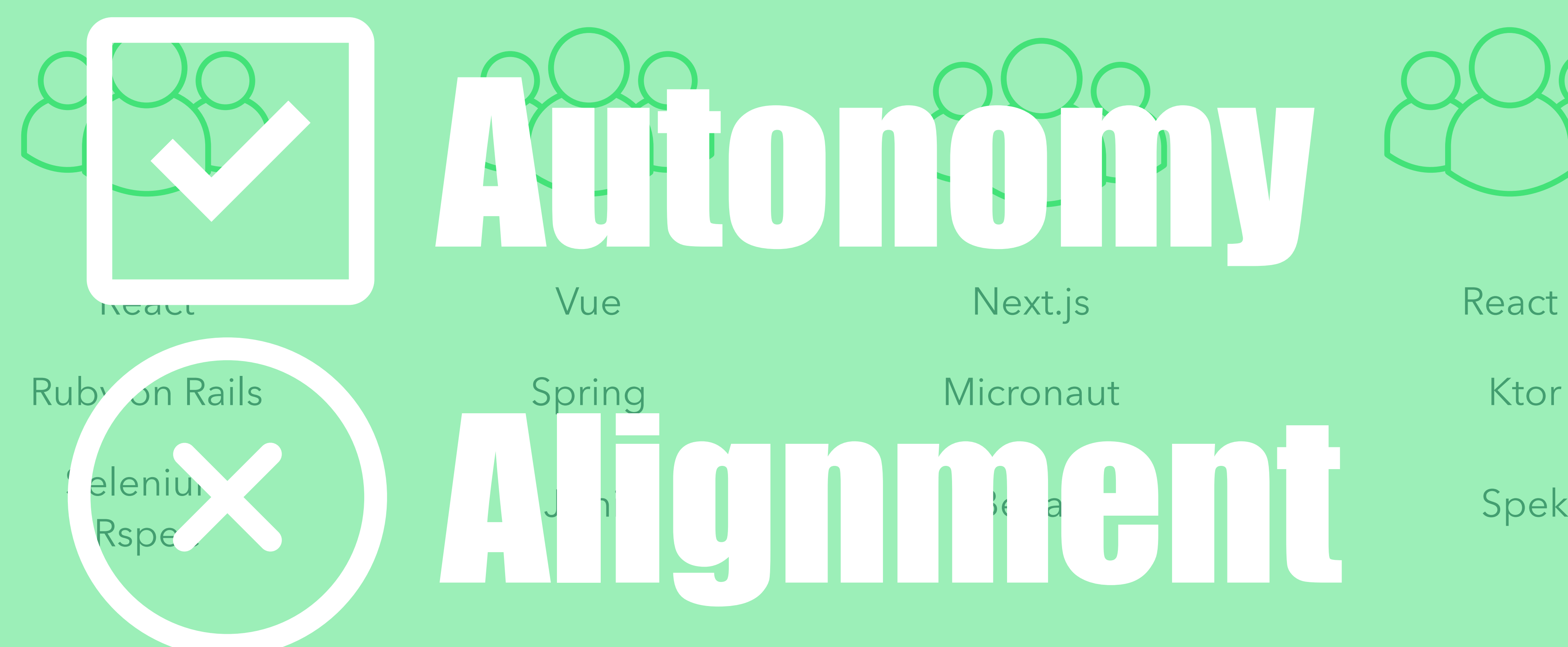

Note: The differences are not necessarily bad, but may be undesirable

### **Rules and constraints** are important

### **Rules and constraints are important But implementation matters**

# **What does nature do?**

## **"Fit for the environment"**

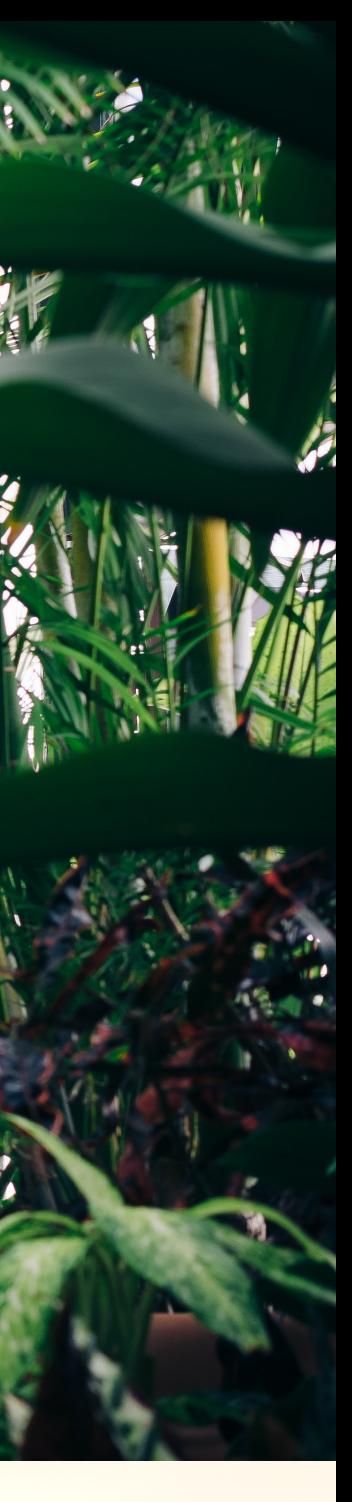

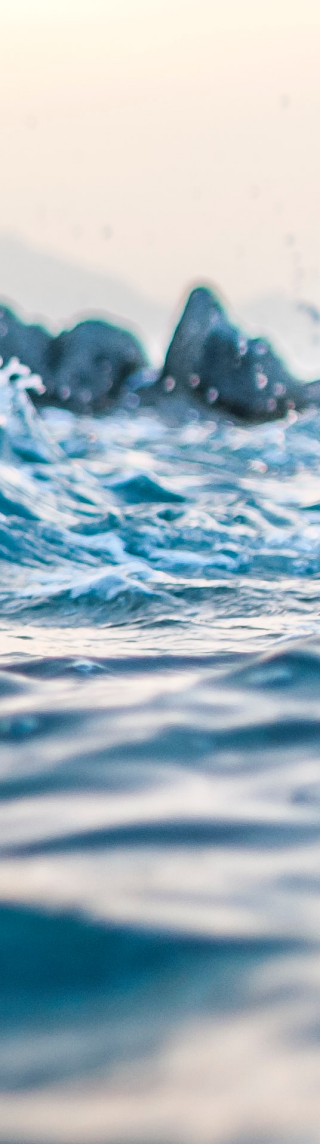

## Evolutionary architectures are guided with FITNESS FUNCTIONS

@patkua

@patkua techlead.academy

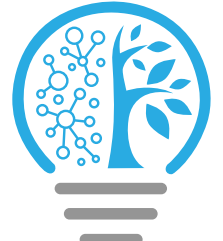

## **What is a fitness function?**

### "An **objective** function that measures how close a given solution fits to a particular goal"

@patkua techlead.academy

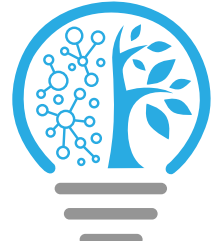

## **Steps**

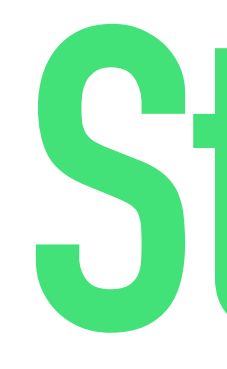

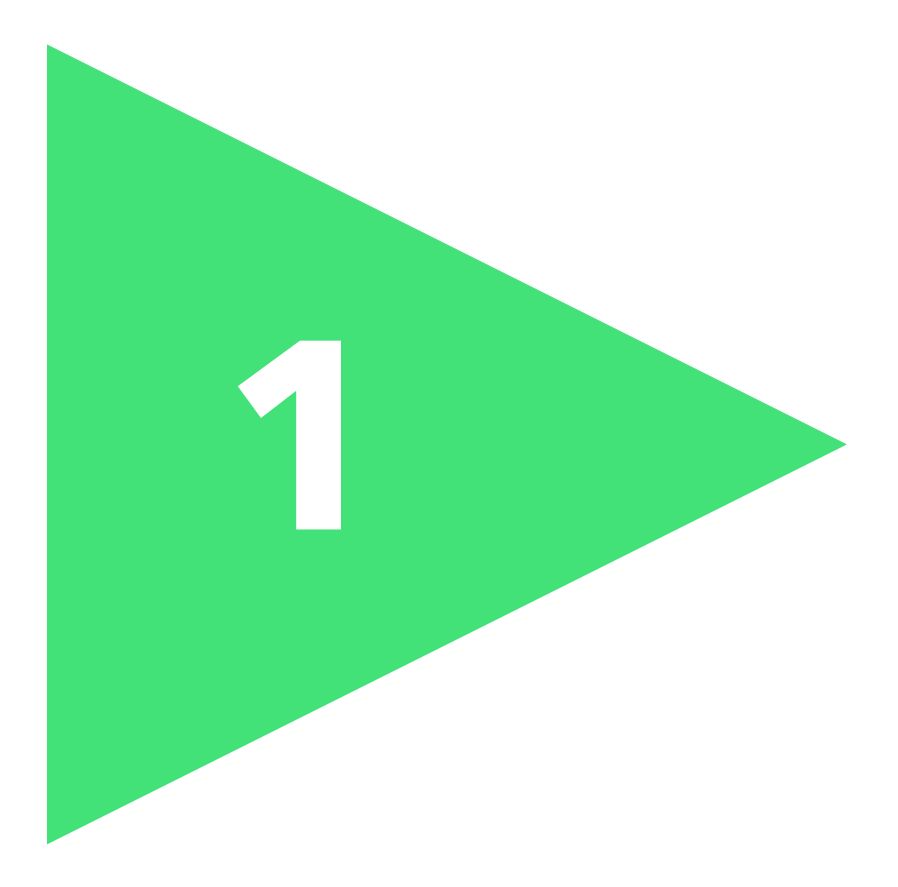

### Identify what you care about

### Low response time<br>Low response time

@patkua techlead.academy

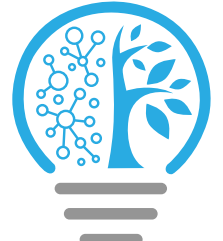

### Strong audit trail

### Availability Heavy legal compliance

## **IMPORTANT UNIMPORTANT Fitness Functions**

### Mobile responsive

### Internationalisation & Localisation Monitoring

@patkua techlead.academy

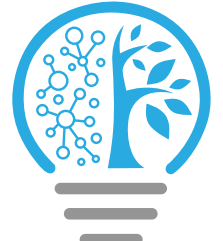

# **Fitness Functions**

System Quality Attributes Cross Functional Requirements Non Functional Requirements

### Low response time<br>Low response time

@patkua techlead.academy

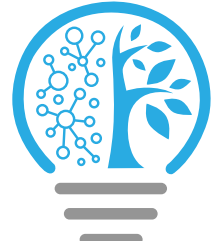

## **IMPORTANT UNIMPORTANT Fitness Functions**

### Strong audit trail

### Availability Heavy legal compliance

### Mobile responsive

### Internationalisation & Localisation Monitoring

## **IMPORTANT UNIMPORTANT Fitness Functions**

### Low response time

Large # of users Strong audit trail Mobile responsive

Internationalisation & Localisation

Availability Heavy legal compliance

@patkua techlead.academy  $\left(\begin{matrix} \frac{134}{12} & \frac{134}{12} \\ \frac{134}{12} & \frac{134}{12} \end{matrix}\right)$ 

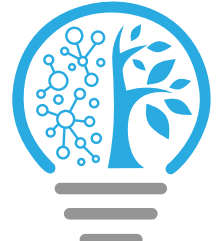

### Monitoring

## **What is important?**

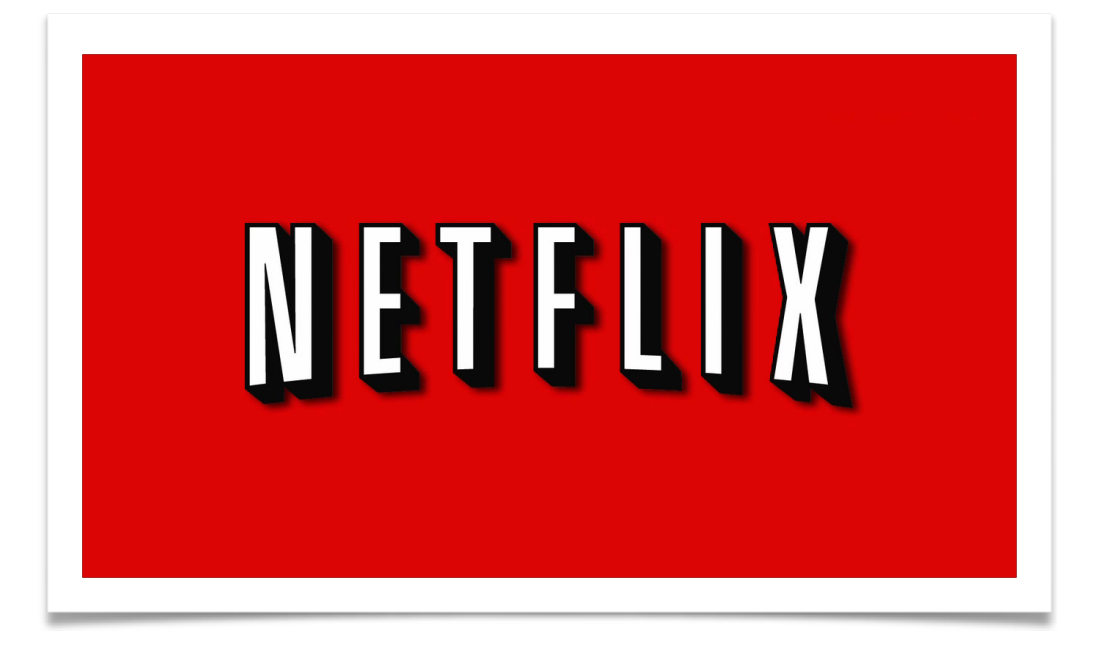

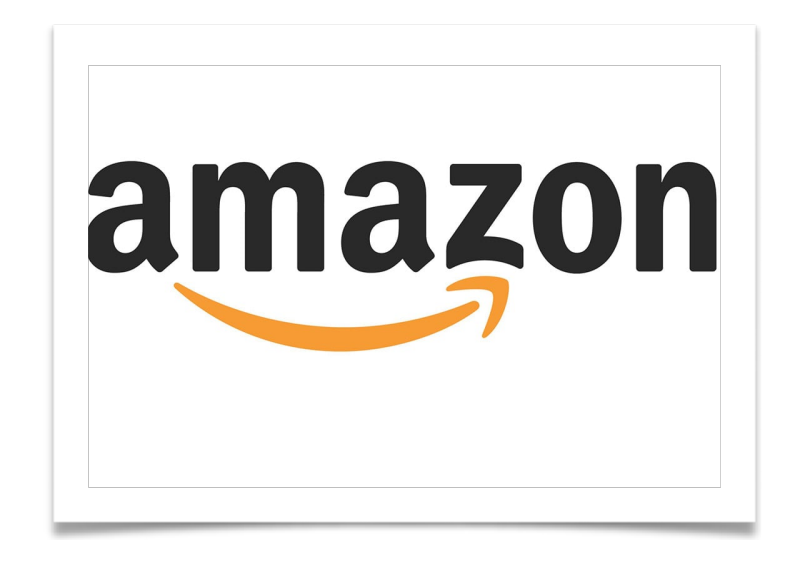

### Resiliency

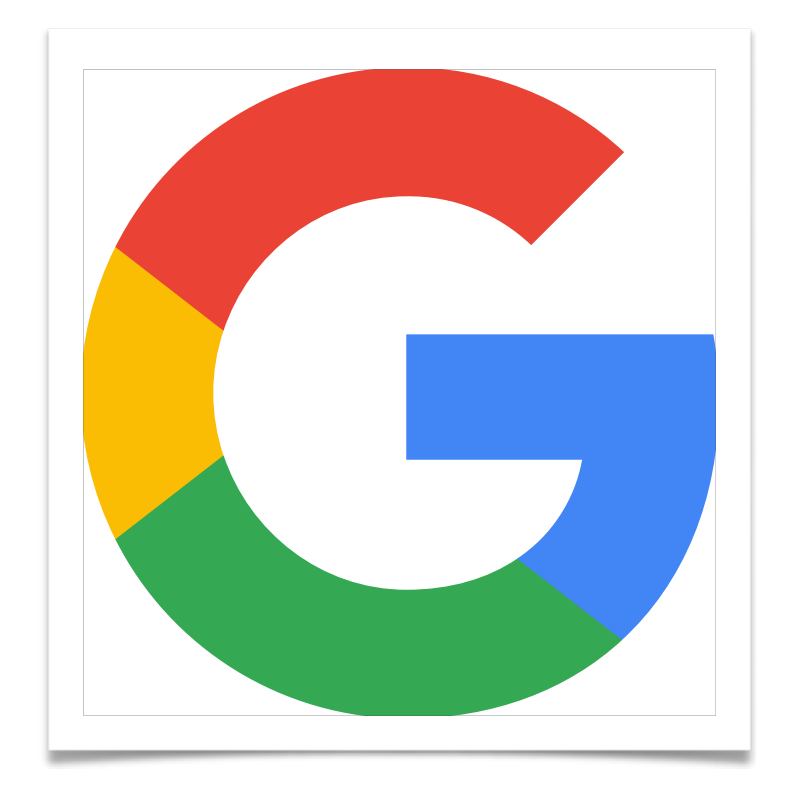

Speed Fail Fast

### Strong consistency Scale immediately

@patkua techlead.academy <mark>《終</mark>念》

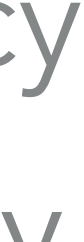

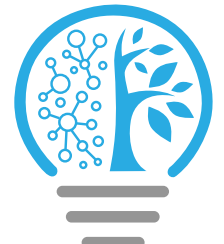

@patkua techlead.academy

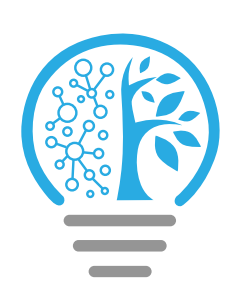

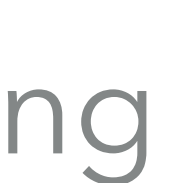

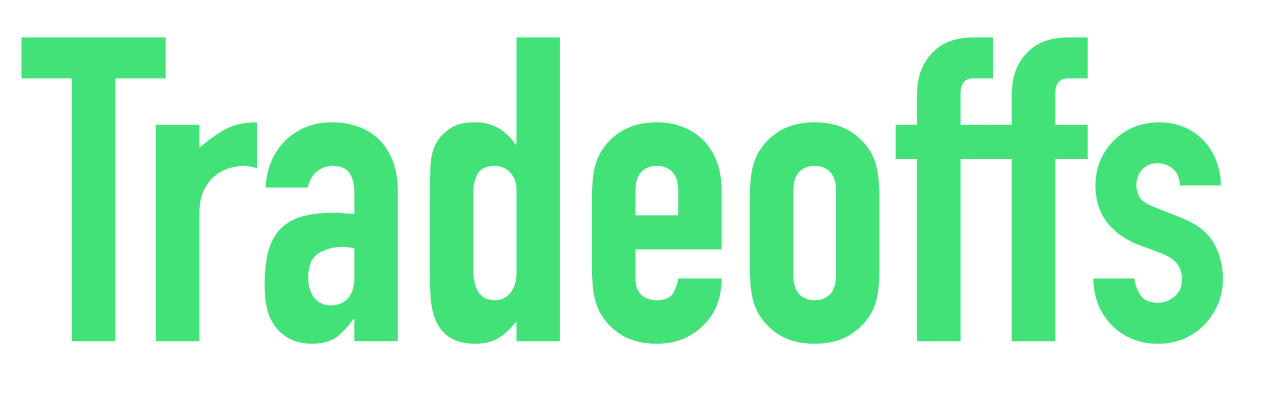

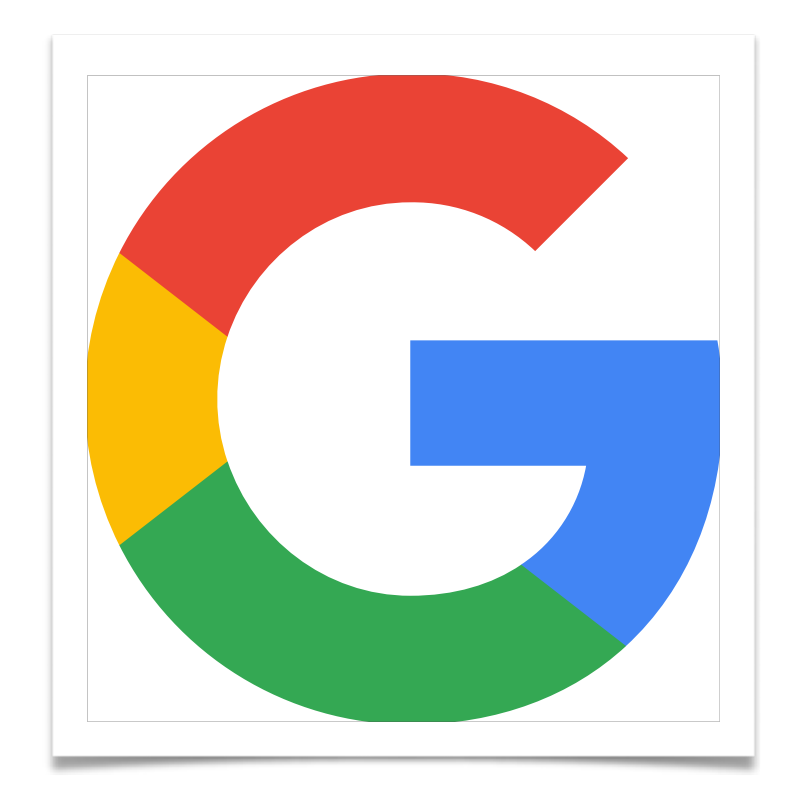

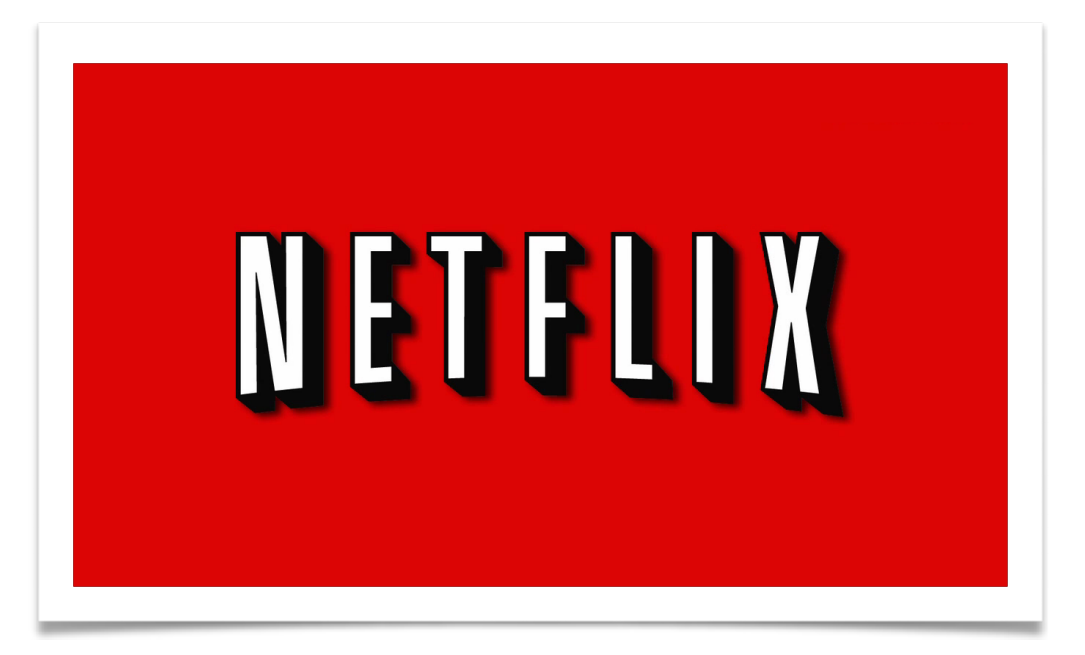

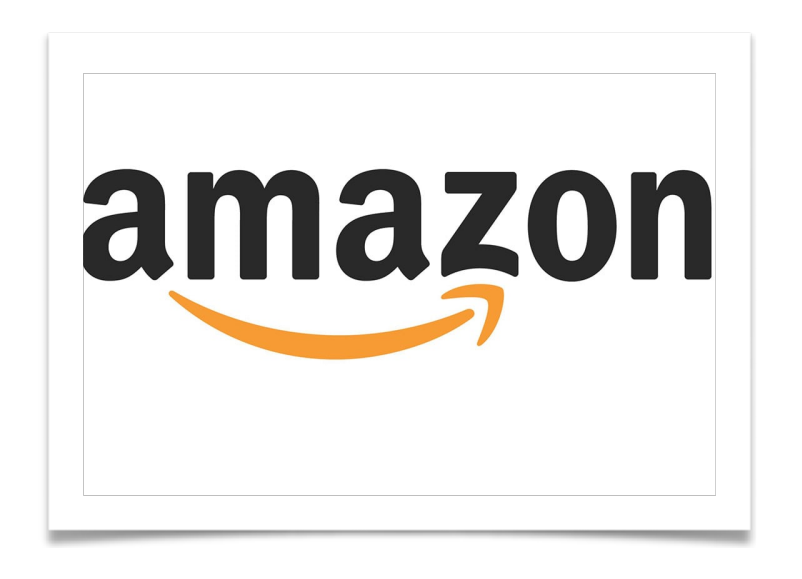

### Simplicity

Significant duplication Inconsistency

### High coordination costs "Google" only tooling

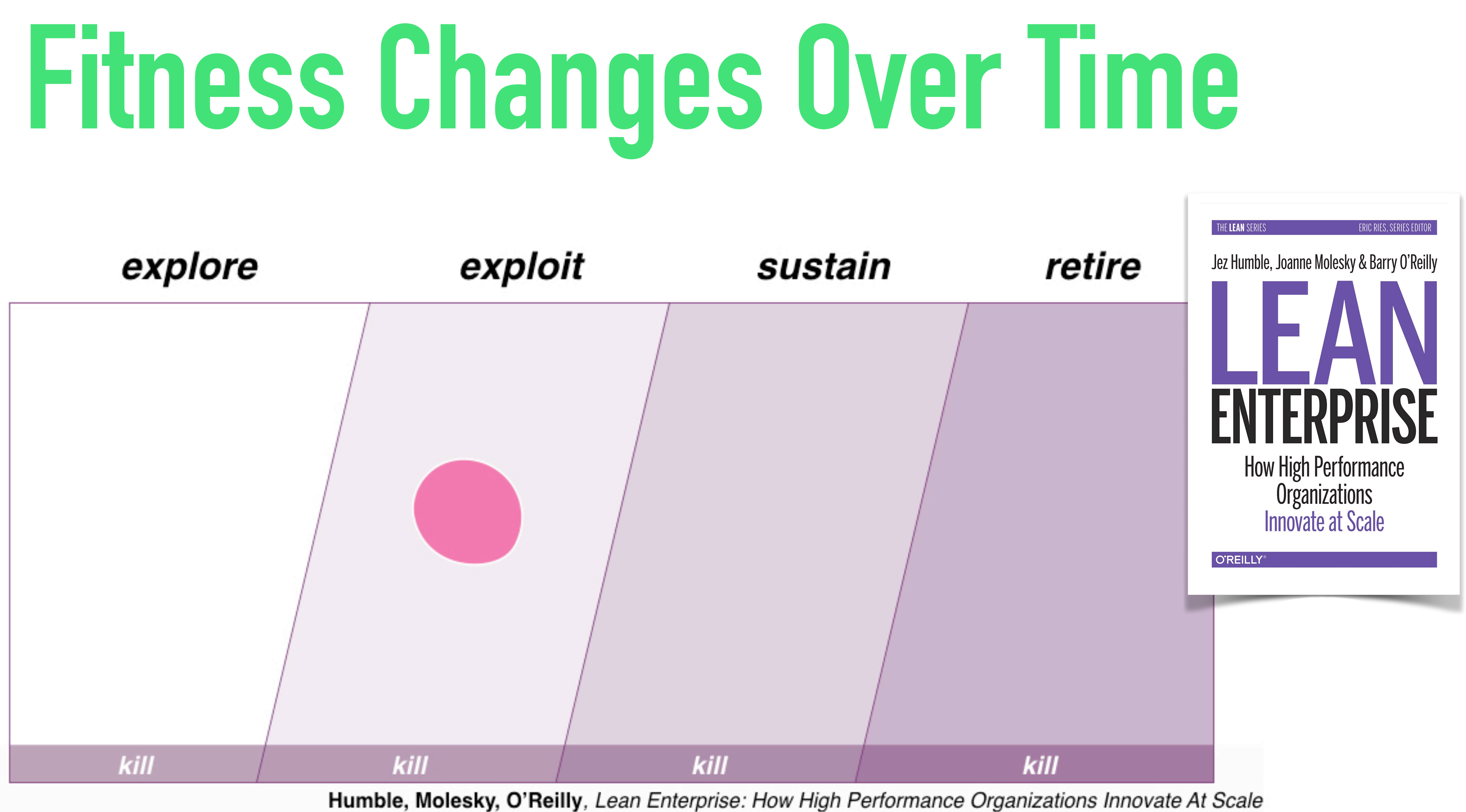

@patkua techlead.academy  $\left(\frac{m}{36}\right)$ 

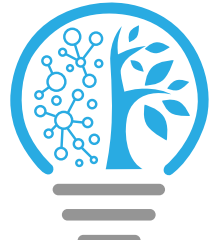

@patkua techlead.academy

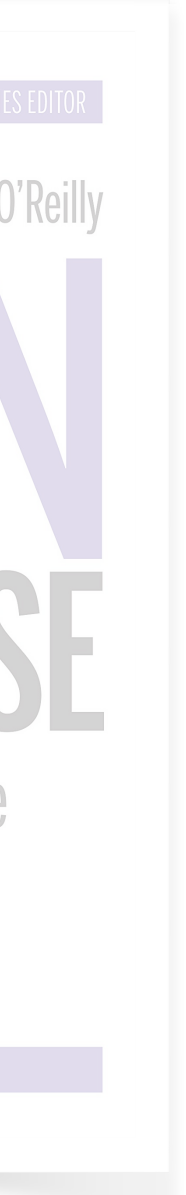

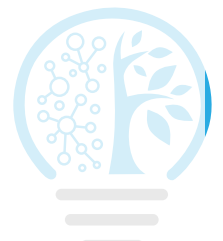

## **Fitness Chan**

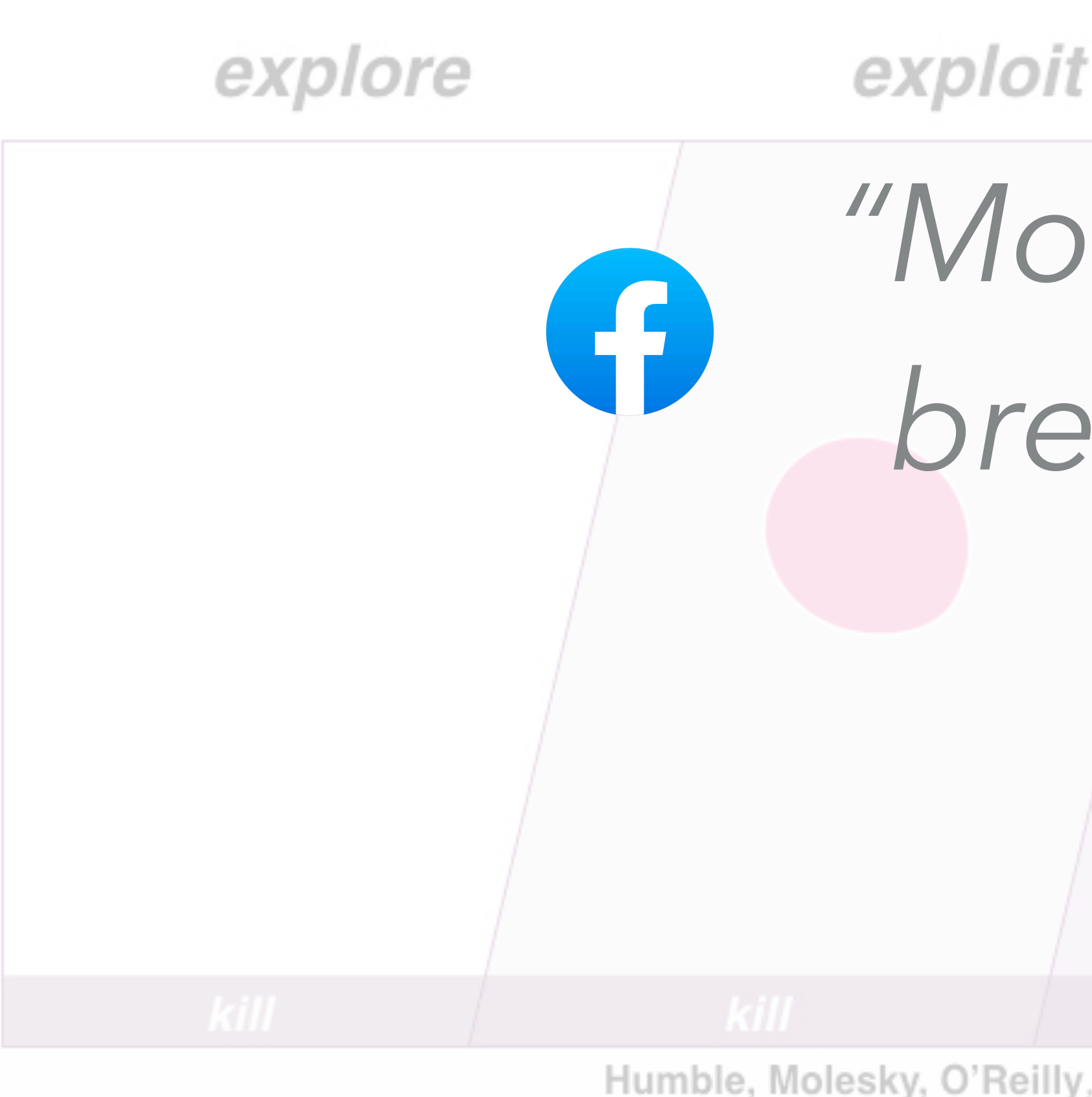

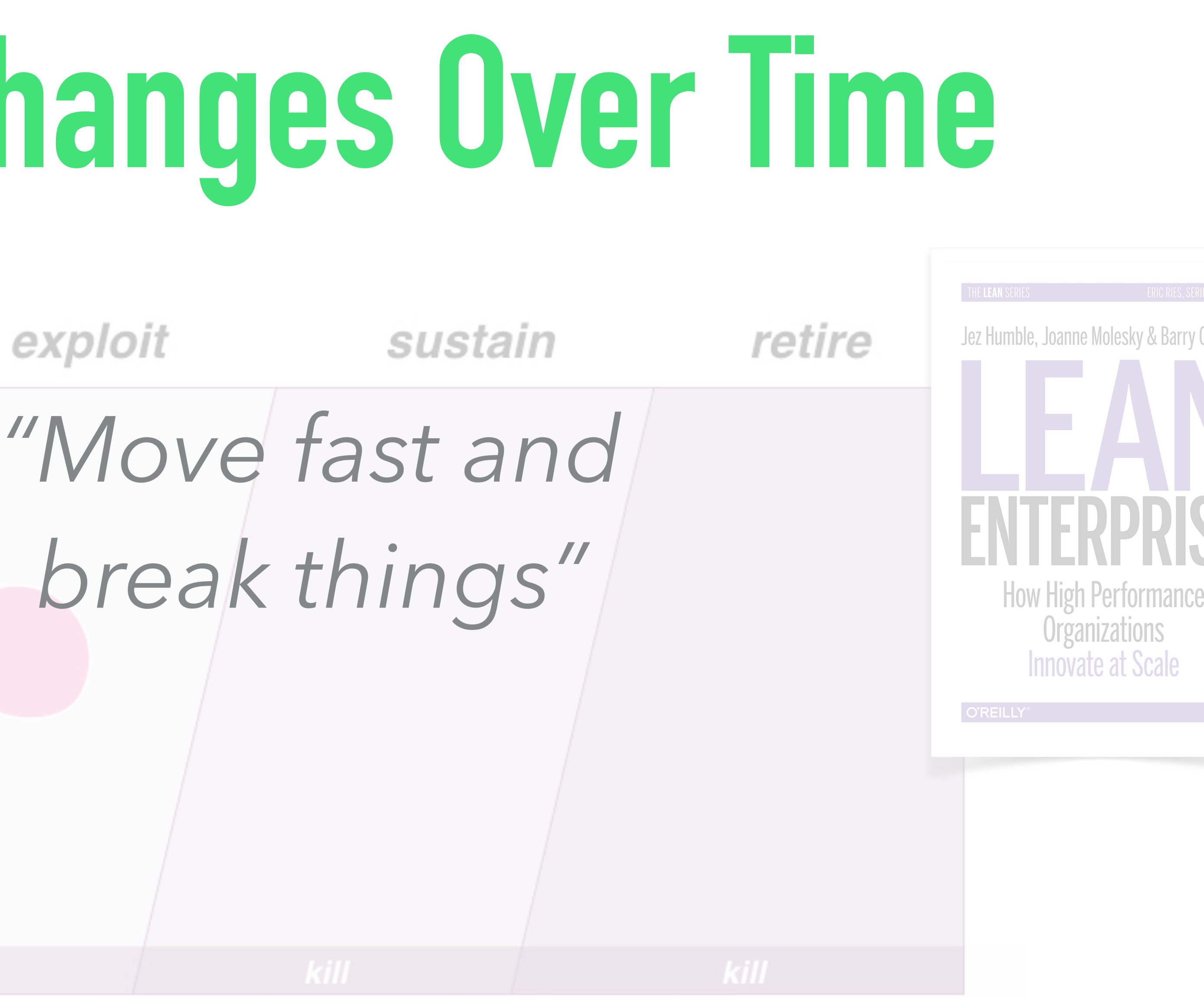

Humble, Molesky, O'Reilly, Lean Enterprise: How High Performance Organizations Innovate At Scale

explore exploit

@patkua techlead.academy

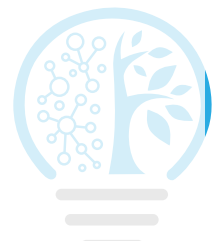

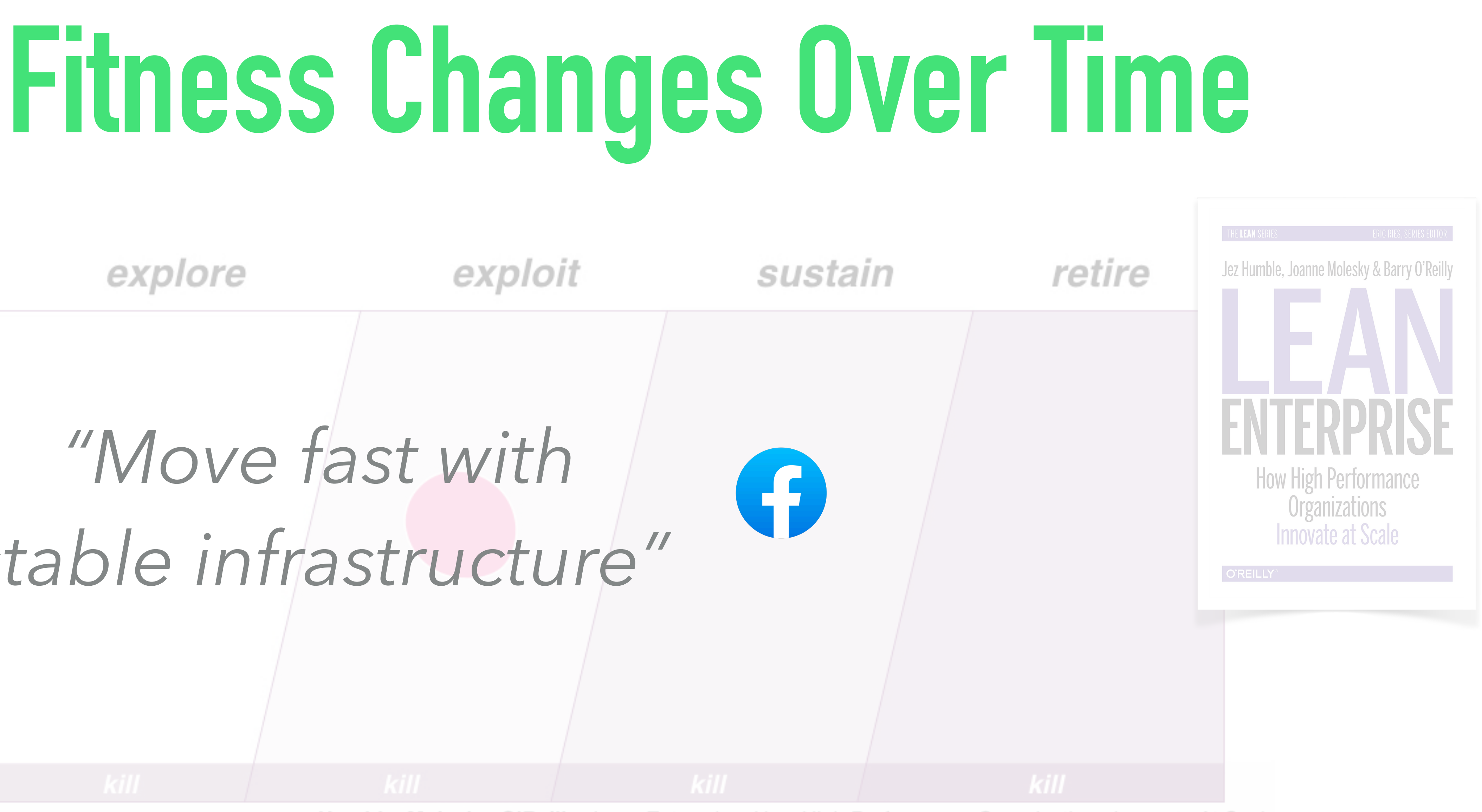

Humble, Molesky, O'Reilly, Lean Enterprise: How High Performance Organizations Innovate At Scale

### *"Move fast with stable infrastructure"*
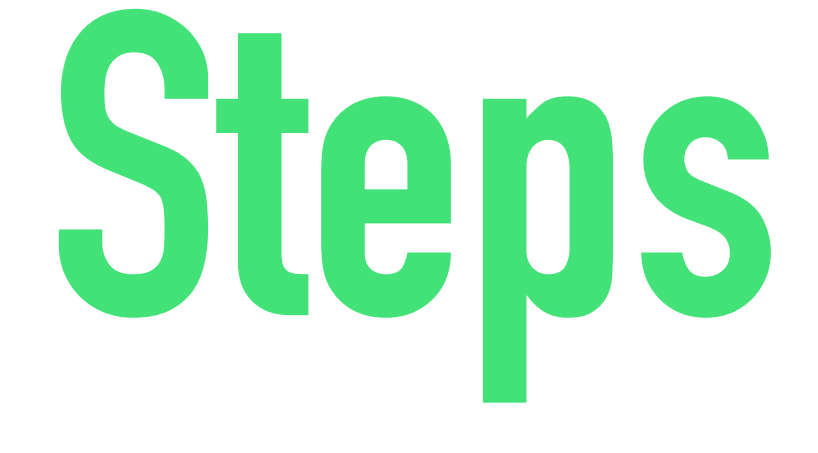

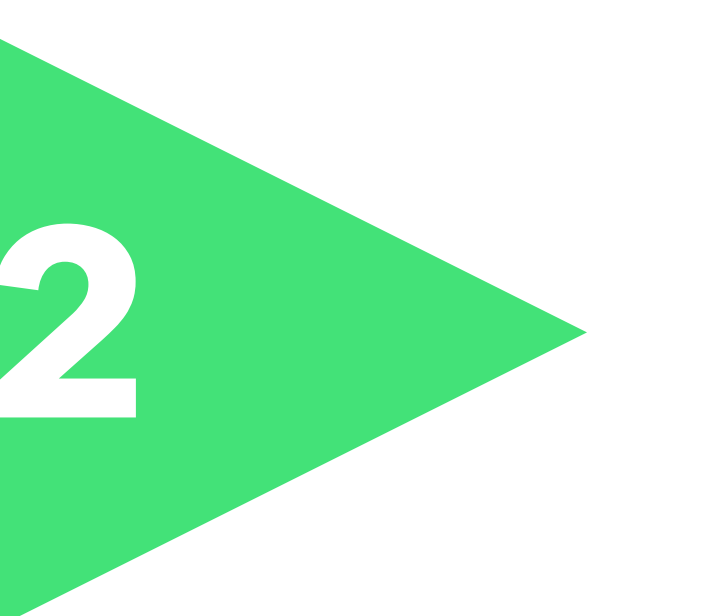

@patkua techlead.academy

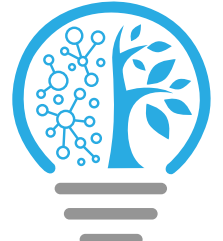

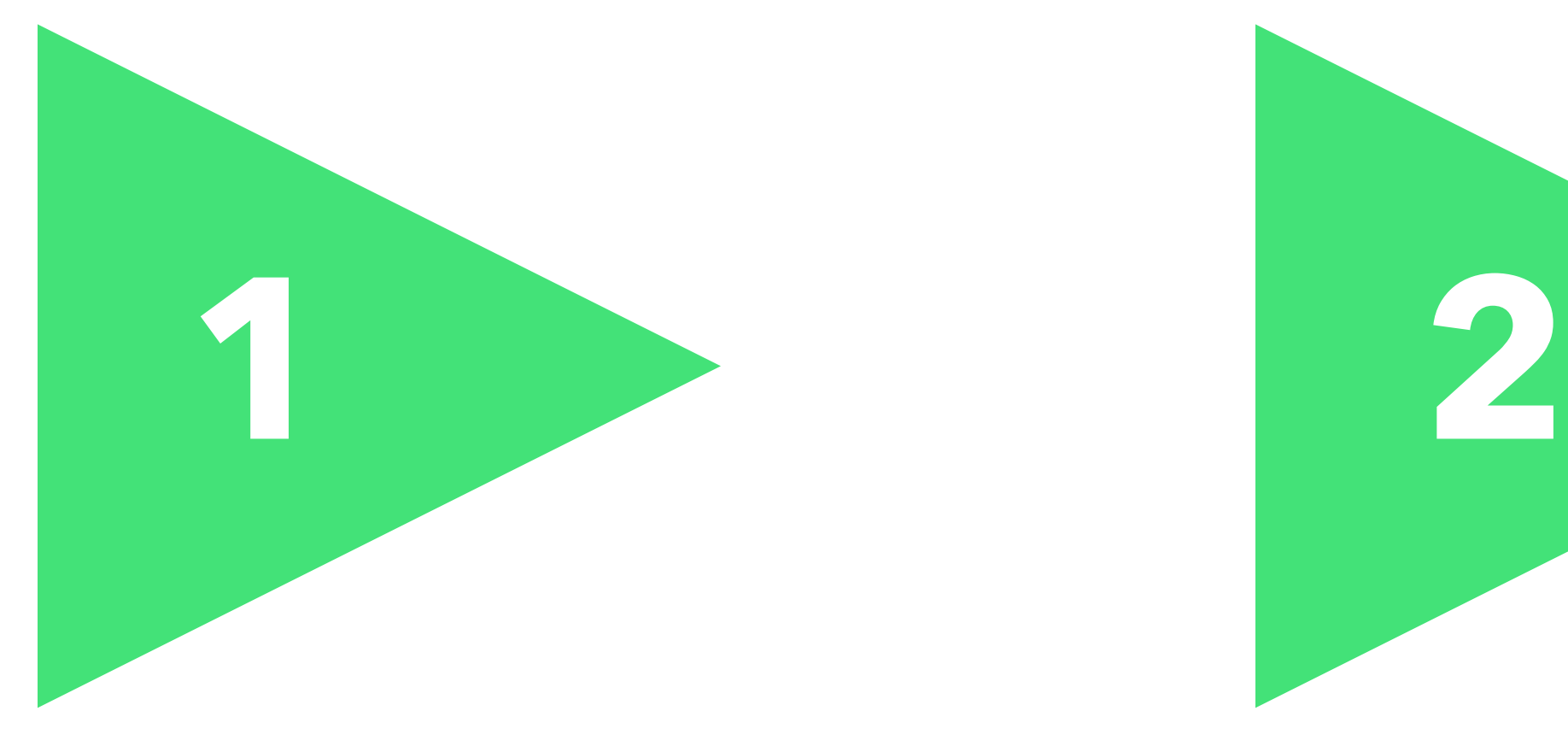

Define what "good" looks like

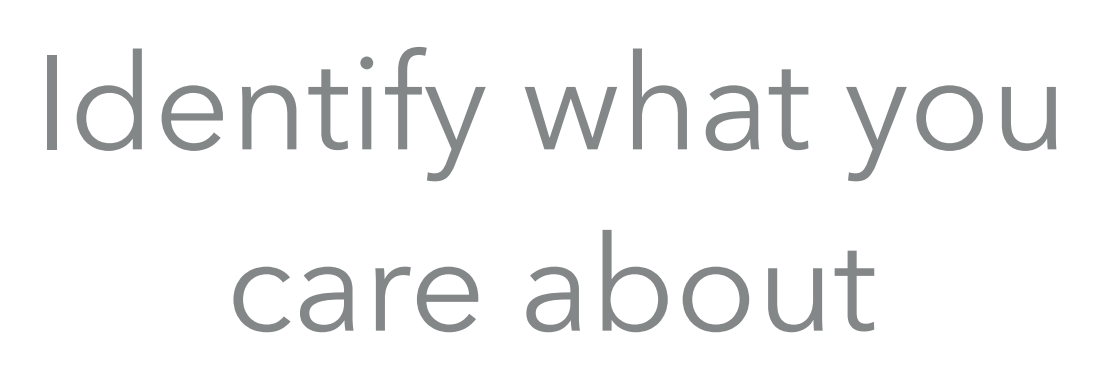

**Example**

### > English **Optimise for** Latin-based languages

### **Internationalisation & Localisation**

Non-latin languages

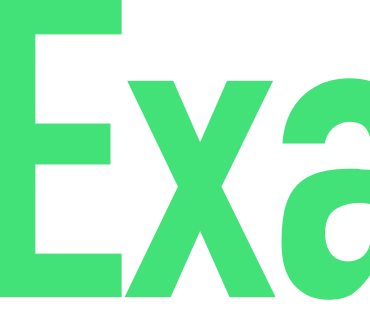

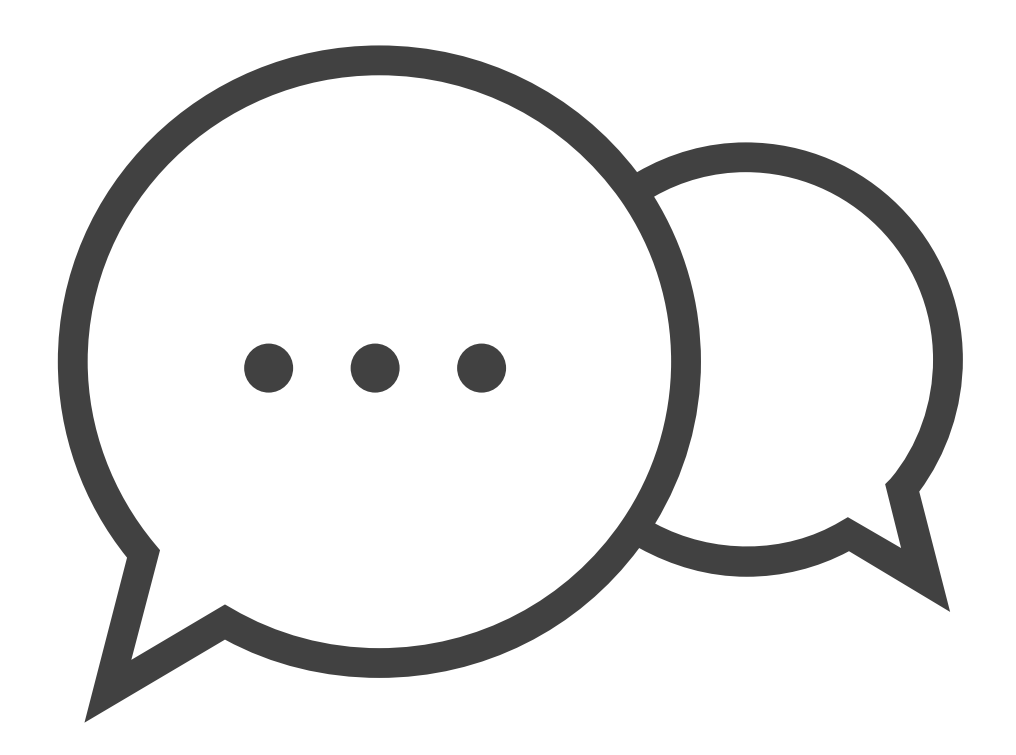

### **Don't optimise for**

**Why?** Target audience is mostly Western Europe

Tradeoff Longer content cycles

@patkua techlead.academy <mark>《終</mark>章

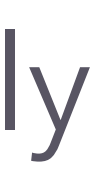

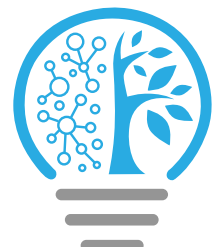

From monthly releases to **Optimise for** 5+ per day

**Example**

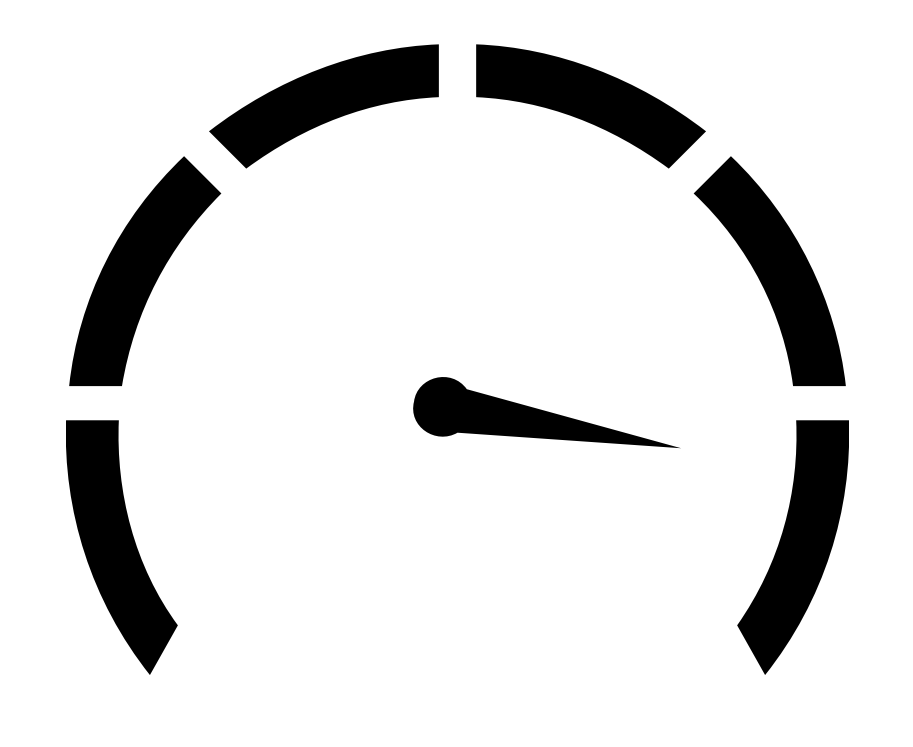

**Deployment Speed**

**Tradeoff** Investment in automation Rearchitect parts

@patkua techlead.academy <mark>《終</mark>念》

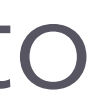

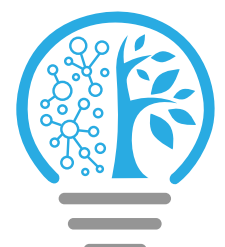

**Why?** Quicker turn around in case of bug fixes, etc

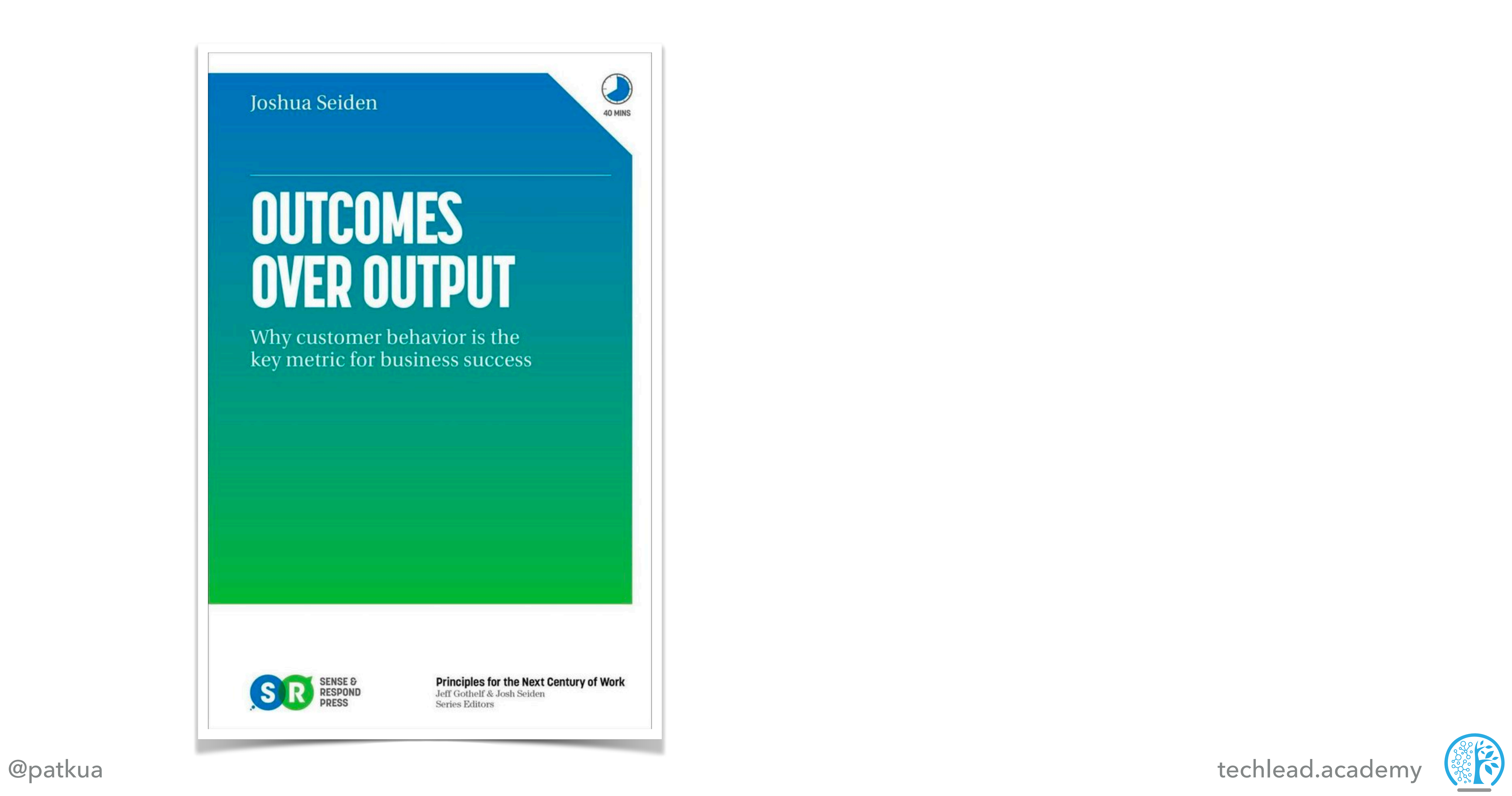

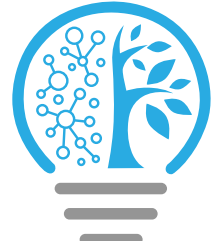

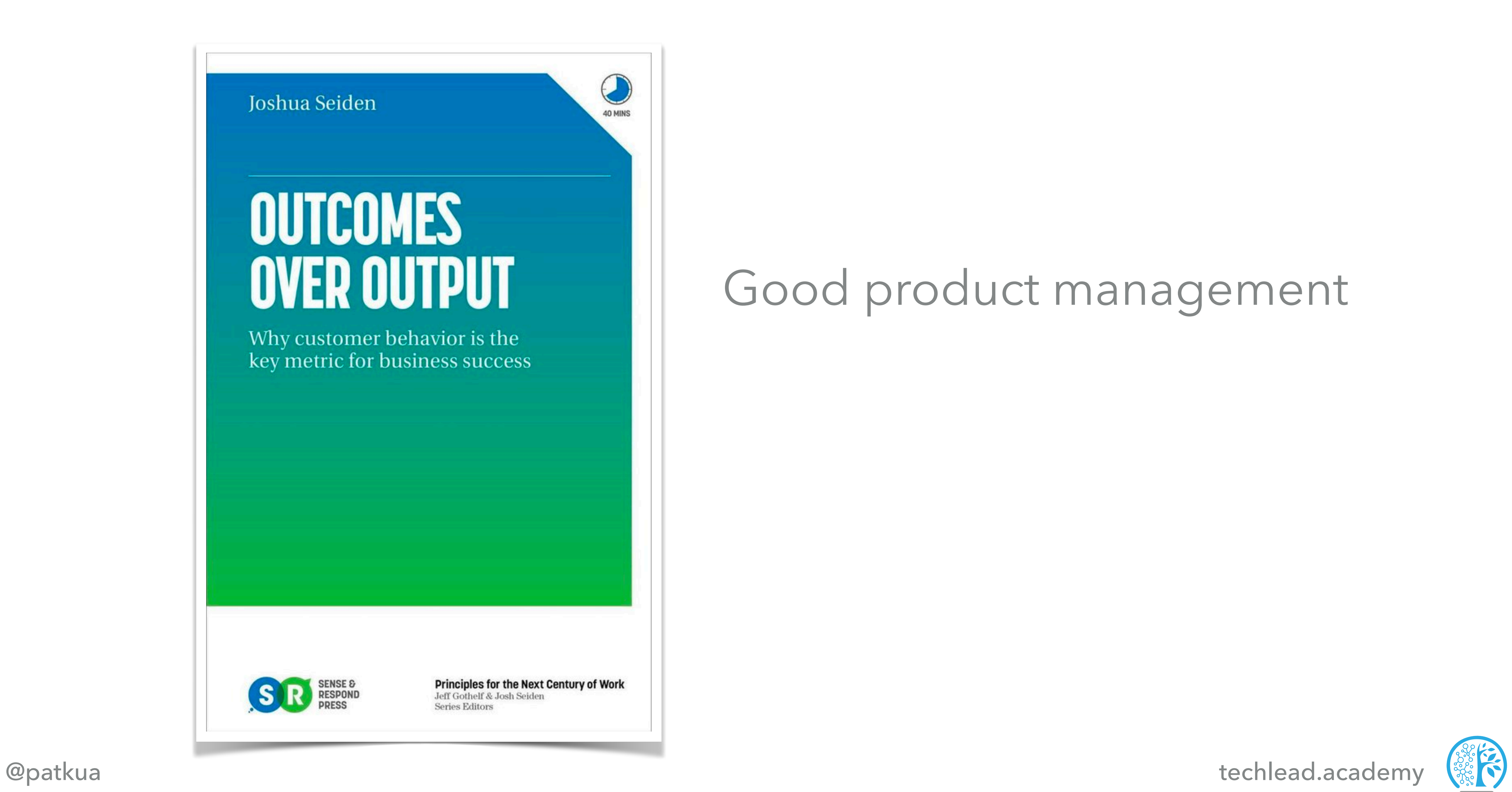

### Good product management

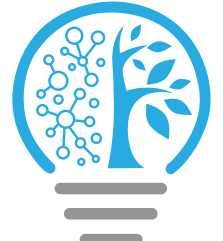

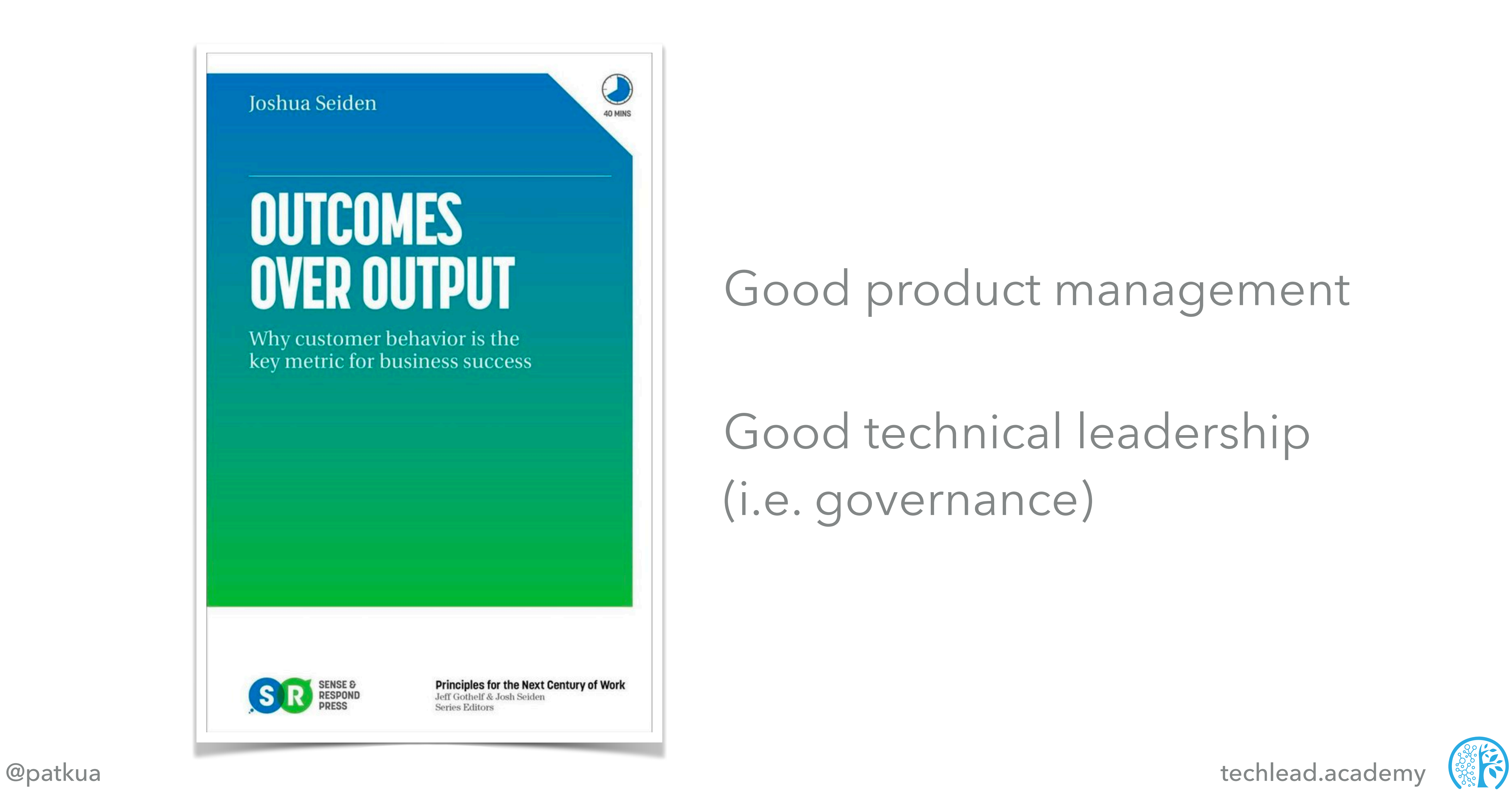

### Good product management

### Good technical leadership (i.e. governance)

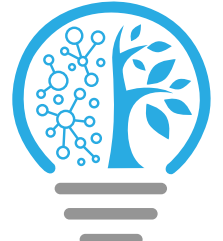

Fitness functions help us define a "good outcome" without specifying the implementation

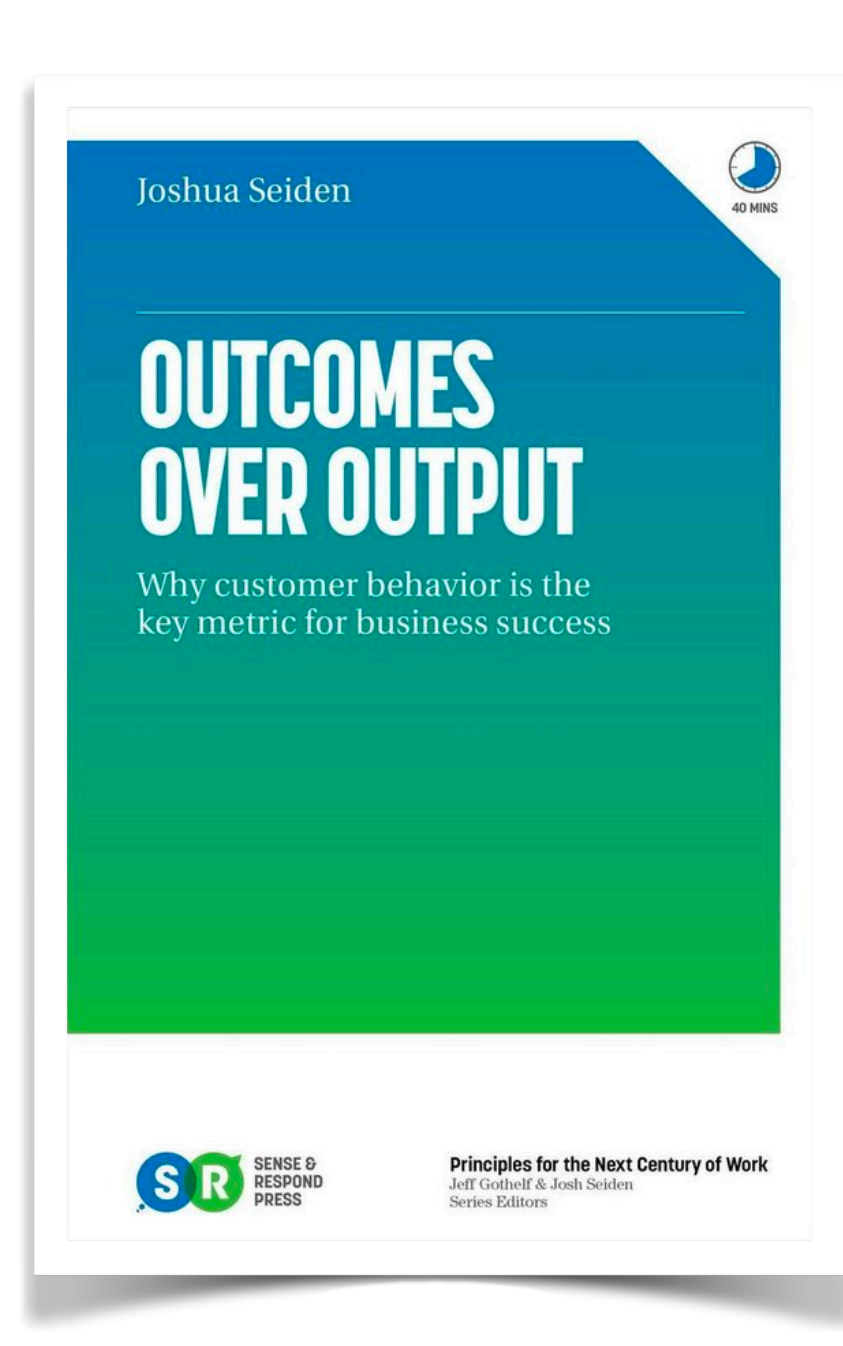

@patkua techlead.academy <mark>《 论</mark>

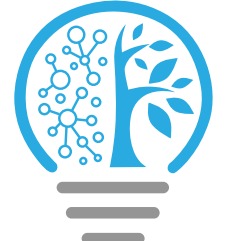

**Steps**

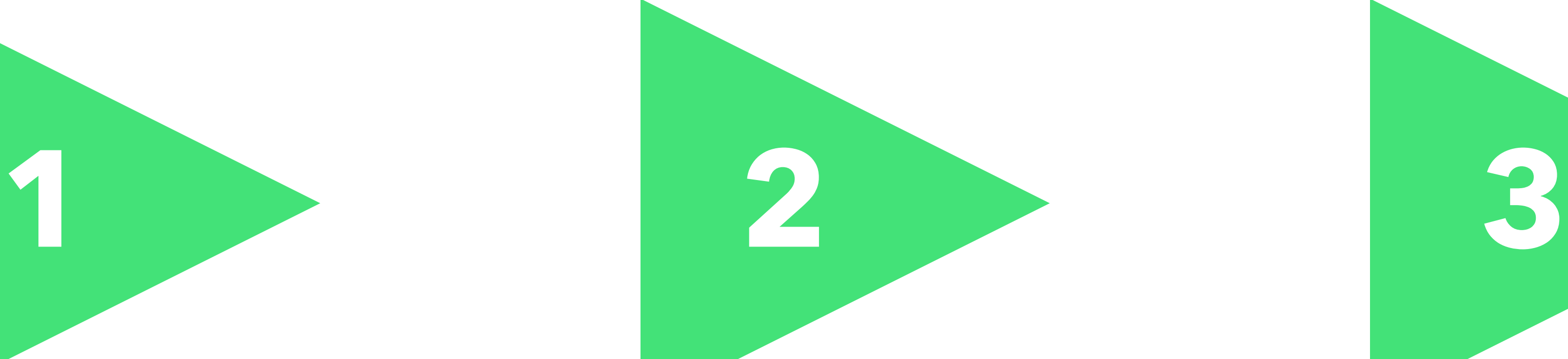

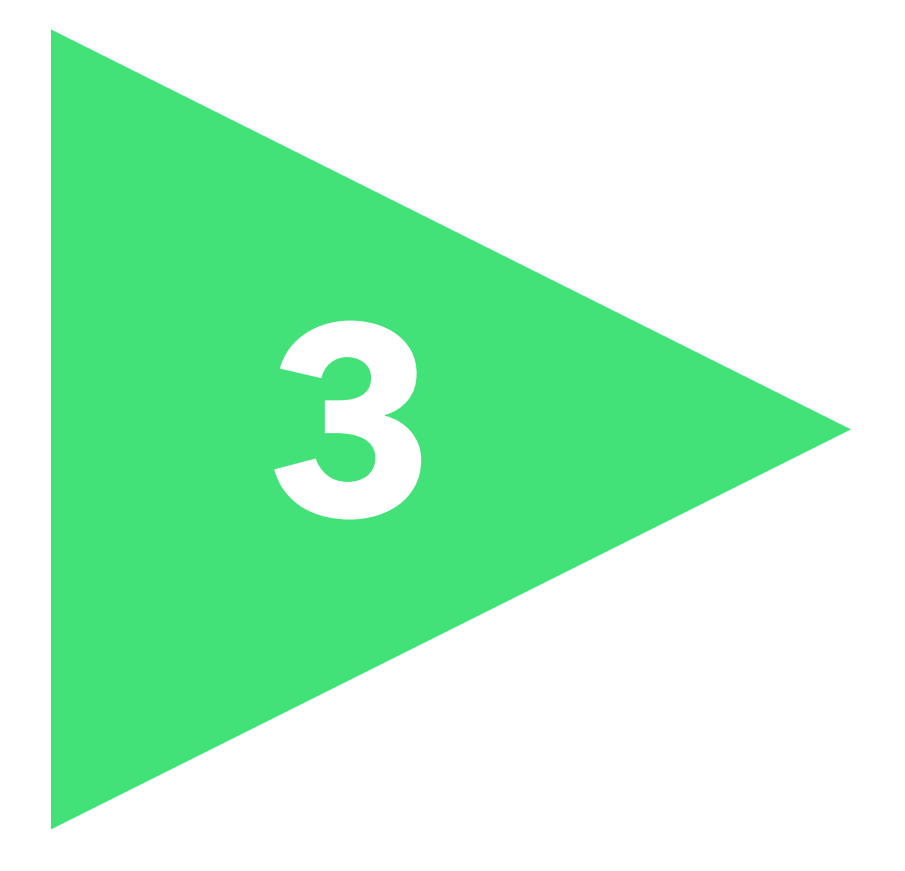

Define what "good" looks like

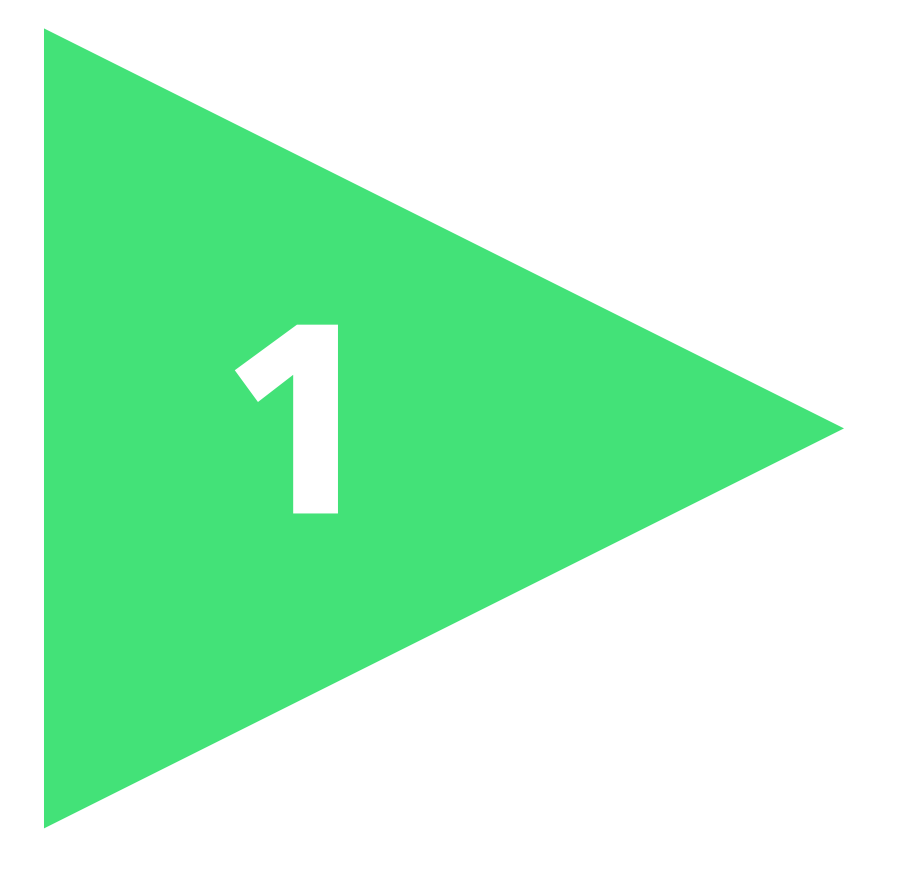

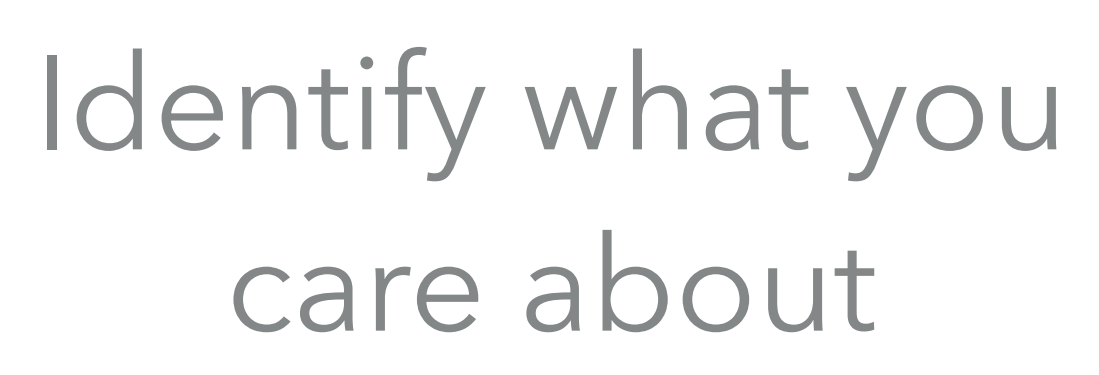

### Define fitness function(s)

**@patkua** techlead.academy

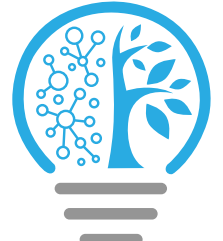

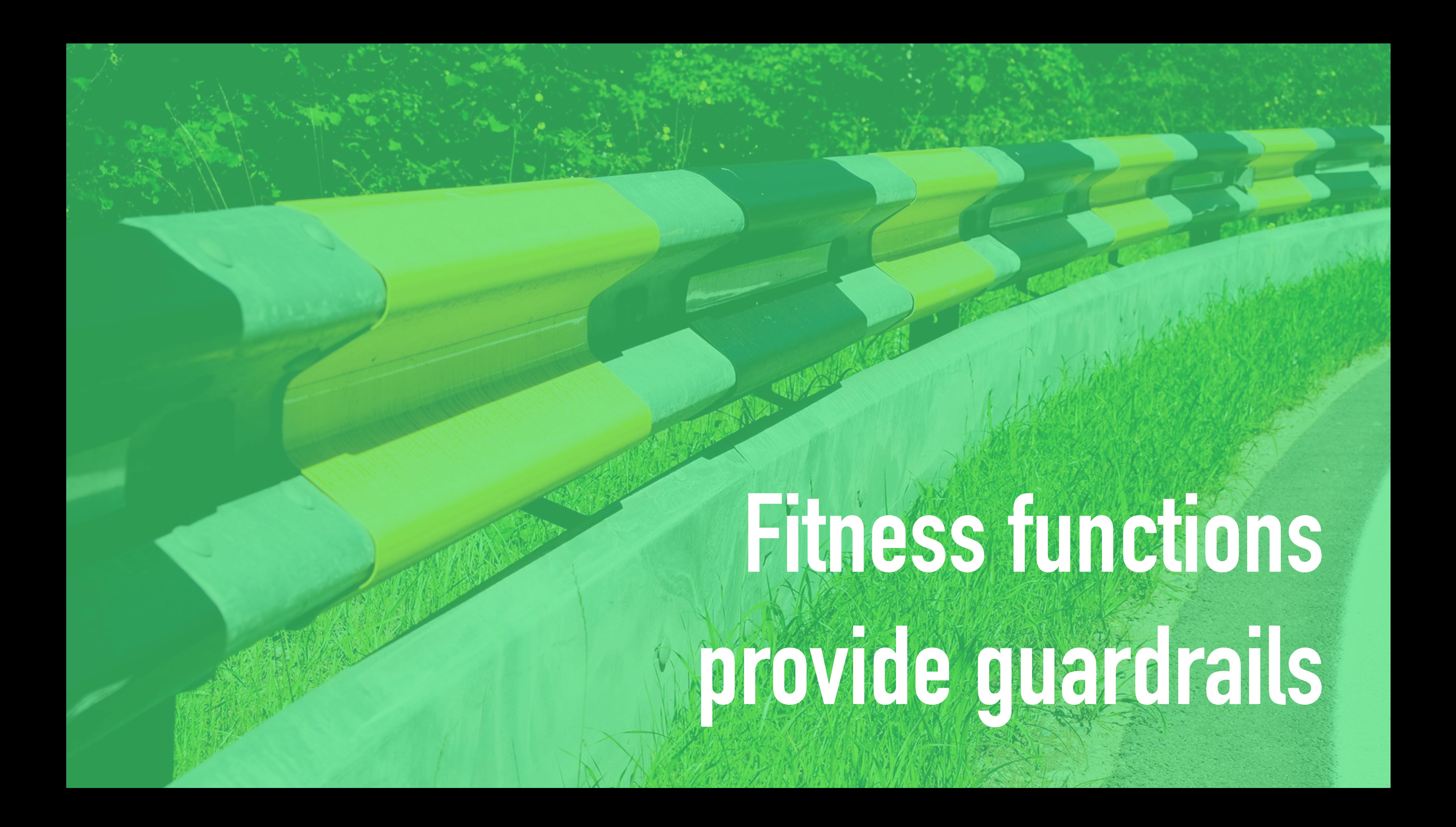

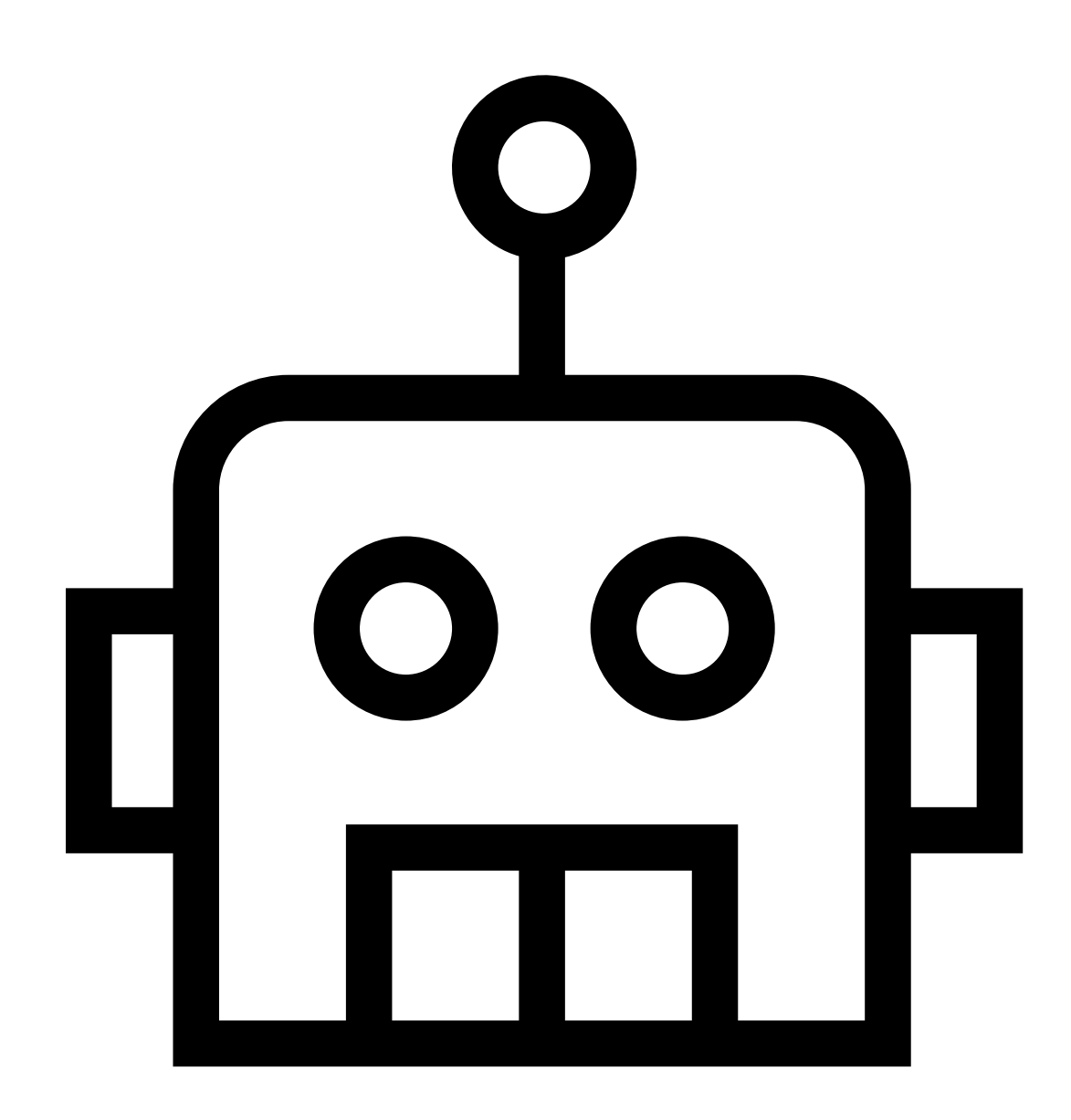

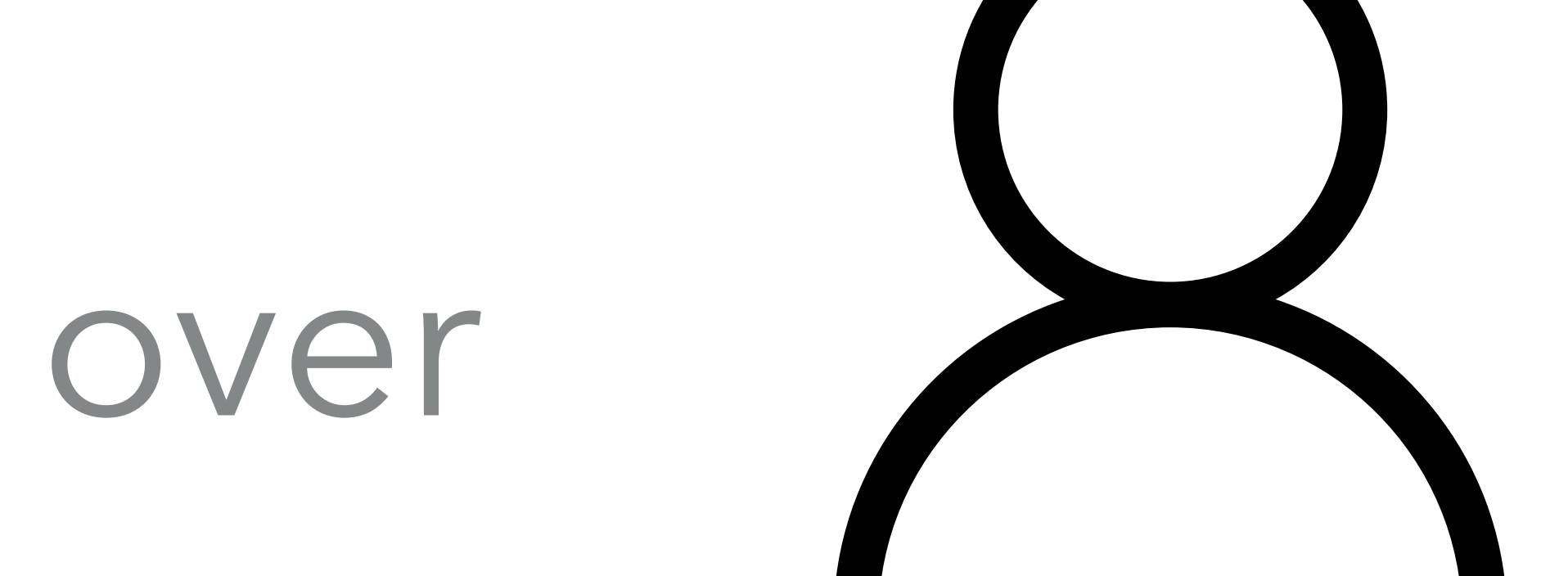

where the added a cademy  $\left(\frac{m}{2}\right)$ 

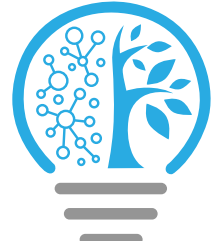

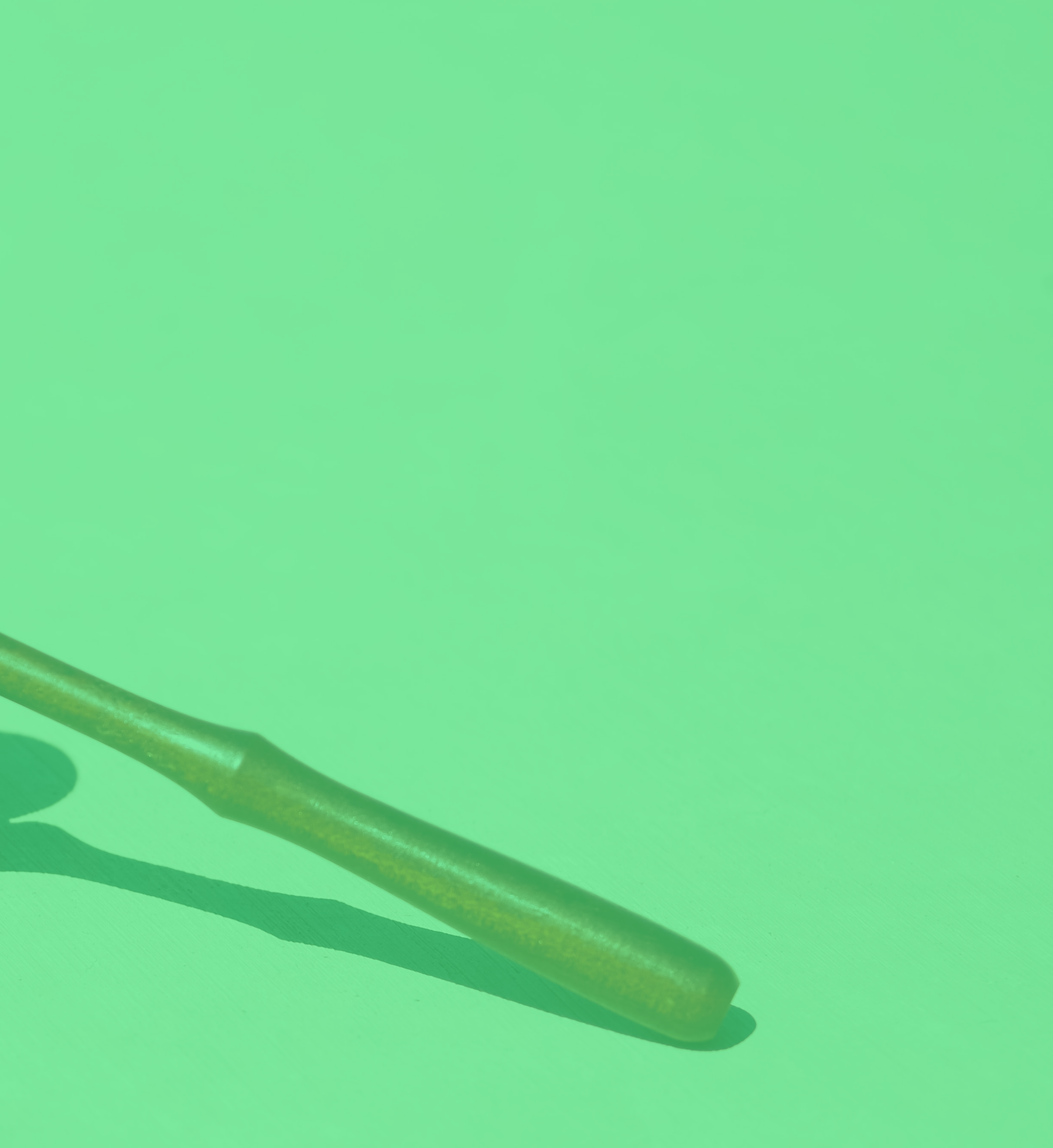

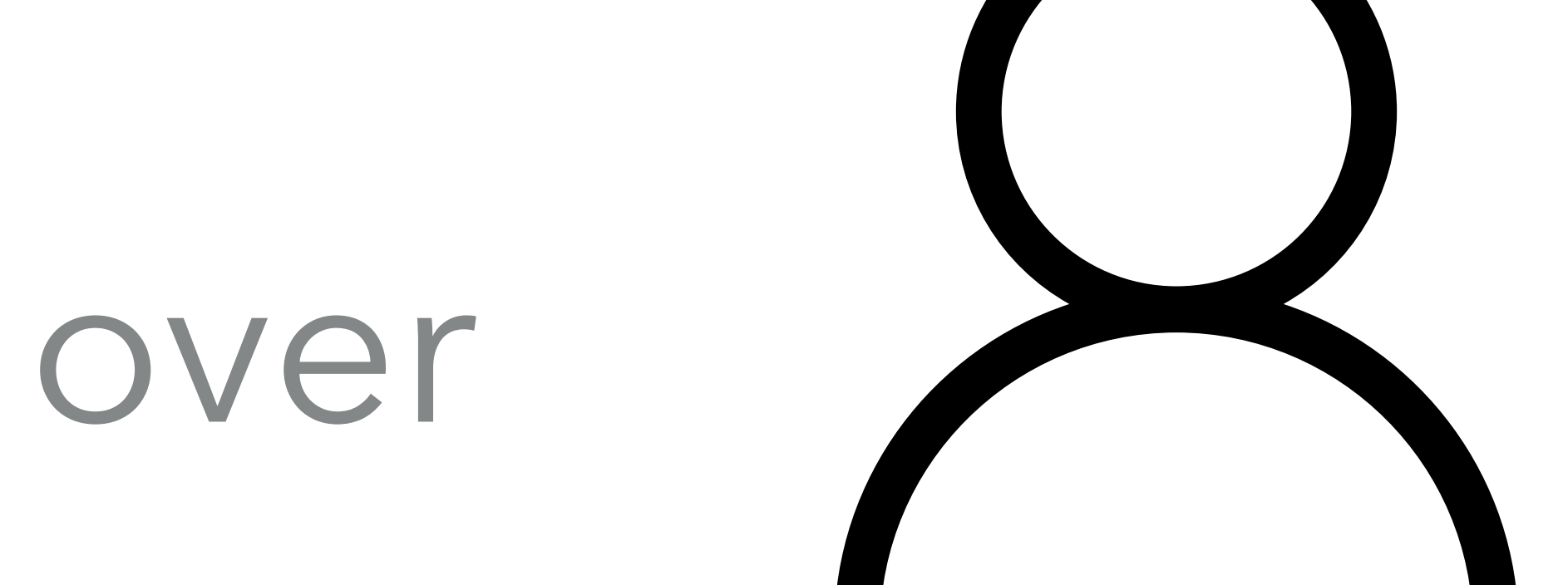

where the added a cademy techlead.academy  $\left(\frac{m}{2}\right)$ 

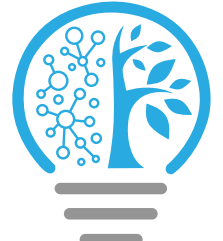

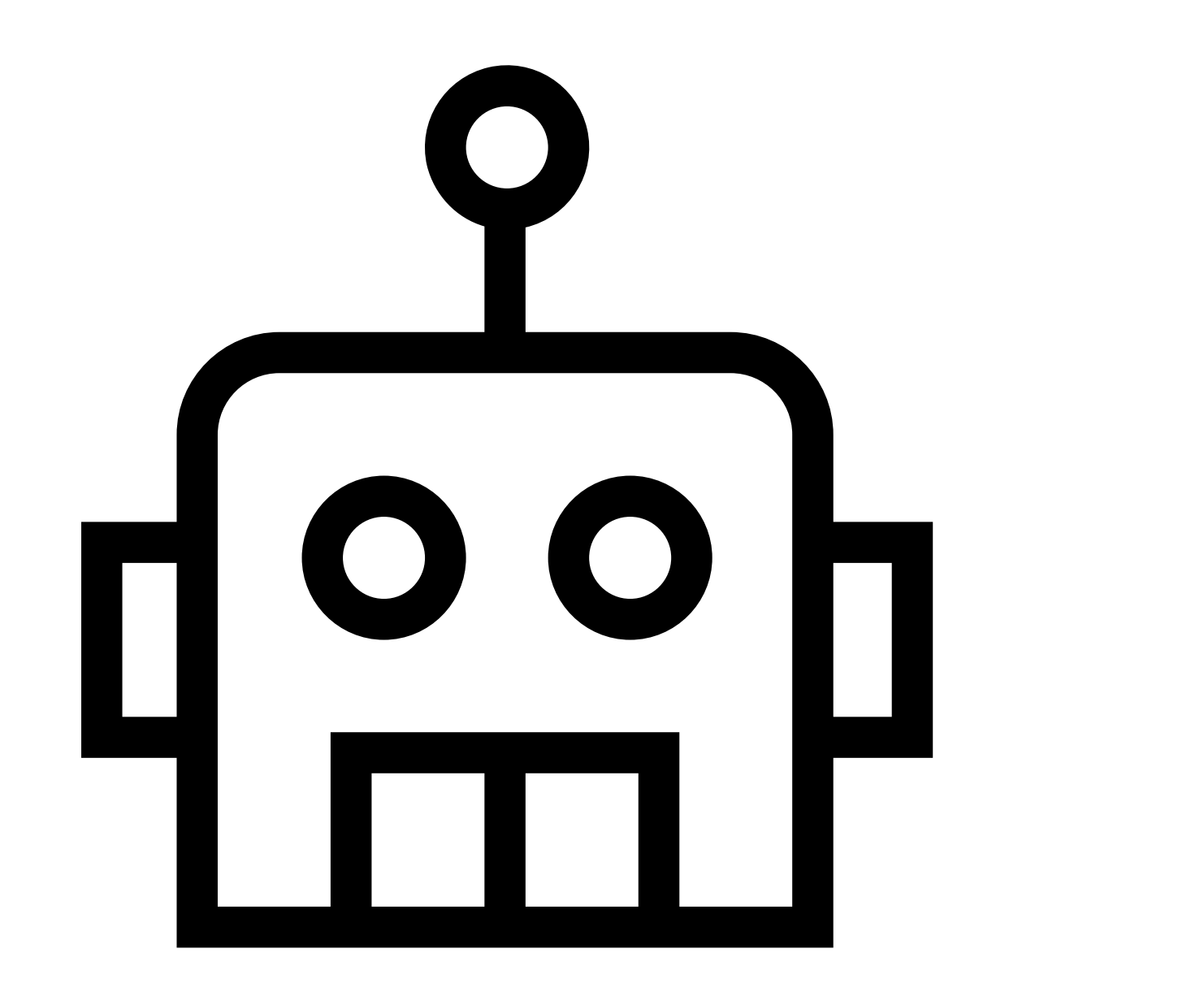

### (Not always possible)

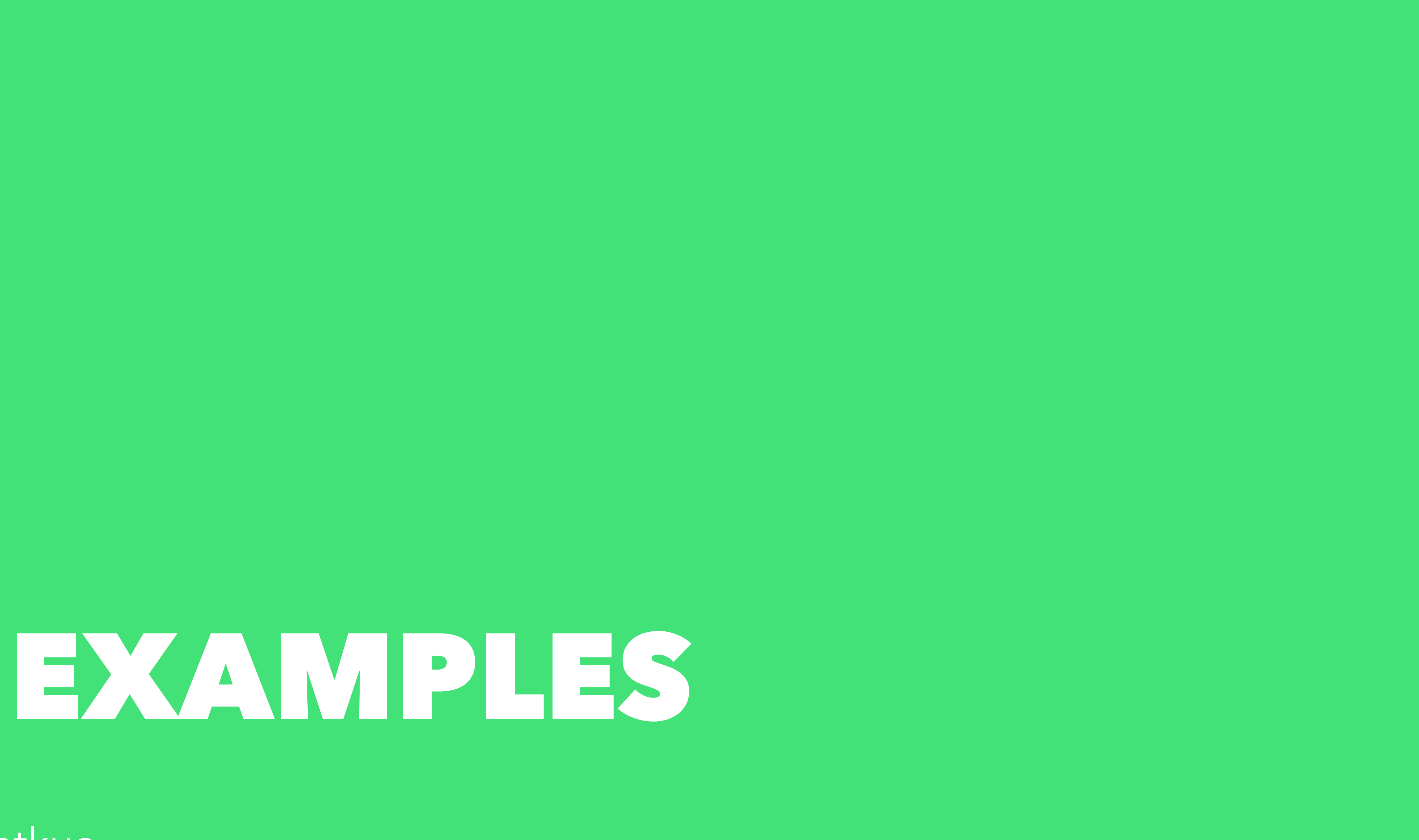

@patkua

## How do you get teams to build resilient services?

**Challenge**

@patkua techlead.academy

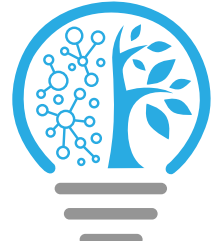

## **Problem**

We are building a streaming service that is used worldwide. We can't afford major downtime, therefore we want to make sure our systems are as resilient as possible

@patkua techlead.academy <mark>《終</mark>念》

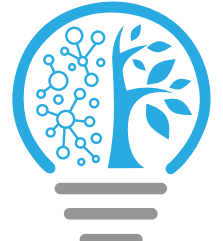

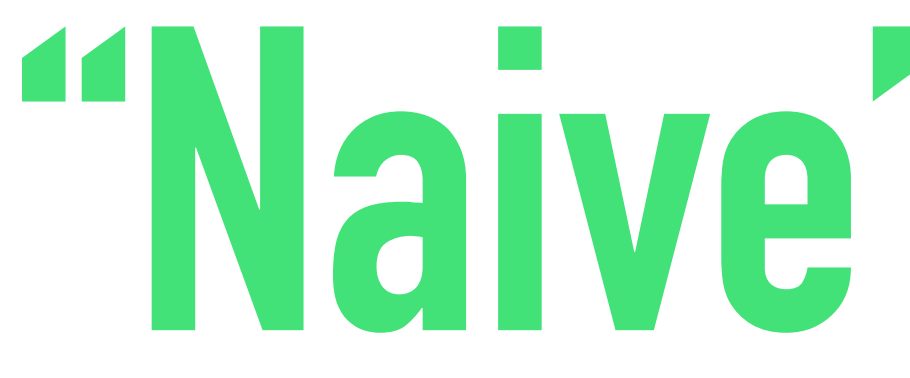

## Let's add a testing team who will focus on running resiliency tests

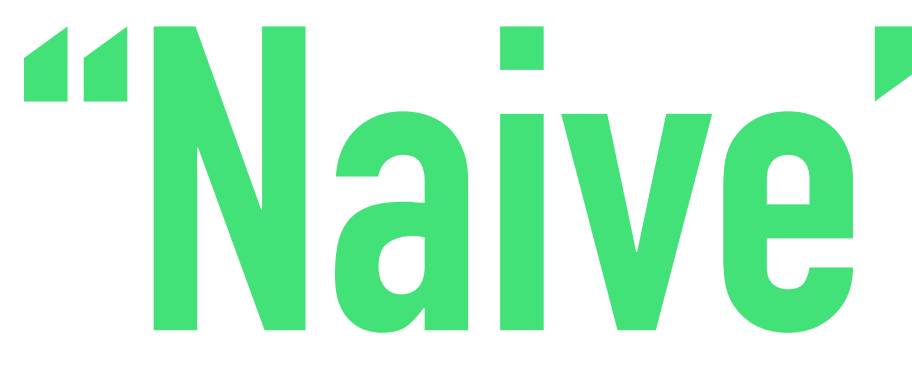

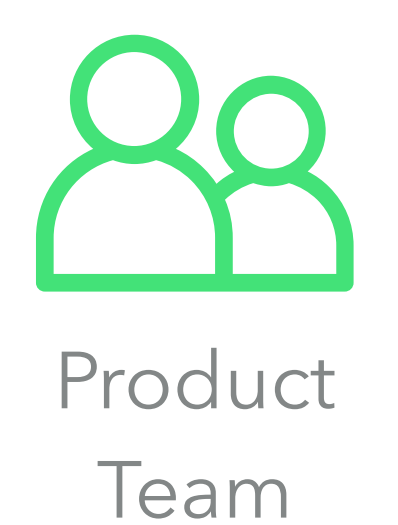

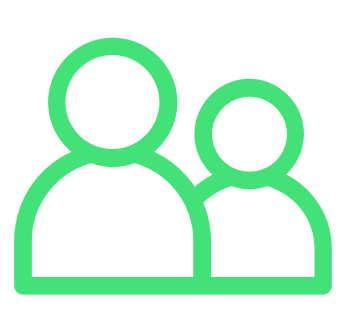

Product Team

> **Testing** Team

@patkua techlead.academy

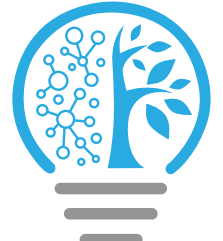

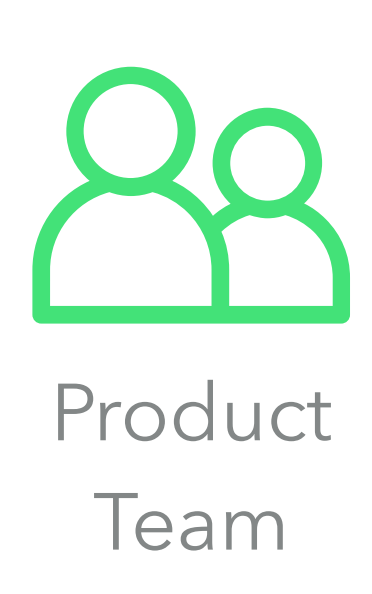

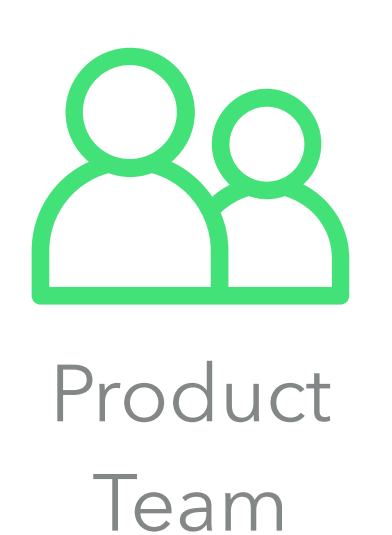

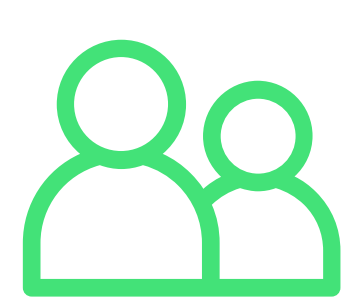

Product Team

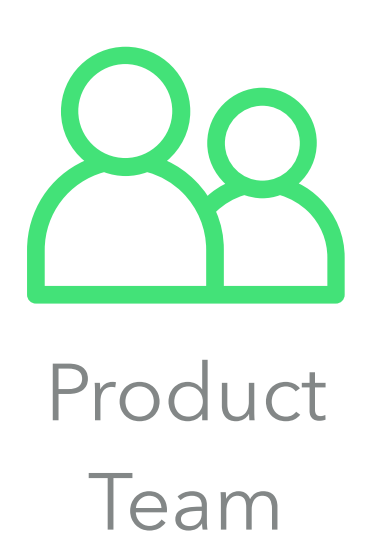

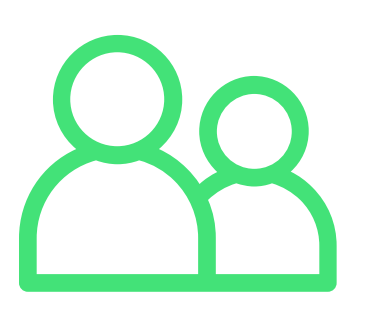

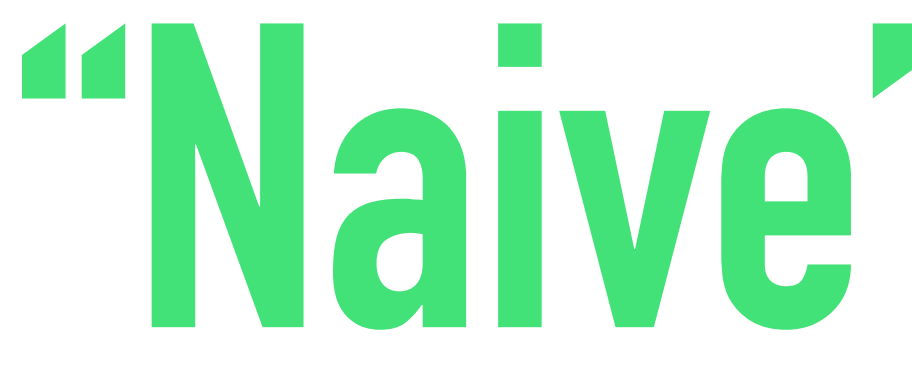

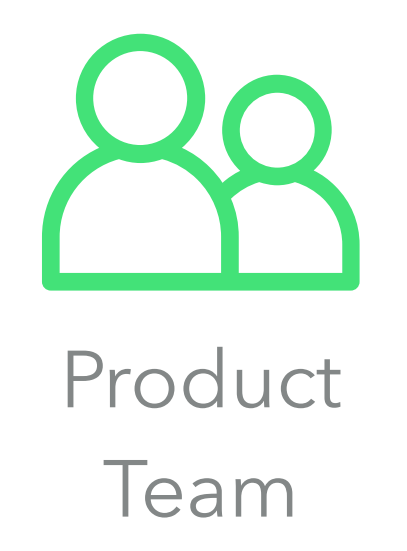

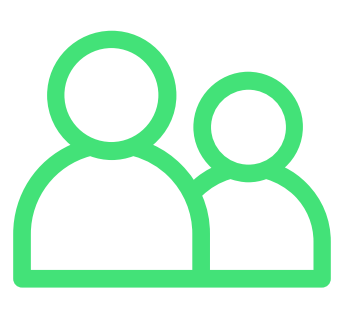

Product Team

> **Testing** Team

@patkua techlead.academy <mark>《終</mark>分》

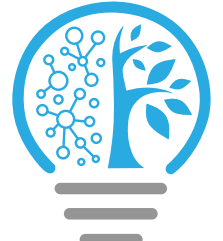

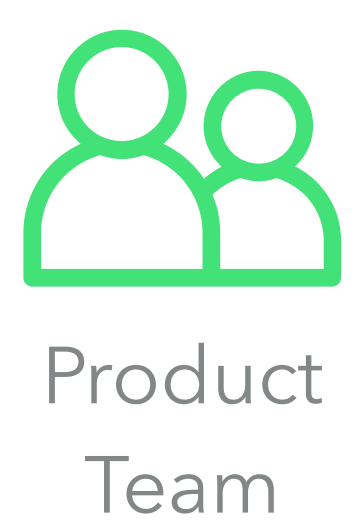

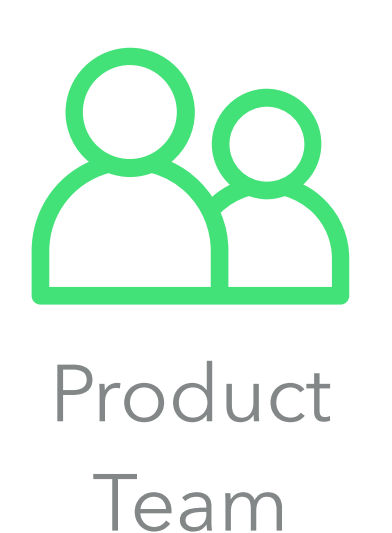

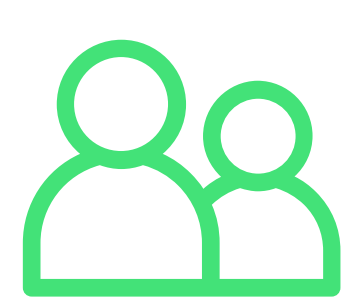

Product Team

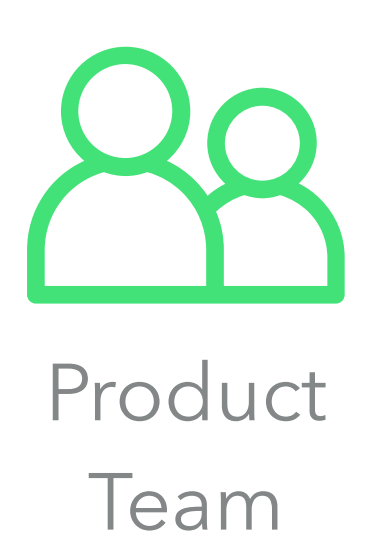

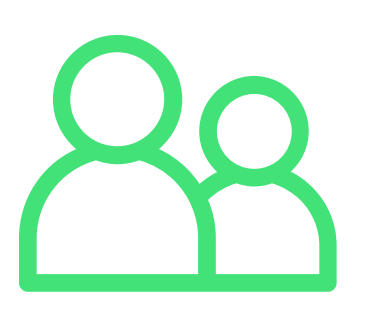

### **What happens if we add more product teams?**

@patkua techlead.academy

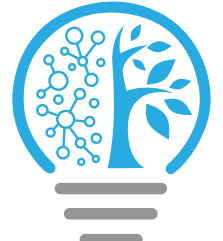

# **"Naive" Solution**

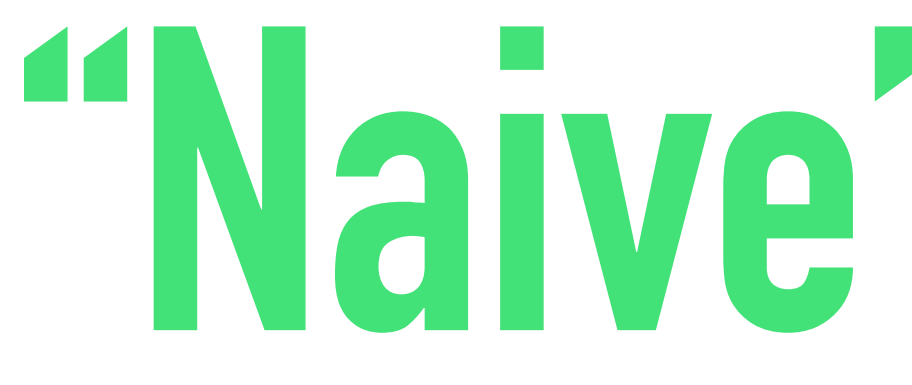

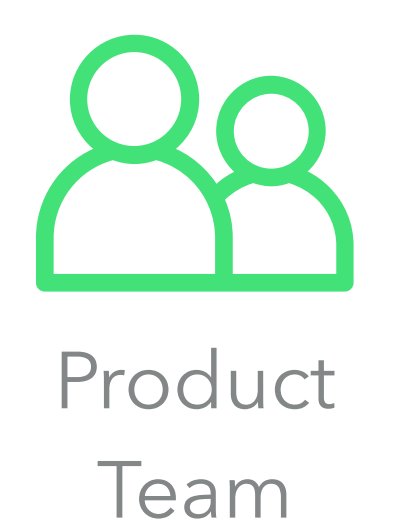

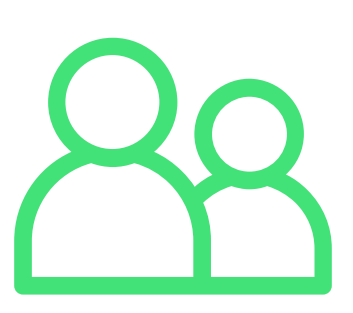

Product Team

> **Testing** Team

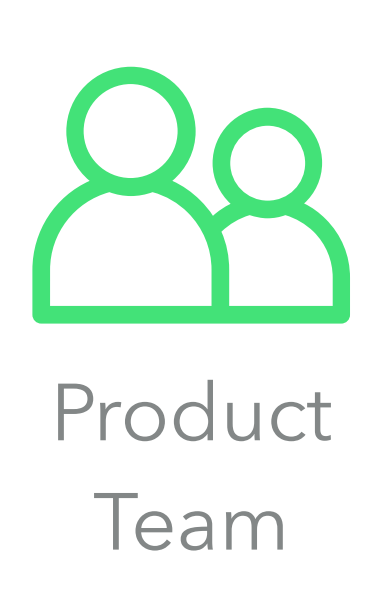

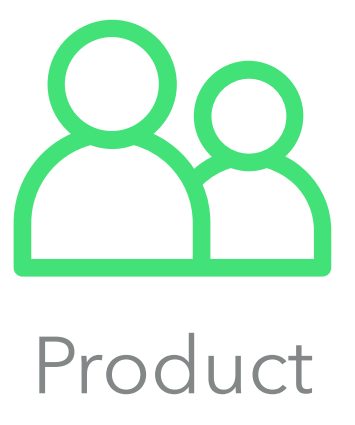

Team

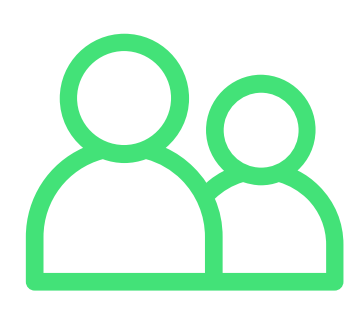

Product Team

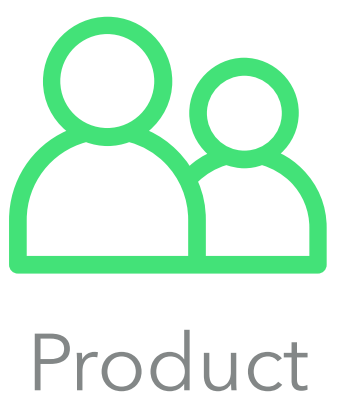

Team

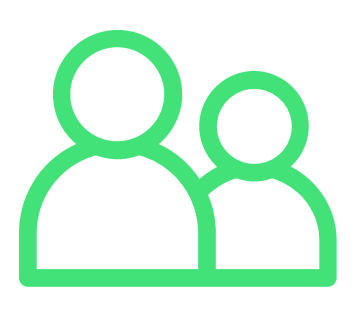

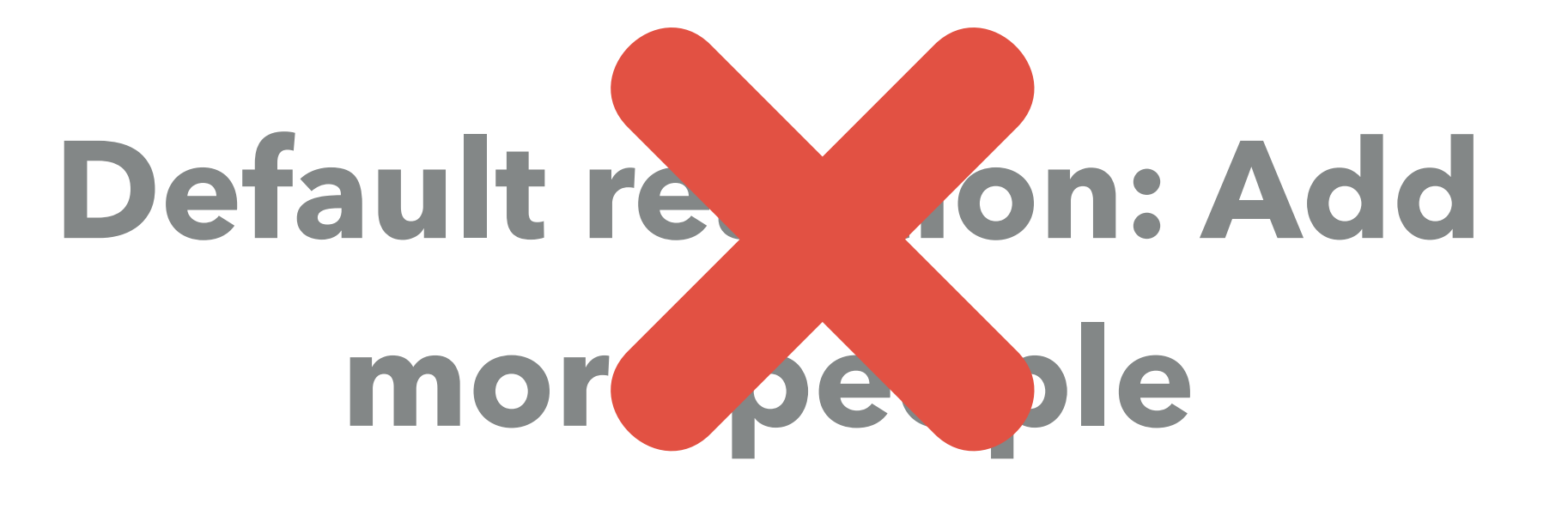

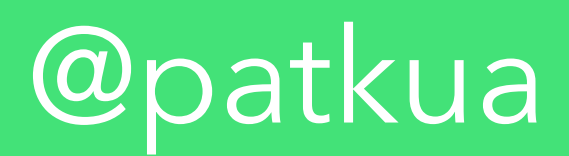

## Can we scale this somehow?

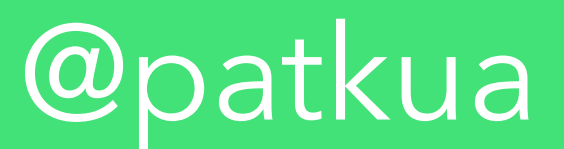

## Can we scale this somehow?

### Yes. Through automation

@patkua techlead.academy

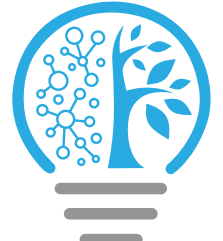

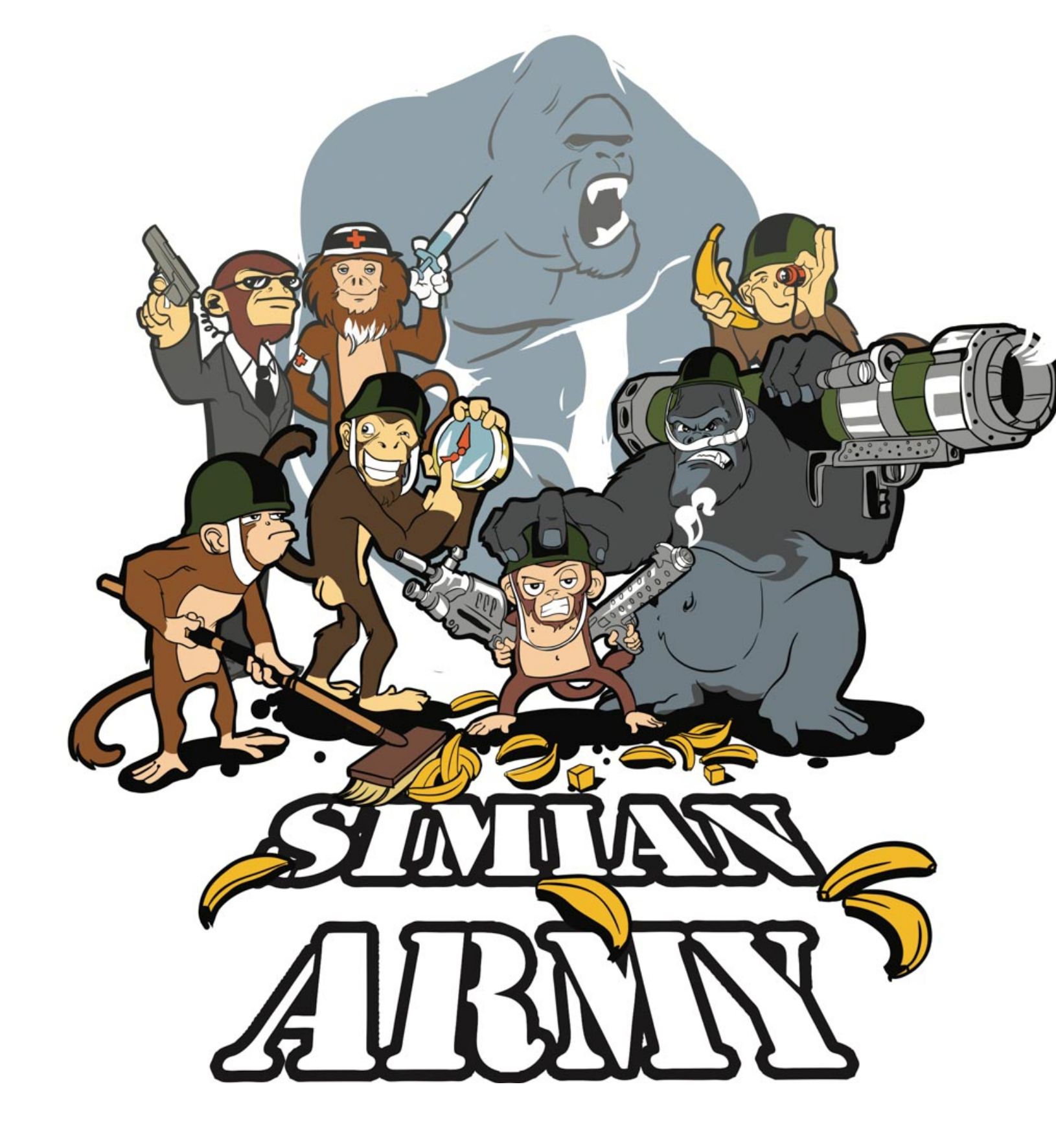

# **Birth of the Simian Army**

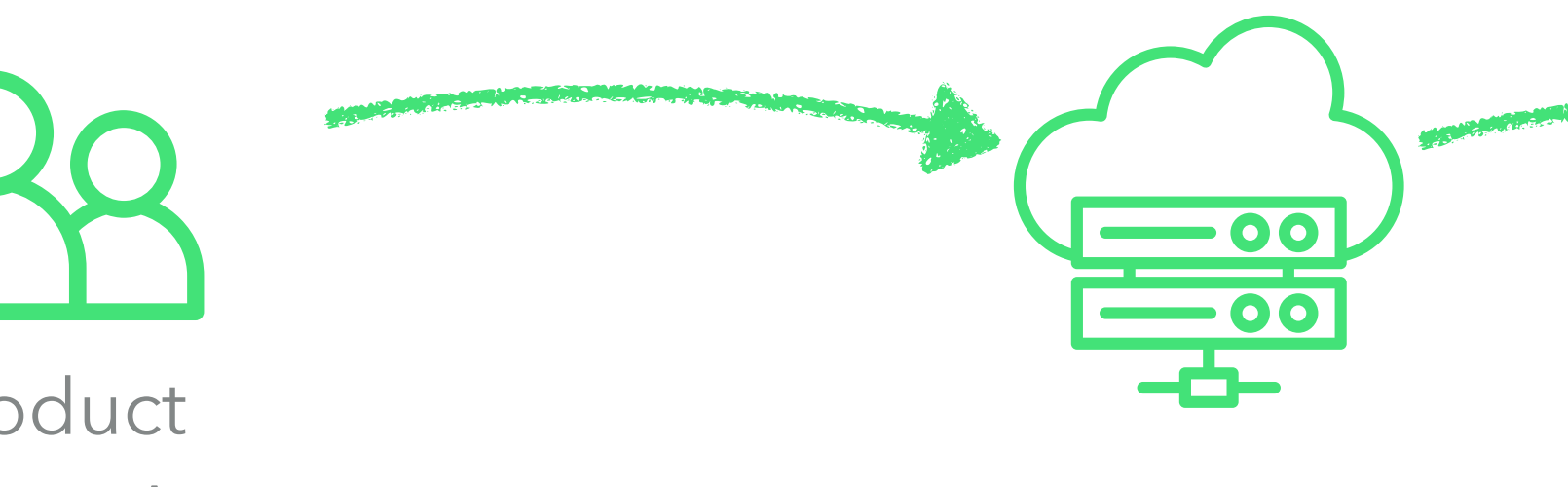

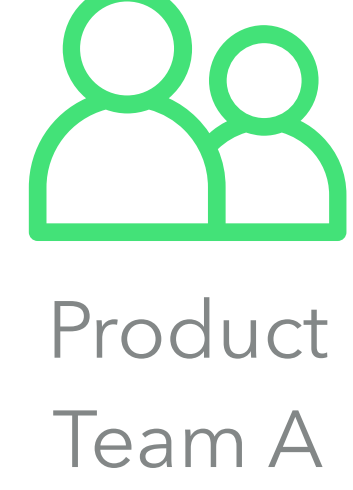

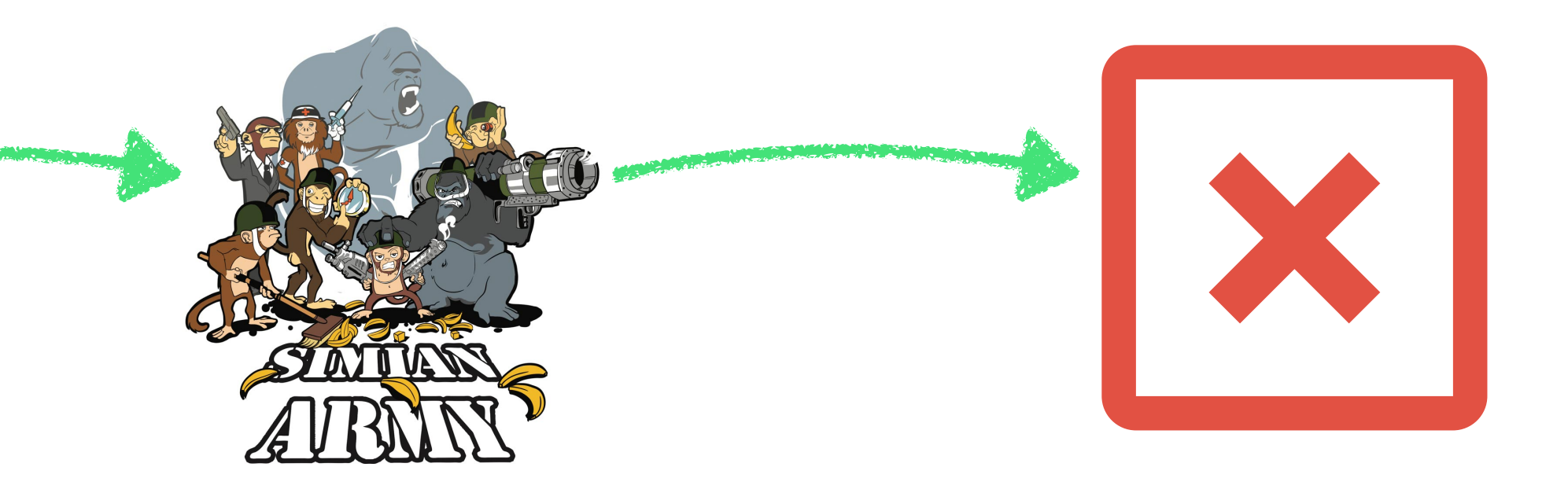

where the addemy  $\left(\begin{matrix} 1 & 1 \\ 0 & 0 \end{matrix}\right)$  techlead.academy  $\left(\begin{matrix} 1 & 1 \\ 0 & 1 \end{matrix}\right)$ 

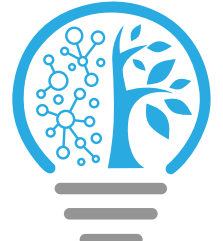

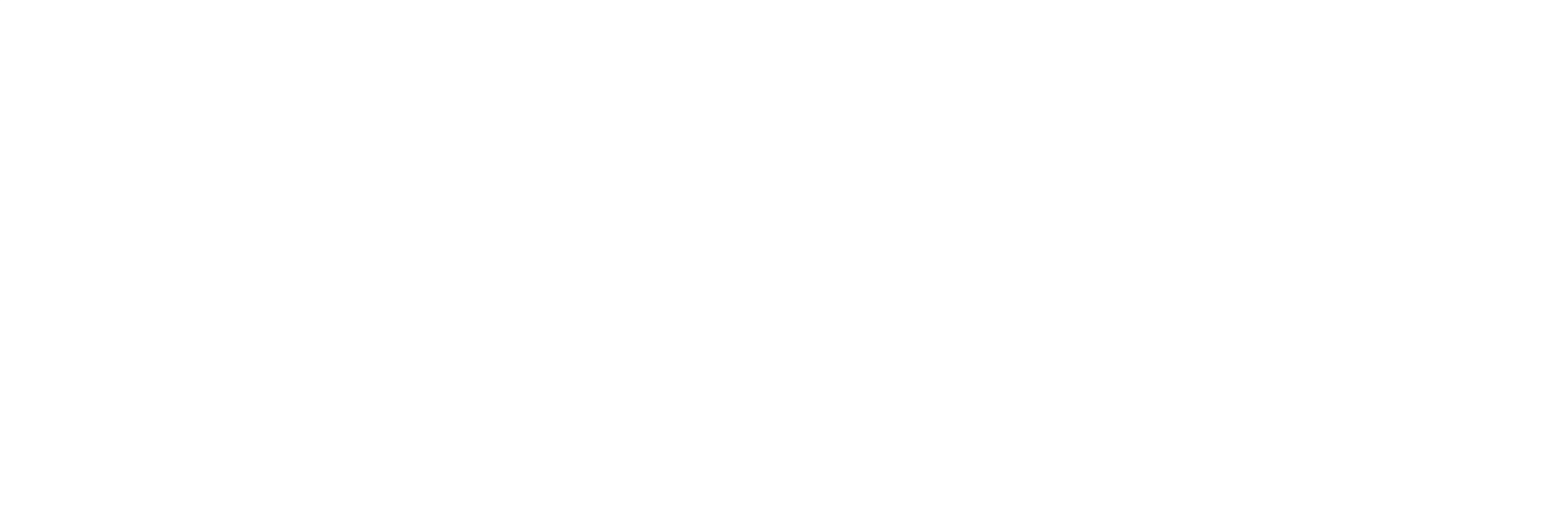

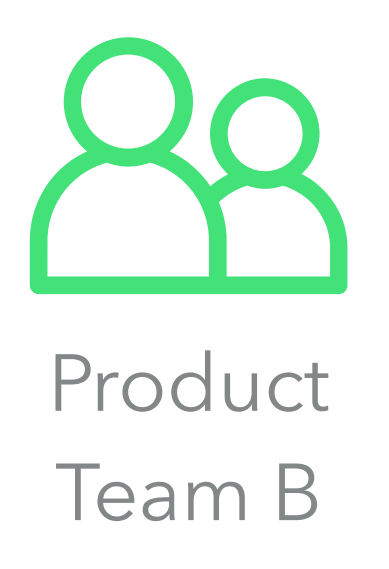

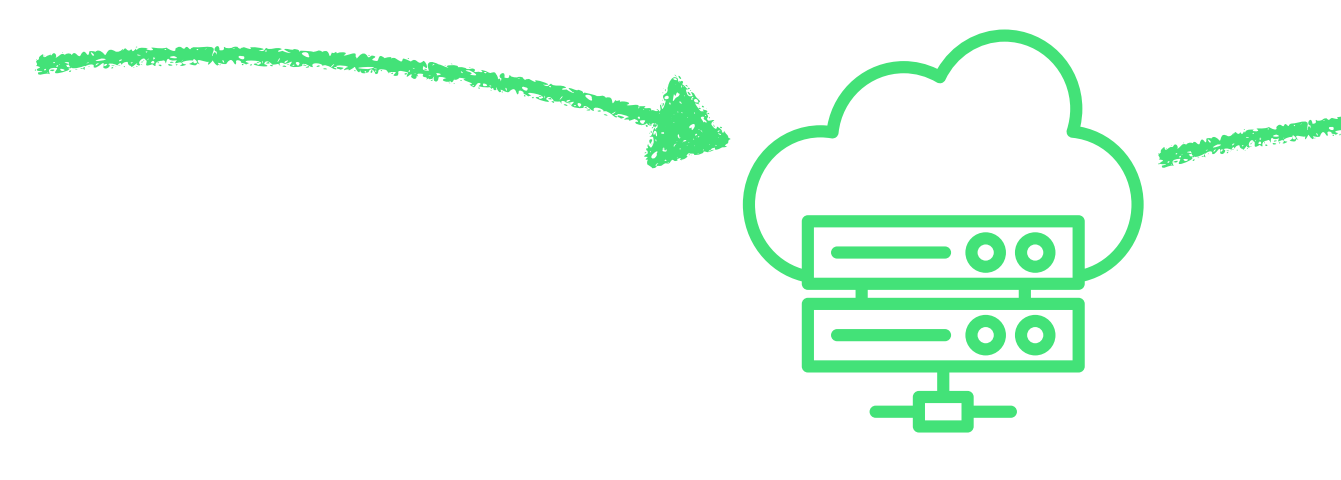

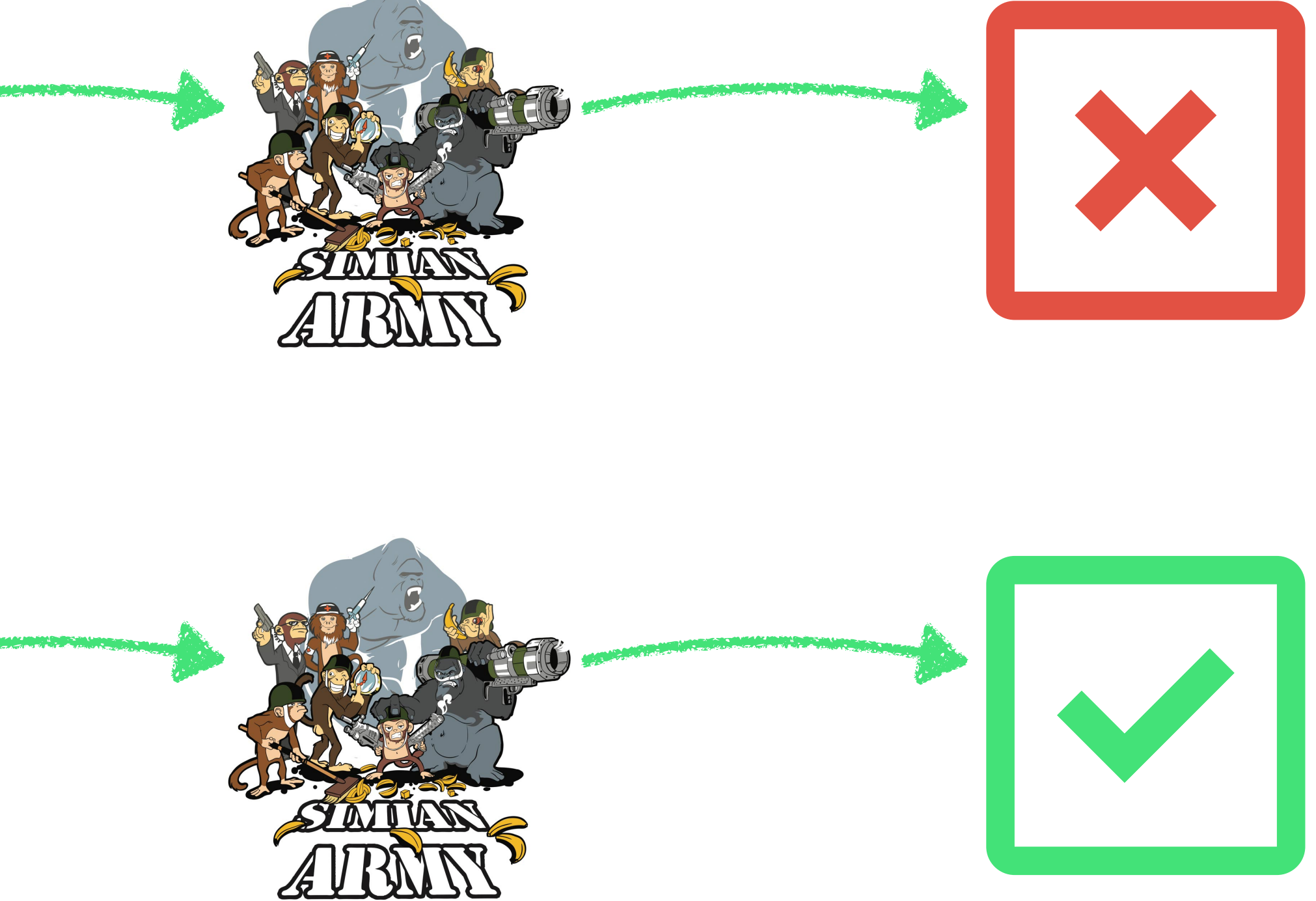

 $\begin{picture}(150,15) \put(0,0){\vector(1,0){180}} \put(150,0){\vector(1,0){180}} \put(150,0){\vector(1,0){180}} \put(150,0){\vector(1,0){180}} \put(150,0){\vector(1,0){180}} \put(150,0){\vector(1,0){180}} \put(150,0){\vector(1,0){180}} \put(150,0){\vector(1,0){180}} \put(150,0){\vector(1,0){180}} \put(150,0){\vector(1,0){180}} \put(150,0){\$ 

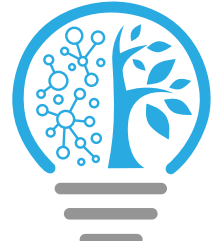

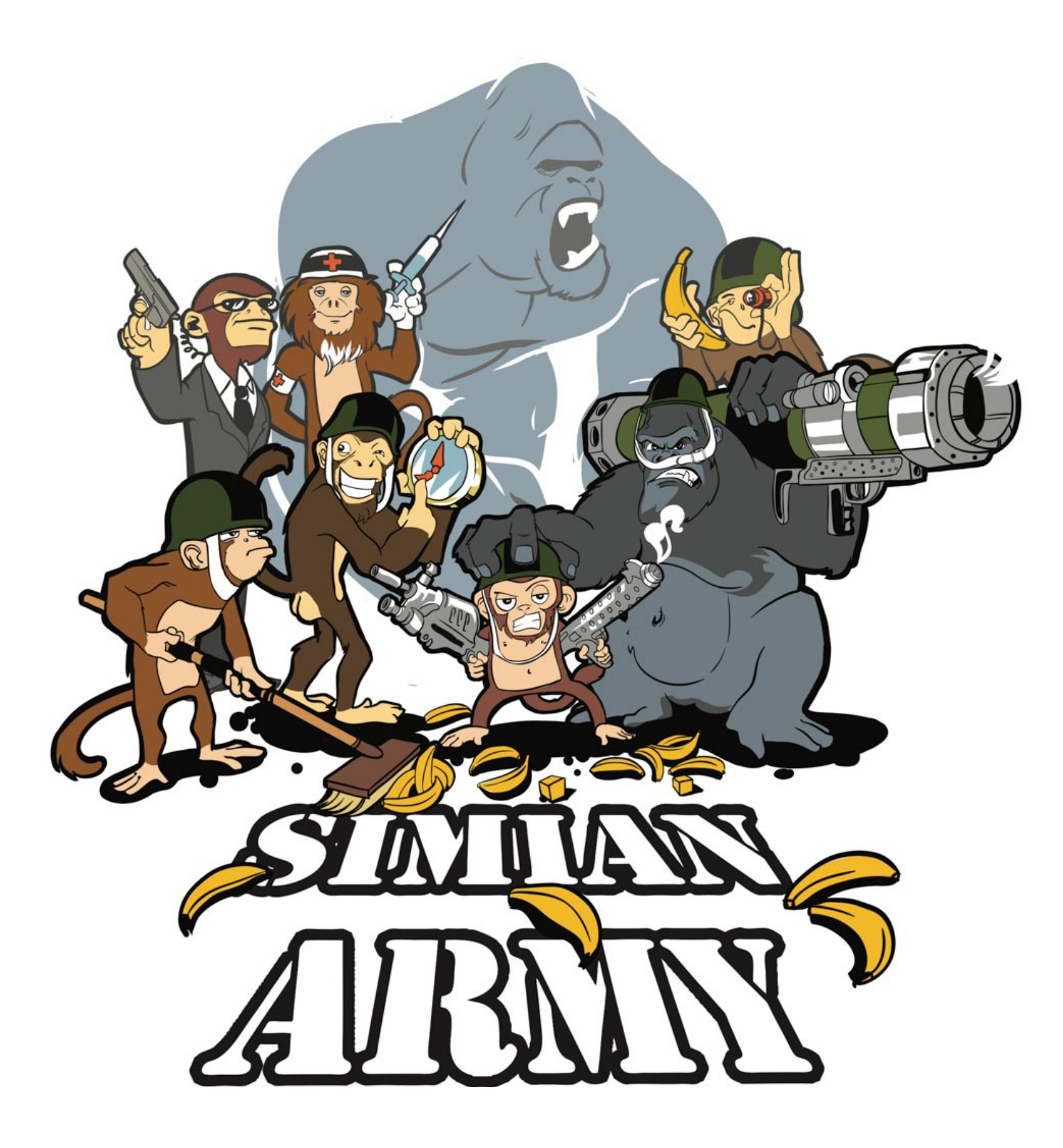

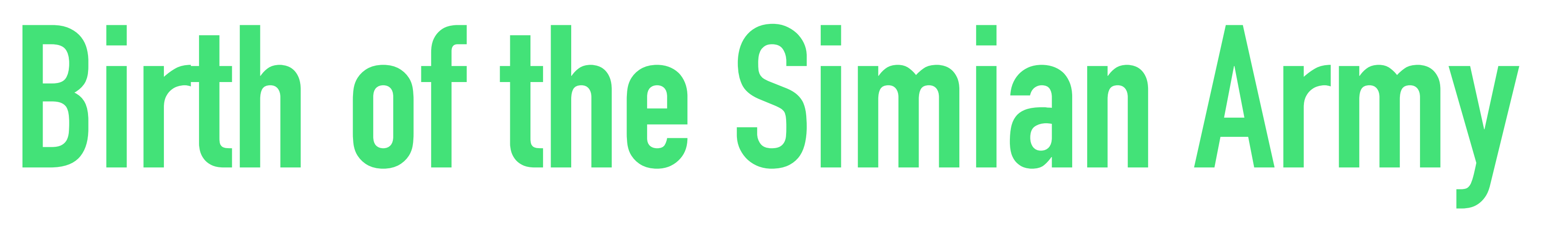

## Automated

## Continuous

## Holistic

@patkua techlead.academy <mark>《終</mark>念》

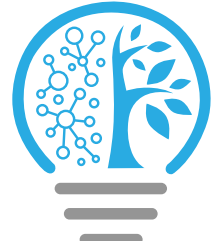

# **PS Simian Army also evolved**

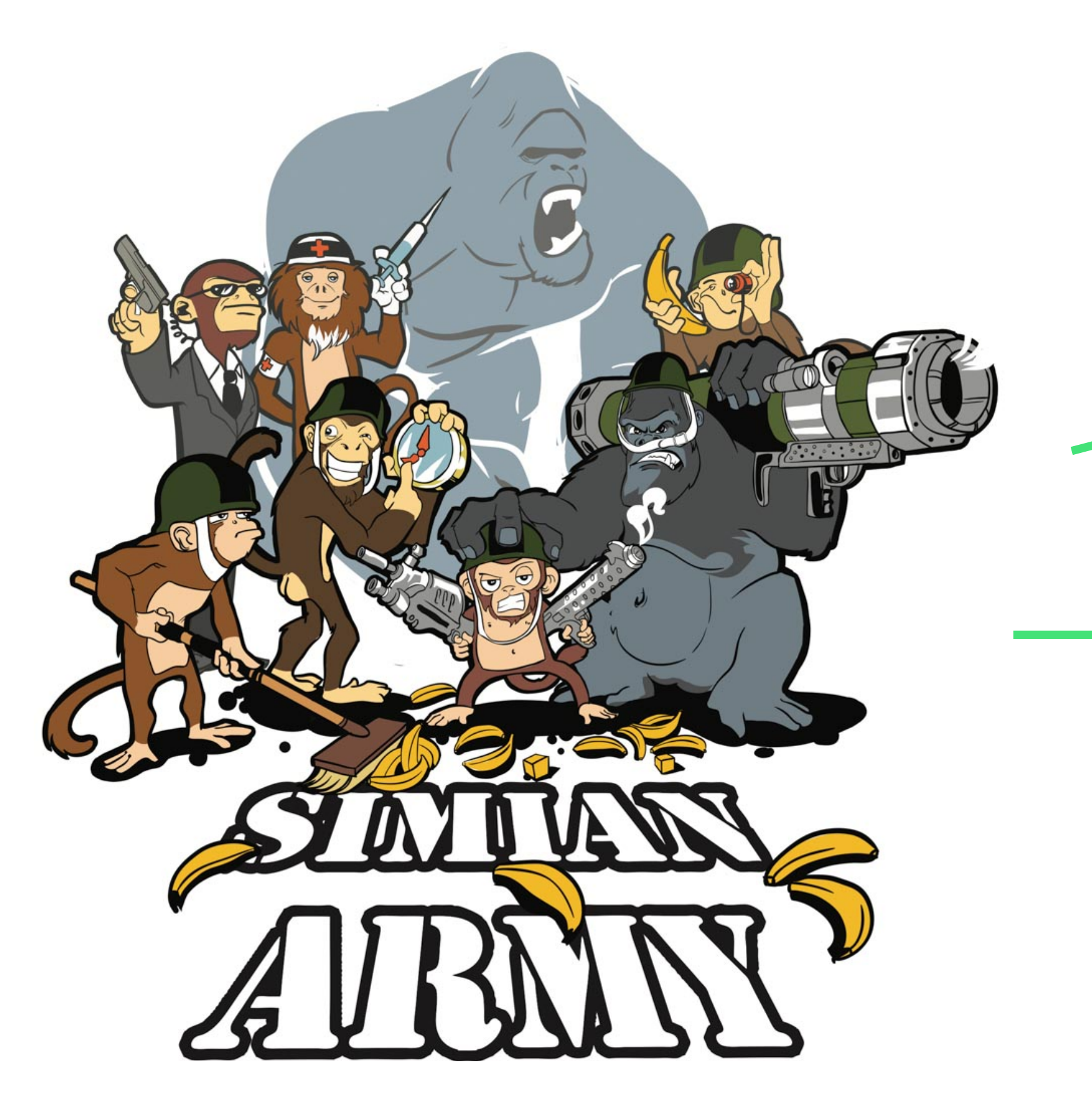

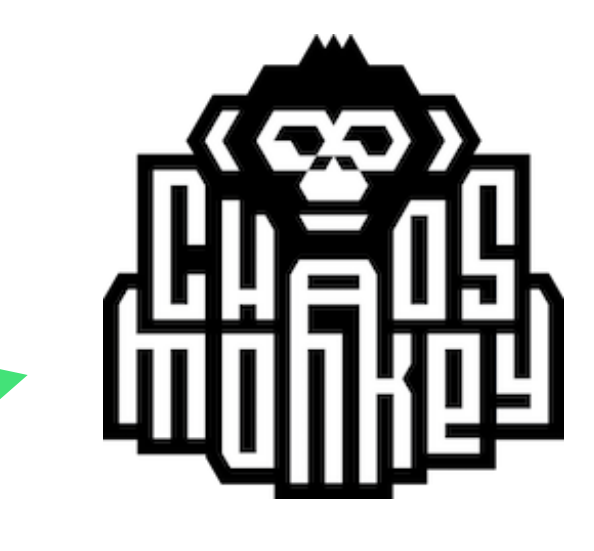

https://github.com/netflix/chaosmonkey **Chaos Monkey**

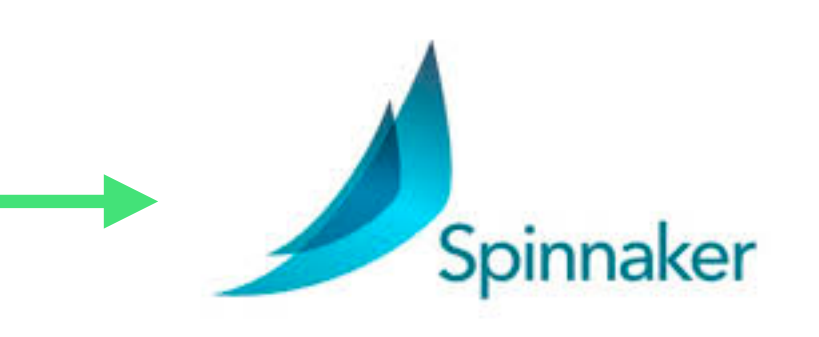

https://github.com/spinnaker/swabbie

### **Spinnaker's Swabbie**

### **Spinnaker**

Future of Conformity Monkey

@patkua techlead.academy <mark>《終</mark>念》

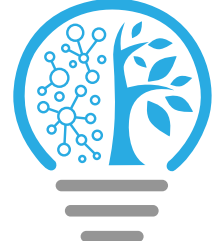

## **Tradeoffs**

## Initial investment

## Slower to innovate

techlead.academy

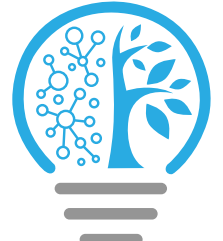

## How can you make sure teams are following a layered architecture?

# **Challenge**

# **Layered Architecture**

@patkua techlead.academy <mark>《終</mark>念》

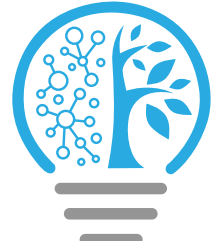

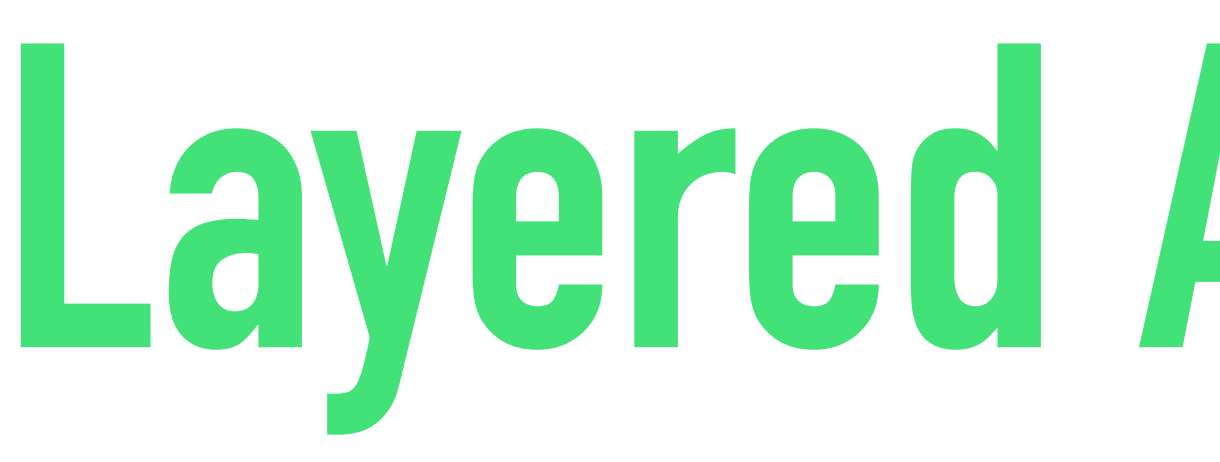

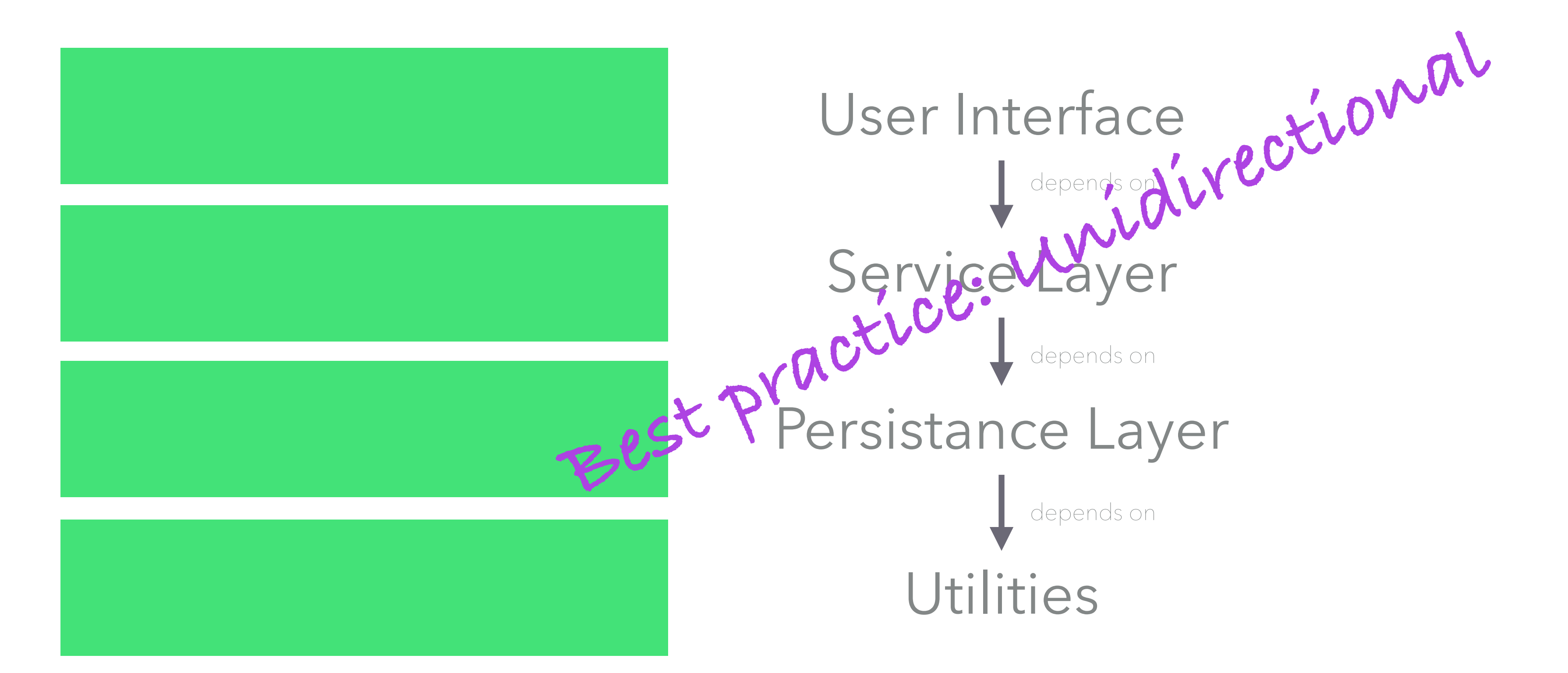

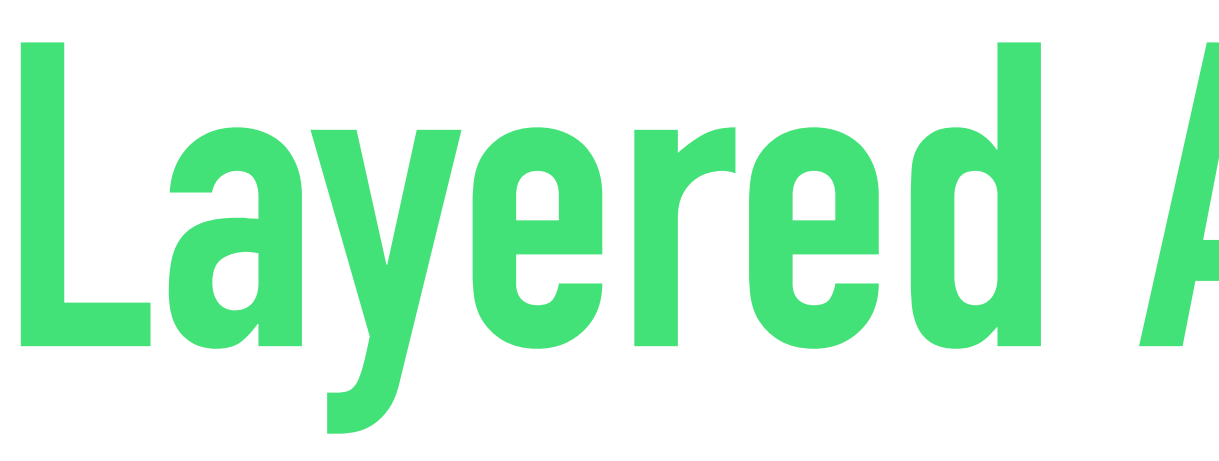

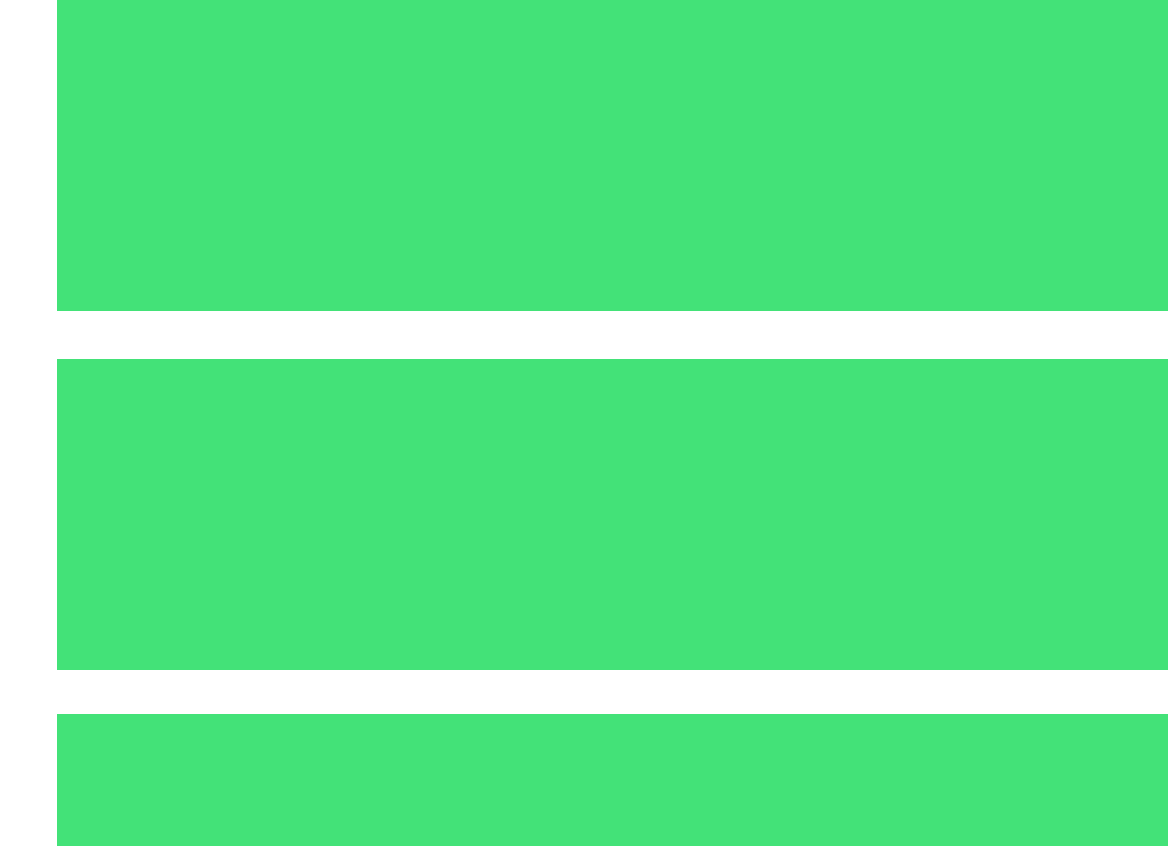

## **Layered Architecture**

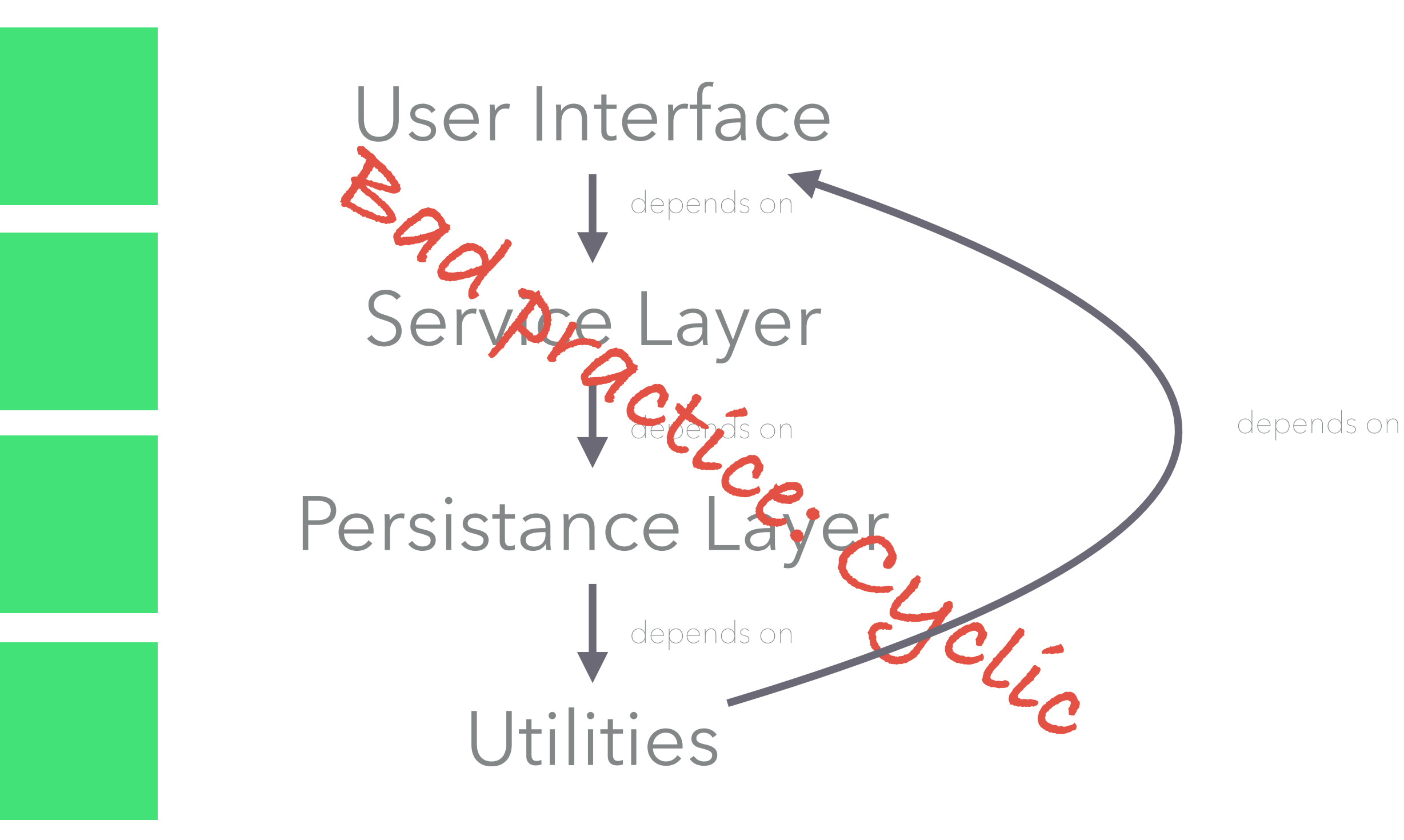

@patkua techlead.academy <mark>《 论</mark>

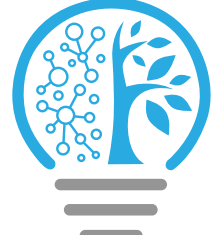

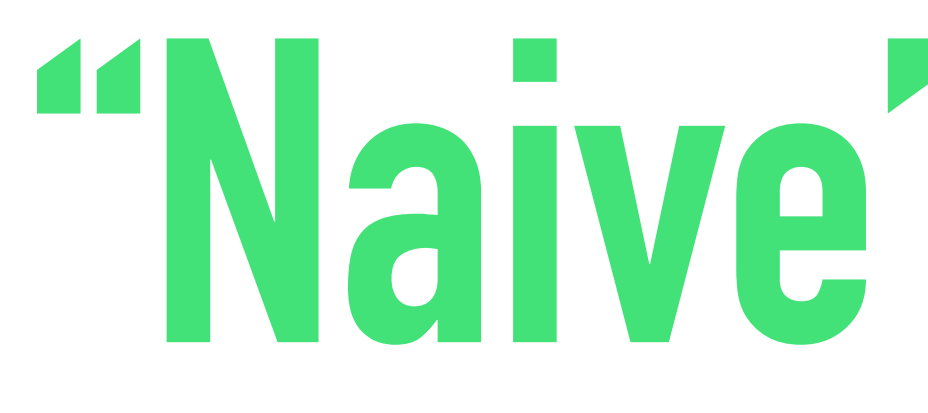

Code review

Design review

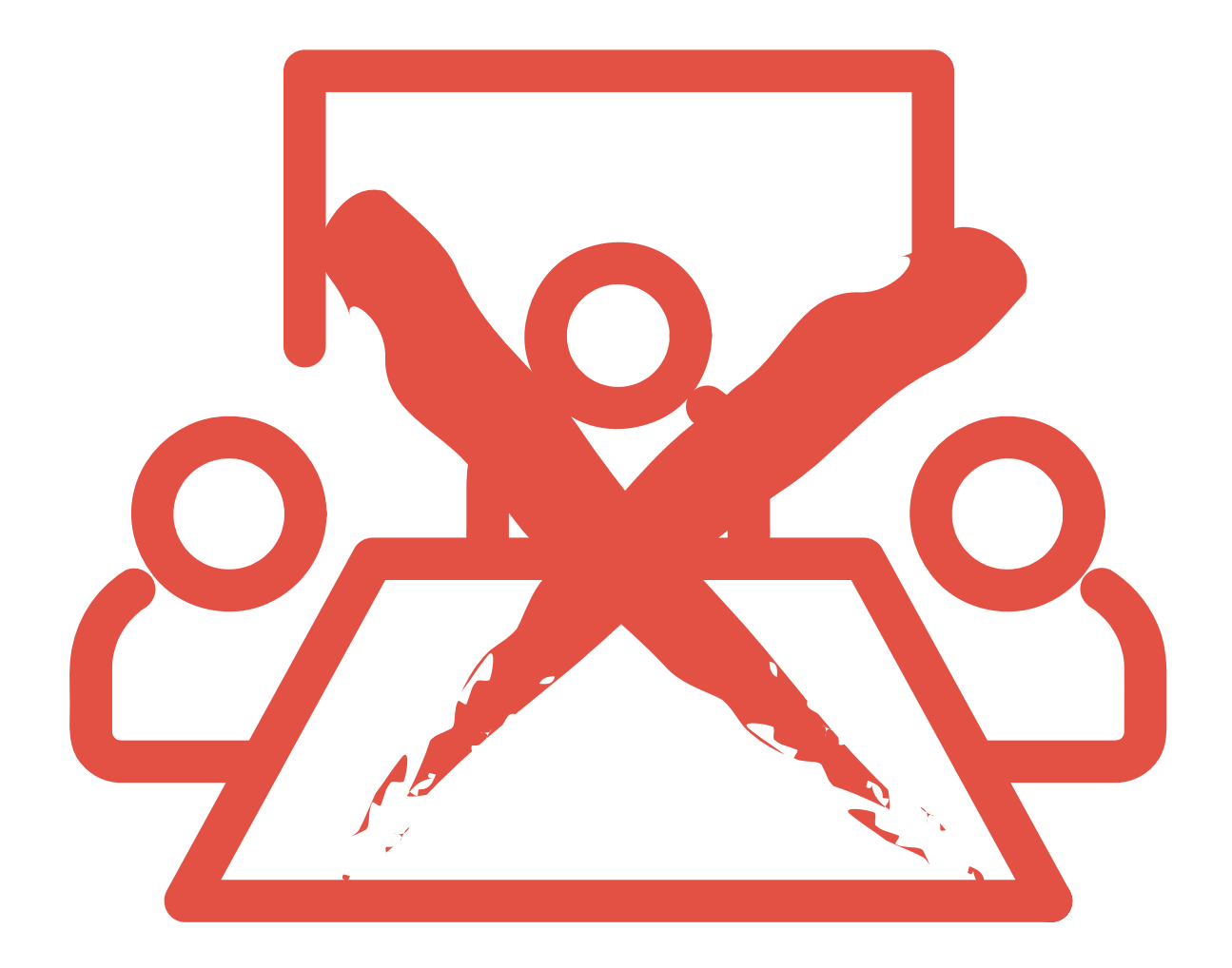

@patkua techlead.academy

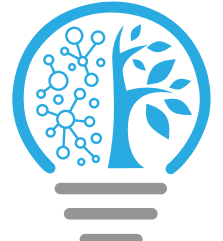

Architecture review

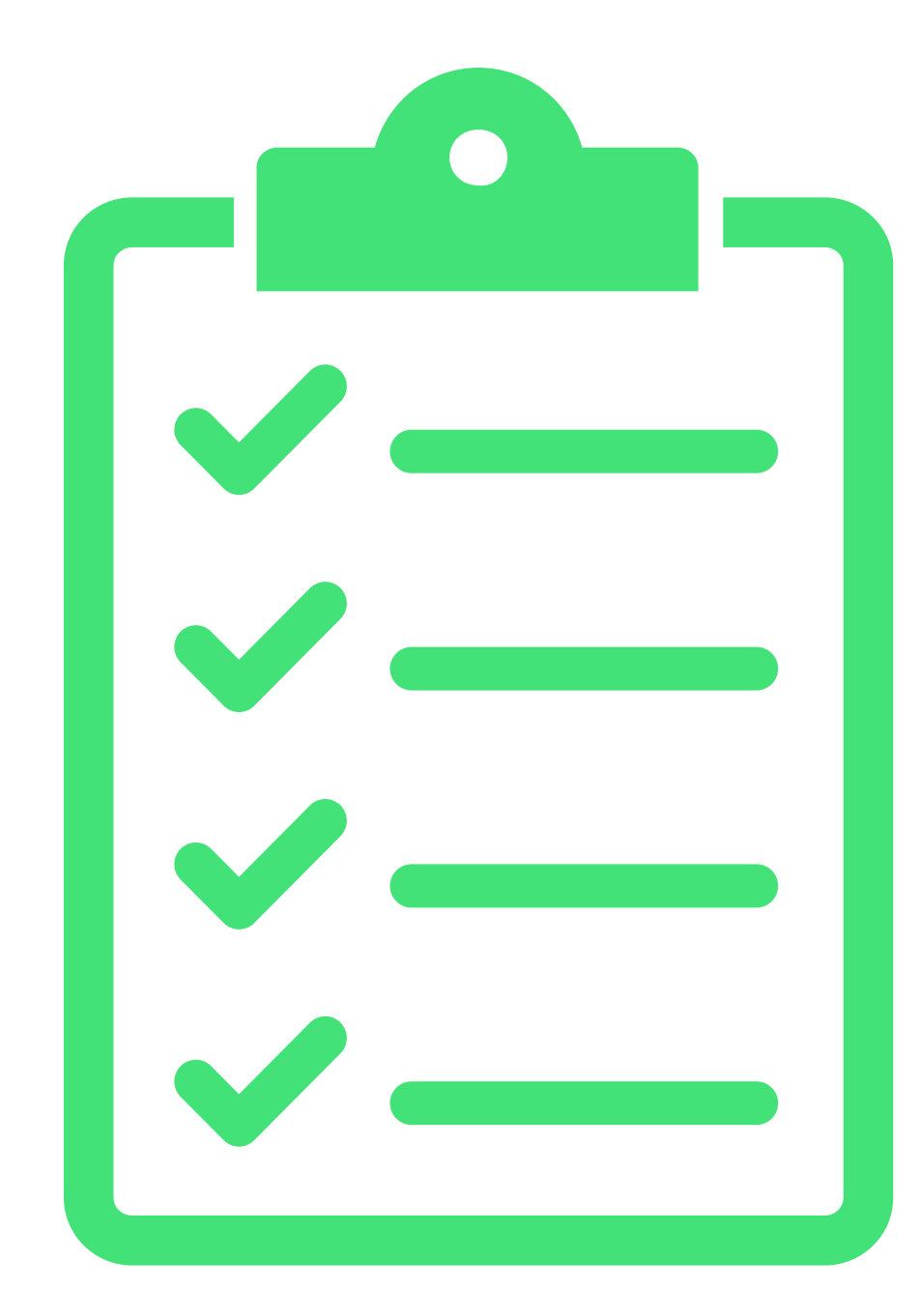

@Test public void ensureNoCyclicDependenciesExist() { assertFalse("Cycles exist", jDepend.containsCycles());

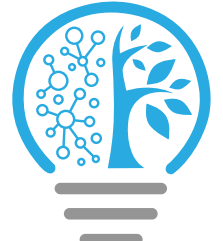

@patkua techlead.academy Source: https://github.com/clarkware/jdepend

## Collection packages = jDepend.analyze(); }

# **Fitness Function for Layering**

JDepend jDepend = buildNewJDepend();

- @Test public void ensureCorrectLayering() throws Exception {
	-
	- DependencyConstraint constraint = new DependencyConstraint();
	- JavaPackage util = constraint.addPackage("com.thekua.util");
	- JavaPackage repository = constraint.addPackage("com.thekua.dao");
	- JavaPackage web = constraint.addPackage("com.thekua.web");

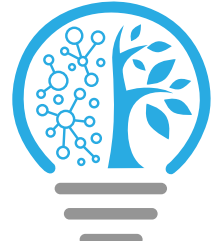

@patkua techlead.academy Source: https://github.com/clarkware/jdepend

 web.dependsOn(util); repository.dependsOn(util); web.dependsOn(repository);

jDepend.analyze();

 assertTrue("Dependency layers violated", jDepend.dependencyMatch(constraint));

}<br>}

# **Fitness Function for Layering**

@patkua techlead.academy

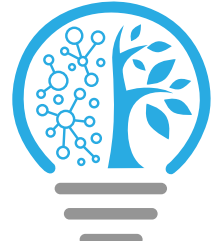

# **Multiple Implementations**

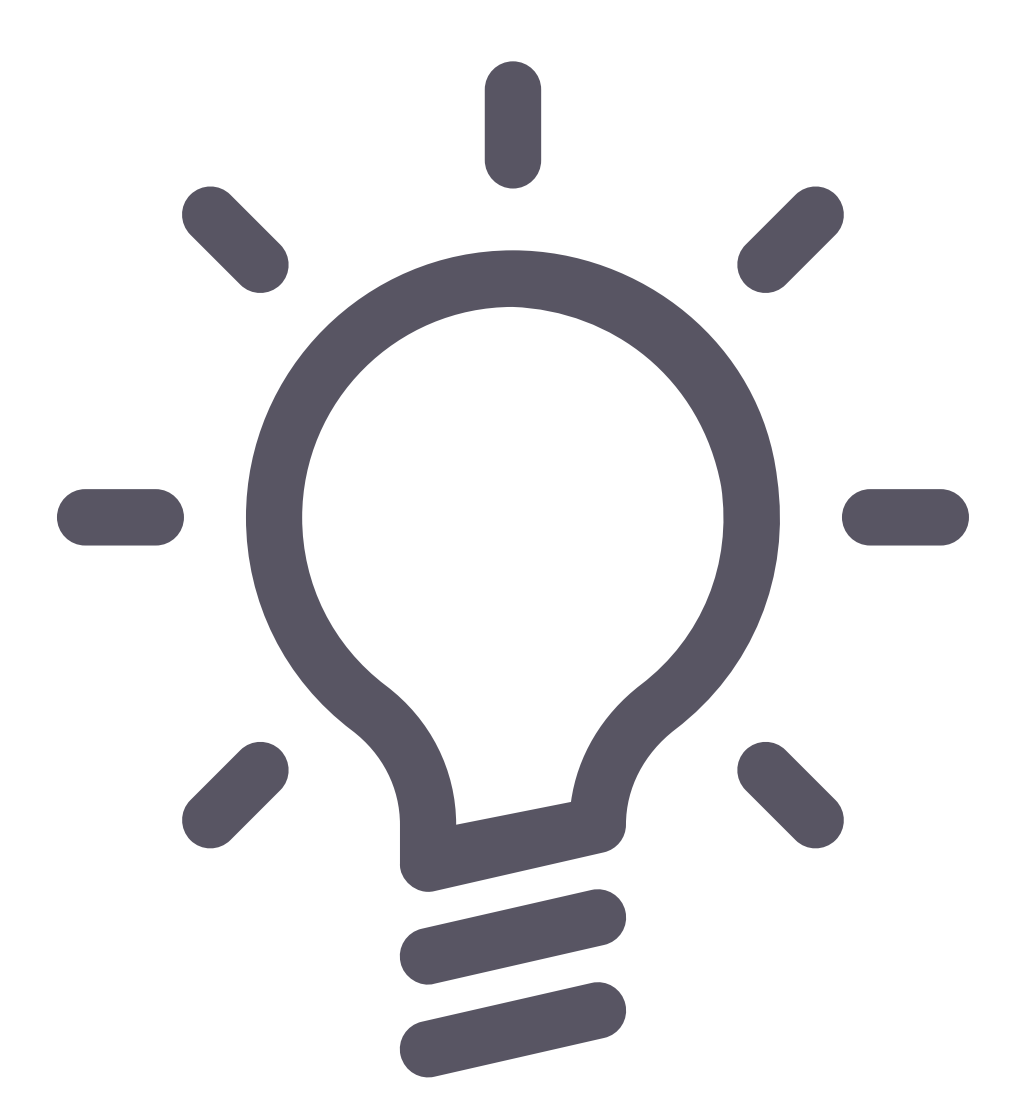

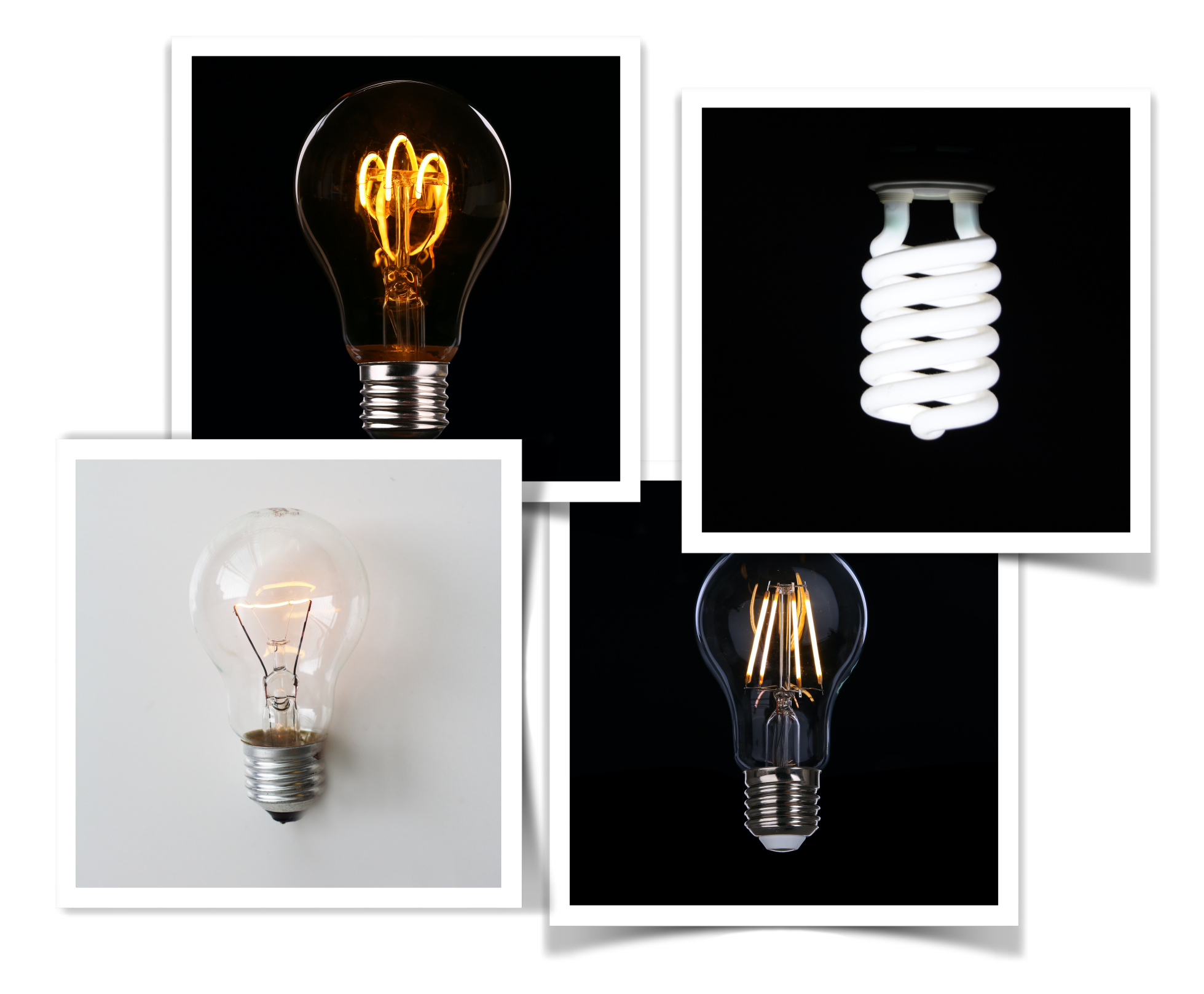

@patkua techlead.academy

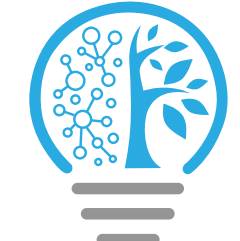

# **Fitness Function for Layering**

module com.thekua.web { requires com.thekua.util requires com.thekua.dao

...

} module com.thekua.dao { requires com.thekua.util

}

}<br>}

...

module com.thekua.util {

...

## Since Java 9

@patkua techlead.academy <https://www.archunit.org>

# **Fitness Function for Layering**

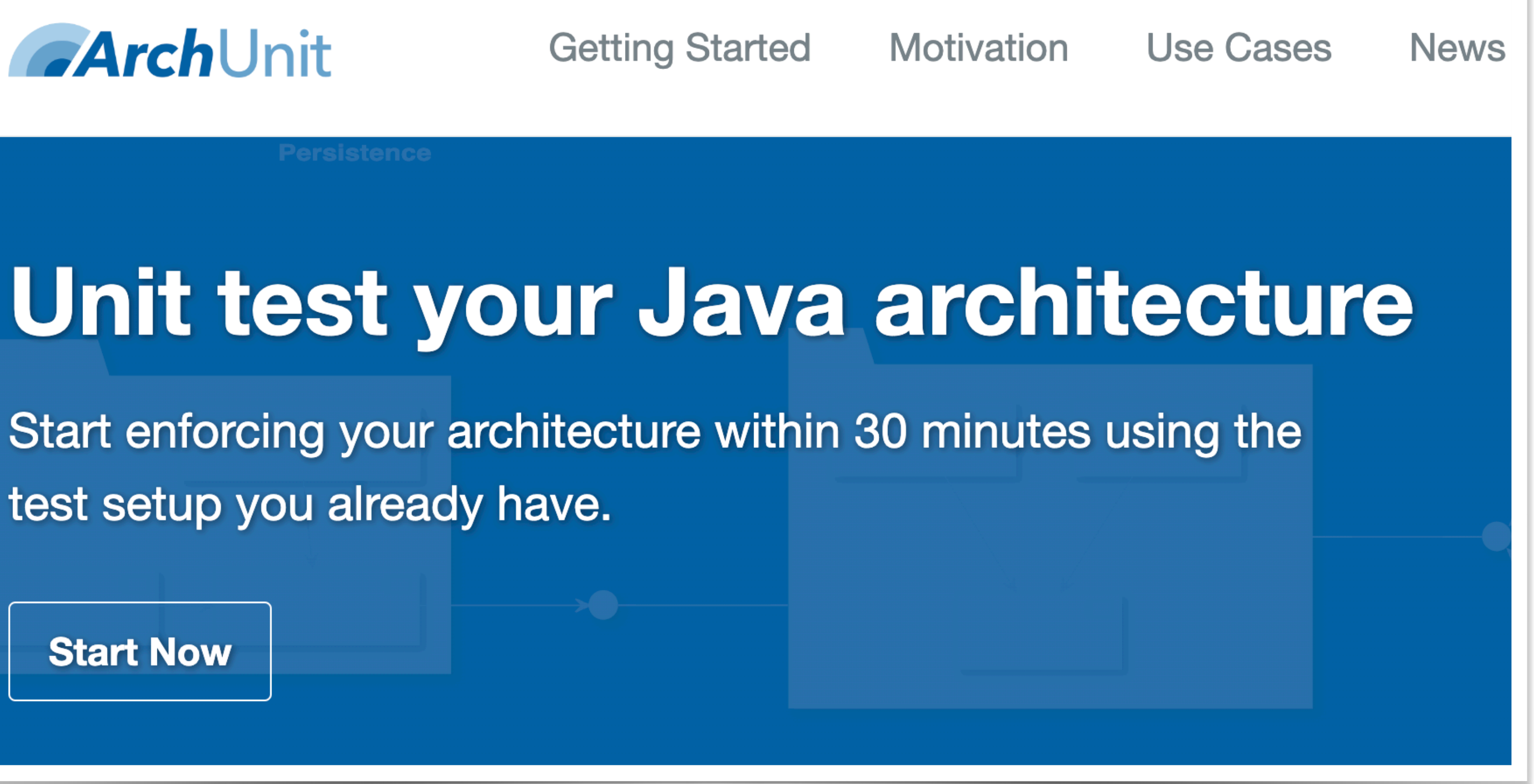

### ArchUnit

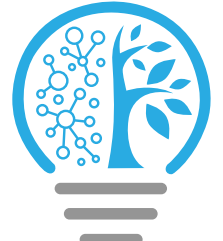

Start enforcing your architecture within 30 minutes using the test setup you already have.

**Start Now**
@patkua techlead.academy

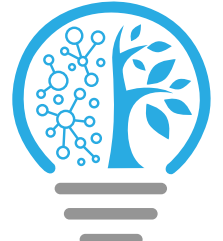

# **Fitness Function for Layering**

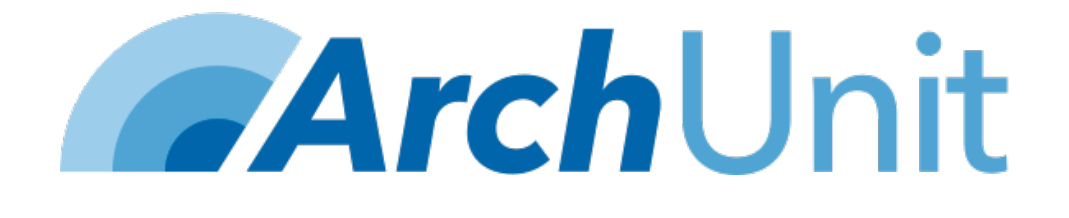

...

@ArchTest static final ArchRule services\_should\_not\_access\_controllers = noClasses().that().resideInAPackage("..repository..") .should().accessClassesThat().resideInAPackage("..web..");

@ArchTest static final ArchRule persistence\_should\_not\_access\_services = noClasses().that().resideInAPackage("..util..") .should().accessClassesThat().resideInAPackage("..repository..");

…

### Automated

## Triggered

@patkua techlead.academy  $\left(\begin{matrix} \frac{134}{12} & \frac{134}{12} \\ \frac{134}{12} & \frac{134}{12} \end{matrix}\right)$ 

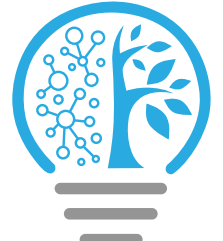

Atomic

# **Fitness Function for Layering**

## In a microservices environment, with lots of teams, how do you make sure each service is easily monitorable

# **Challenge**

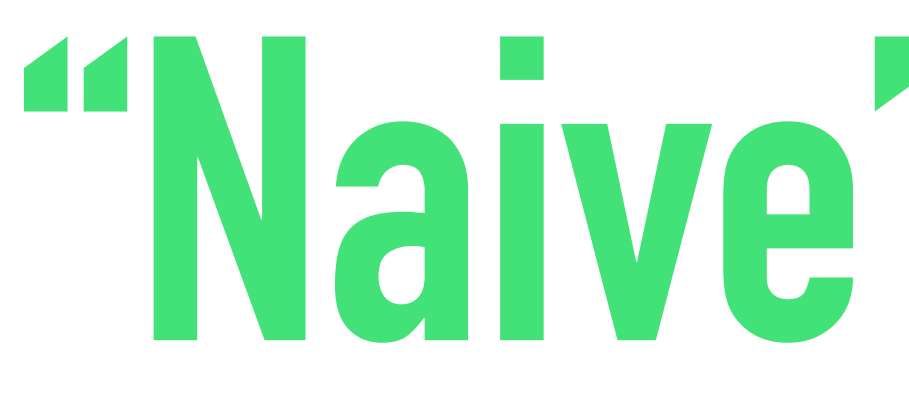

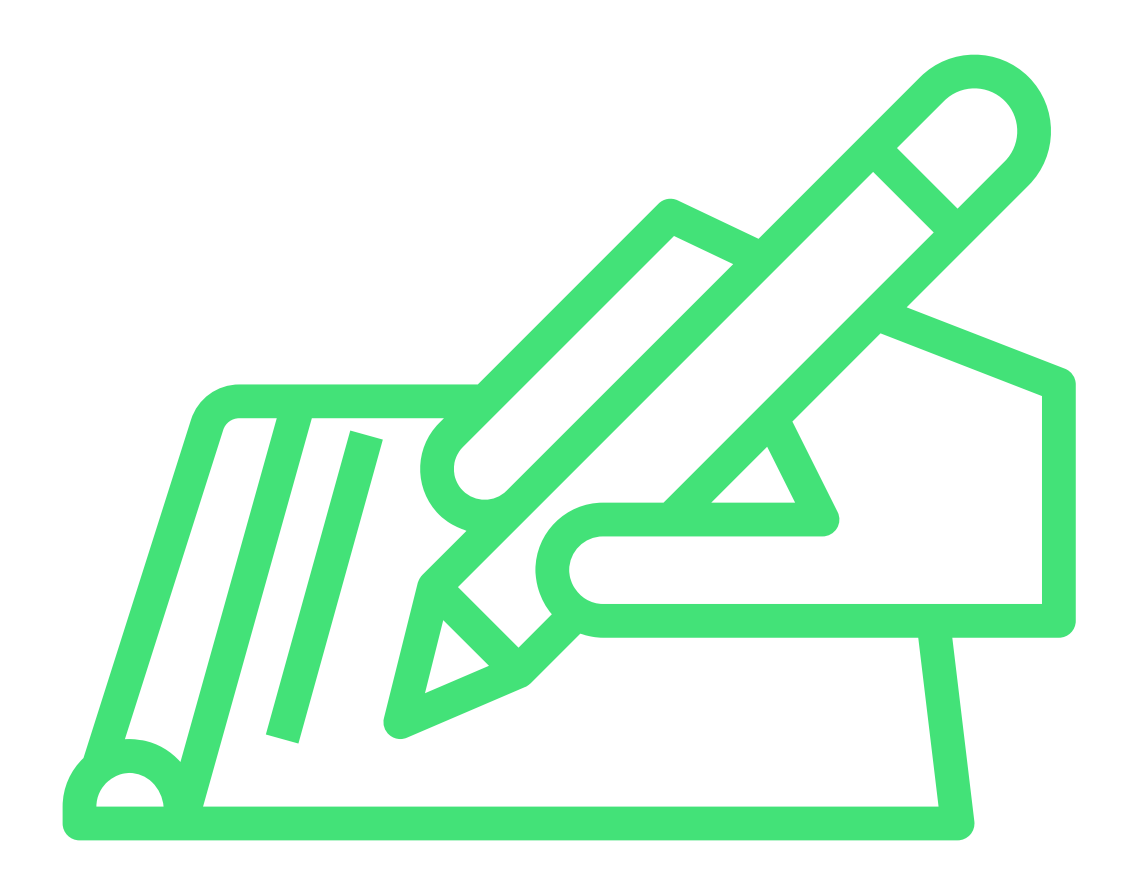

### Operations Uperations Inspection Right or wrong<br>requirement

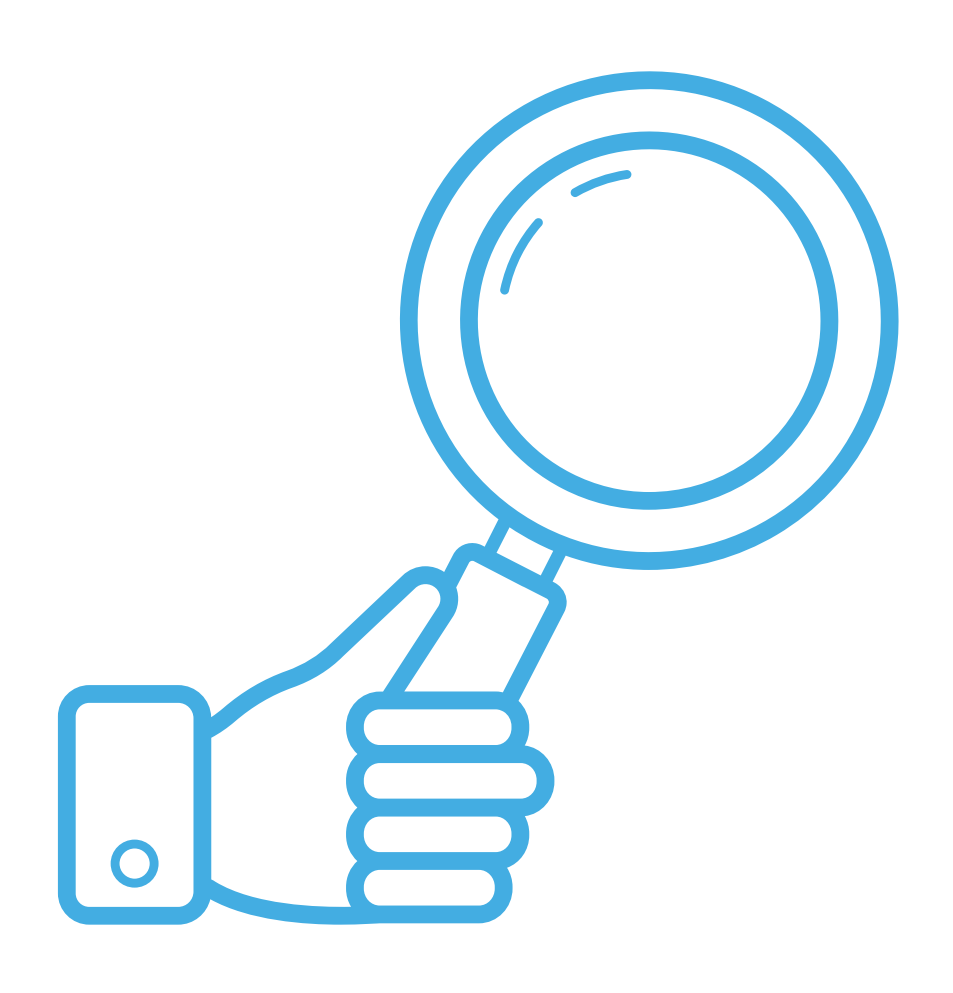

## **"Naive" Solution**

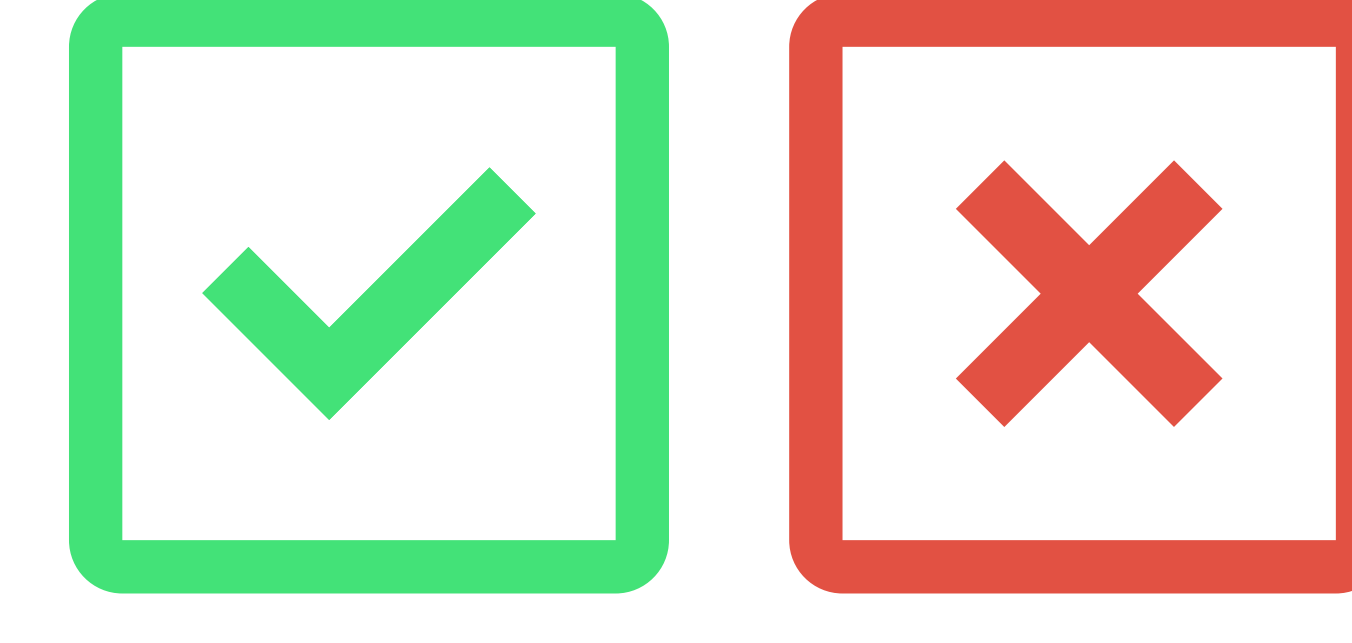

@patkua techlead.academy

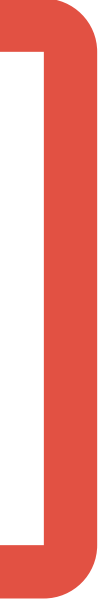

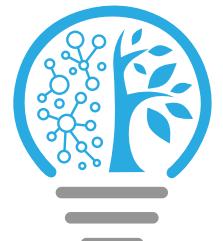

## **Remember this?**

## **CD automation**

The Addison-Wesley Signature Series

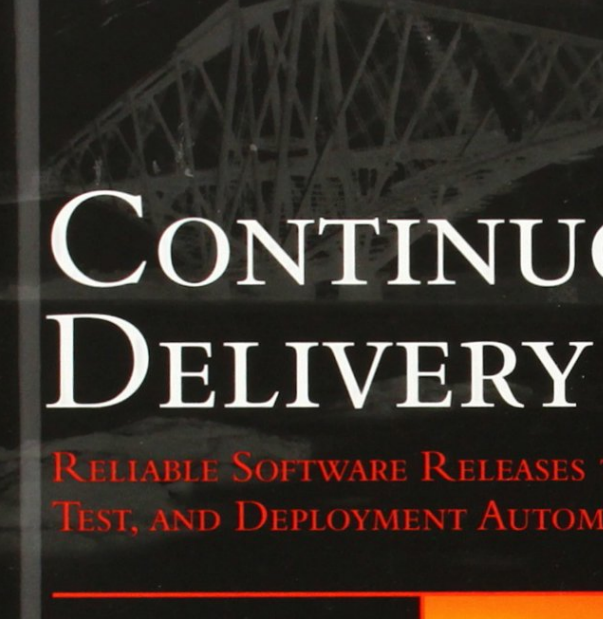

JEZ HUMBLE **DAVID FARLEY** 

## CONTINUOUS

 $\boldsymbol{\star}$ 

ble Software Releases through Build,<br>nd Deployment Automation

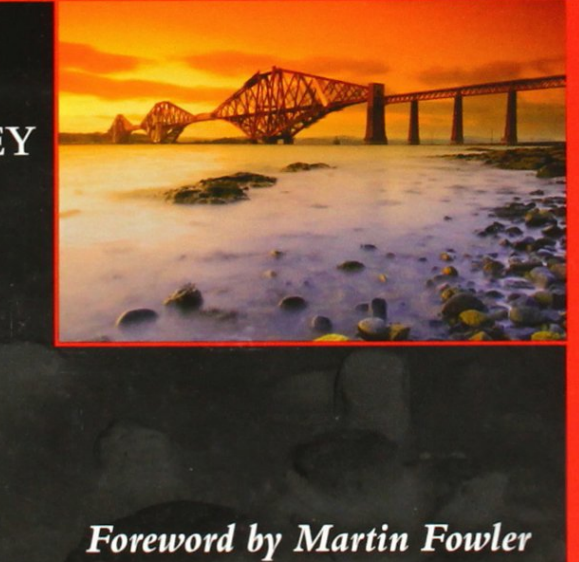

**@patkua** techlead.academy

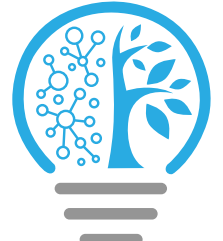

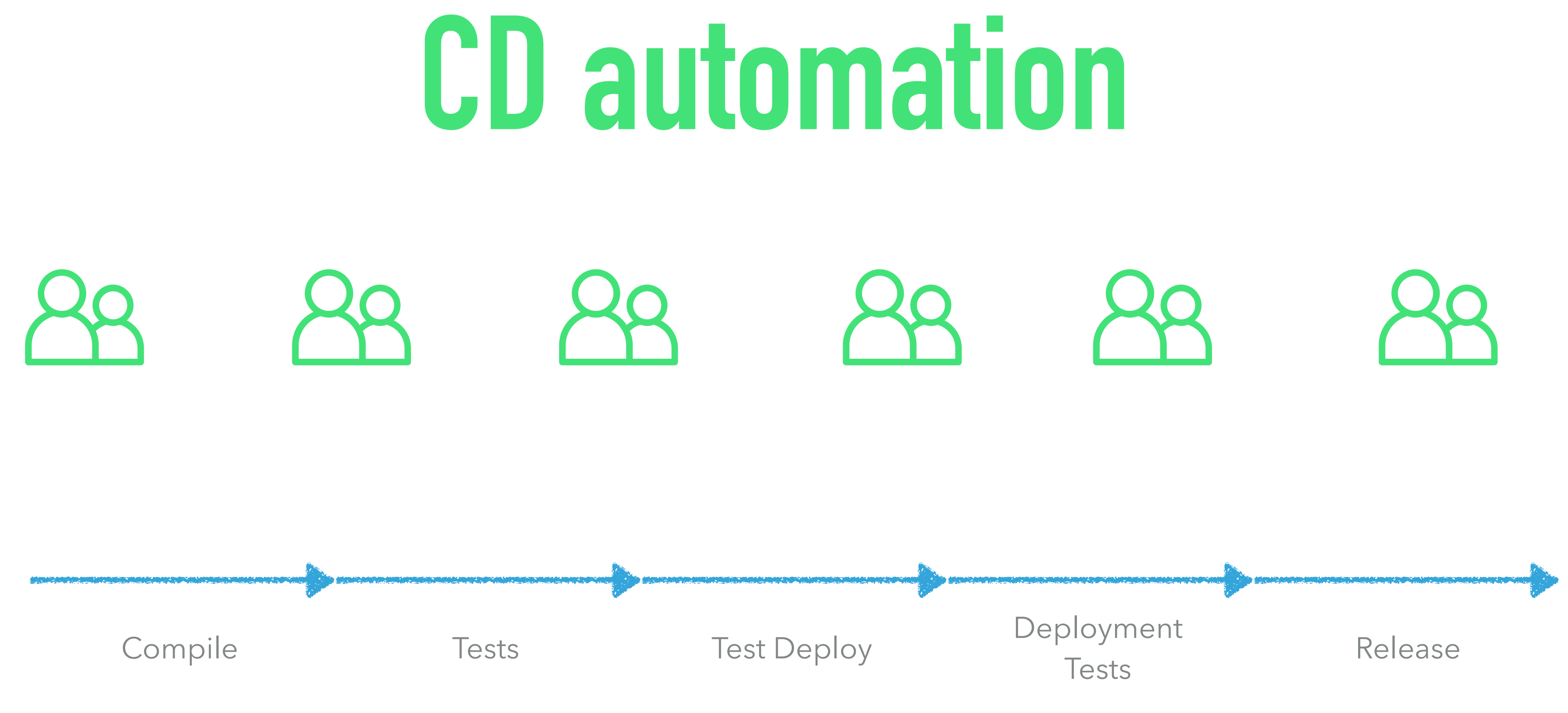

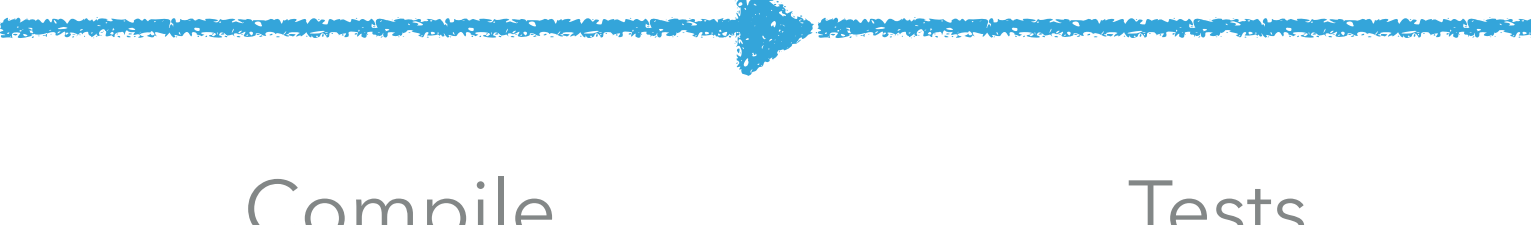

explored the chlead.academy techlead.academy techlead.academy technology of the chlead.academy  $\overline{\mathbb{R}}$ 

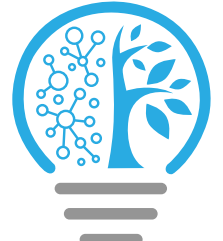

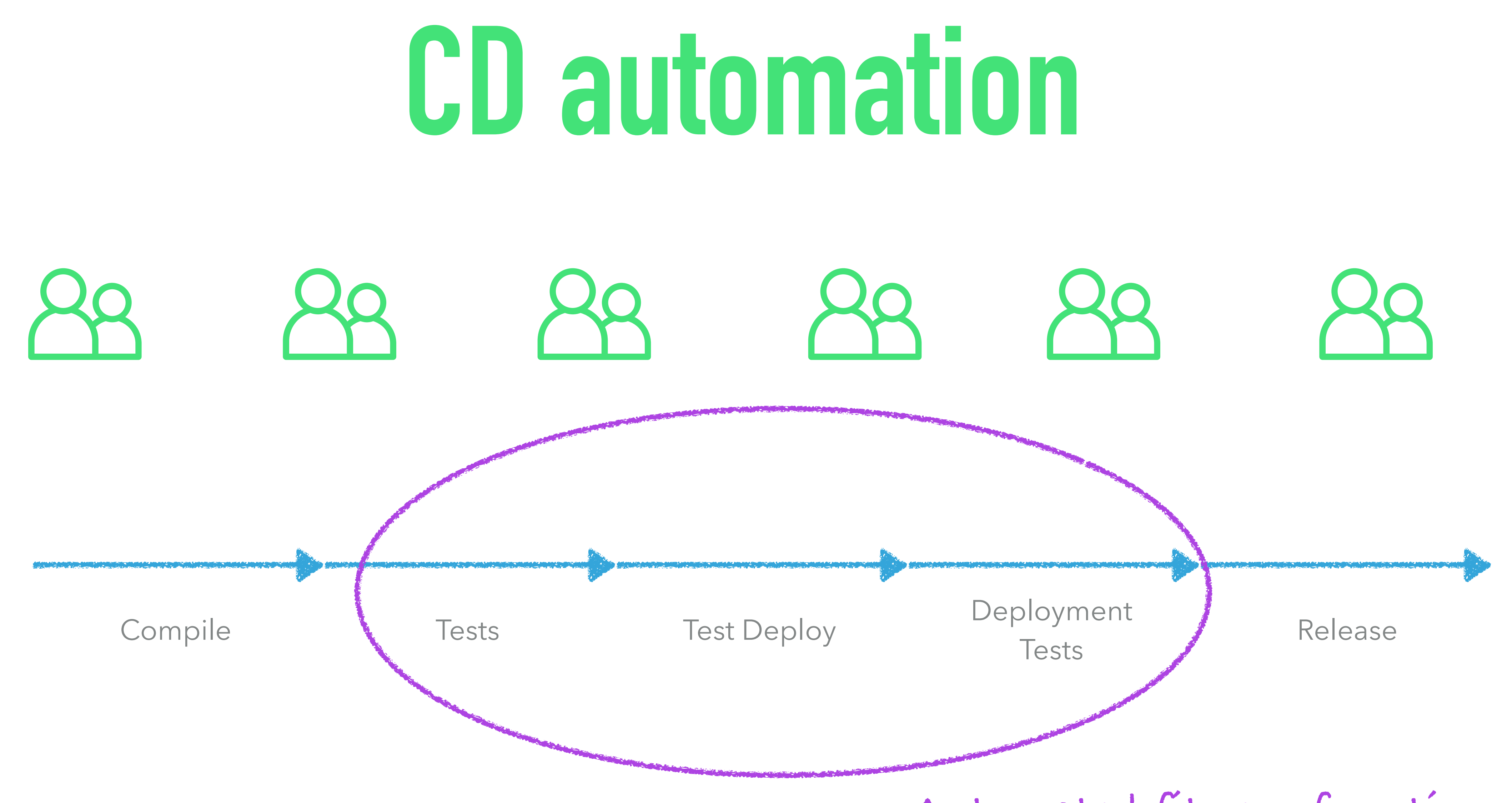

**Automated fitness functions**

@patkua techlead.academy

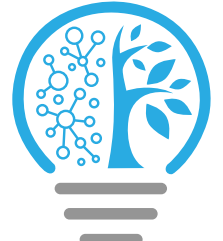

@patkua techlead.academy

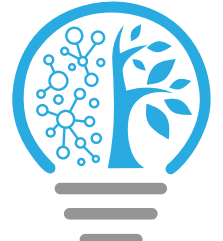

@Test public void eachServiceHasAStatusPage() throws Exception {

...

<u>}</u>

## **Service is monitorable Test code**

 WebDriver webDriver = new ChromeDriver(); String STATUS\_PAGE\_LOCATION = "/location" driver.get("https://service.host" + STATUS\_PAGE\_LOCATION);

...

@patkua techlead.academy

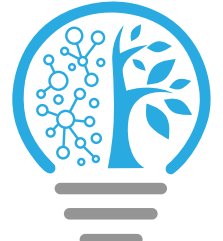

@Test public void eachServiceHasAStatusPage() throws Exception {

...

WebDriver webDriver = new ChromeDriver(); String STATUS\_PAGE\_LOCATION = "/location" driver.get("https://service.host" + STATUS\_PAGE\_LOCATION);

## **Service is monitorable Test code**

...

// assert status page contents here

### Automated

## Triggered

@patkua techlead.academy <mark>《終</mark>念》

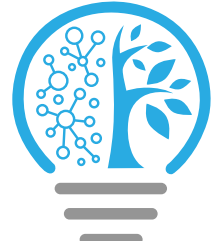

Atomic

## **Service is monitorable**

## How do you make sure content is understandable?

# **Challenge**

@patkua techlead.academy

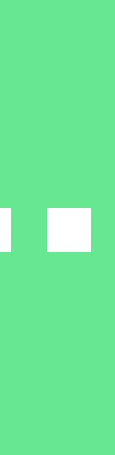

T

# **Think about a government website...**

### @patkua techlead.academy **What comes to mind?**

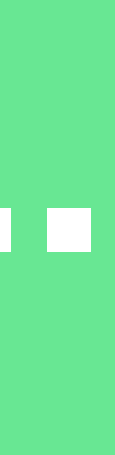

# **Think about a government website...**

# What comes to mind?

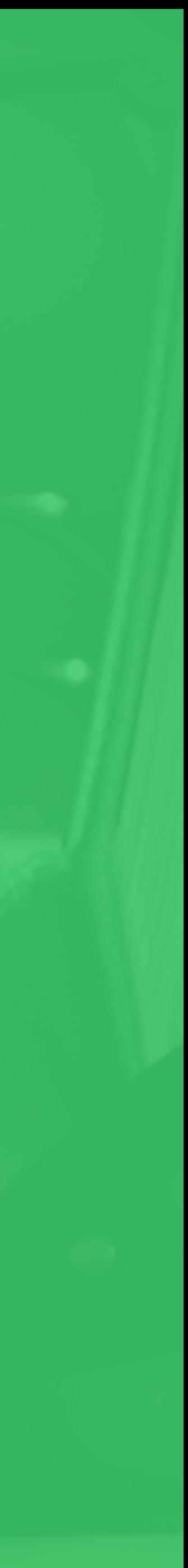

### **Reading skills**

Children quickly learn to read common words (the 5,000 words they use most). They then stop reading these words and start recognising their shape. This allows people to read much faster. Children already read like this by the time they're 9 years old.

People also do not read one word at a time. They bounce around - especially online. They anticipate words and fill them in.

Your brain can drop up to 30% of the text and still understand. Your vocabulary will grow but this reading skill stays with you as an adult. You do not need to read every word to understand what is written.

This is why we tell people to write on GOV. UK for a 9 year old reading age.

@patkua techlead.academy

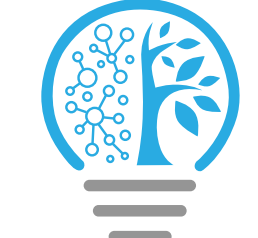

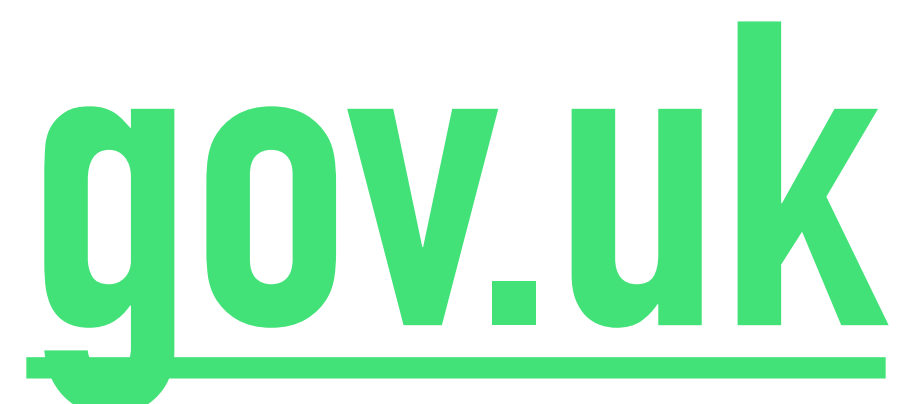

Source: <https://www.gov.uk/guidance/content-design/writing-for-gov-uk>

## "This is why we tell people to write on GOV.UK for a 9 year old reading age."

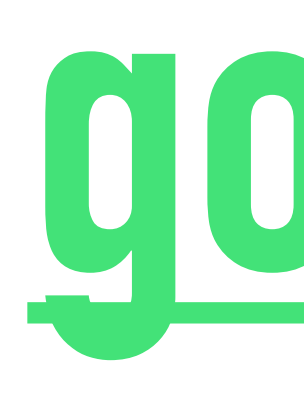

### **Renew**

You must renew your passport before you can travel if either:

- your passport has expired
- you do not have enough time left on it

How much time you need on your passport depends on the country you're visiting. Check the entry requirements of the country you want to travel to.

There are different rules if your passport is lost, stolen or damaged or you need to change your name or personal details.

If your passport is burgundy or has 'European Union' on the cover, you can still use it as long as it's valid for travel.

@patkua techlead.academy

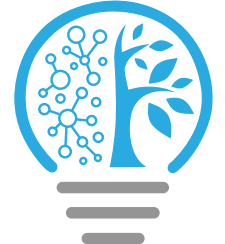

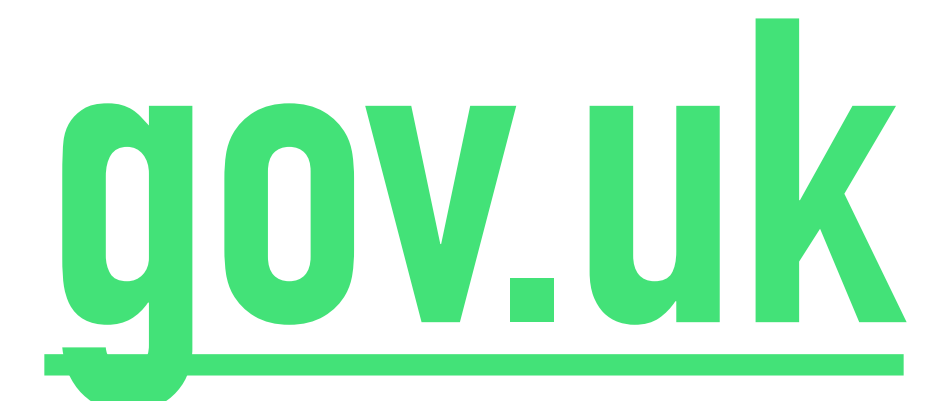

### **Renew online**

Use this service to renew your passport online. It costs £75.50. You'll need:

- a digital photo
- a credit or debit card
- your passport

**Renew online >** 

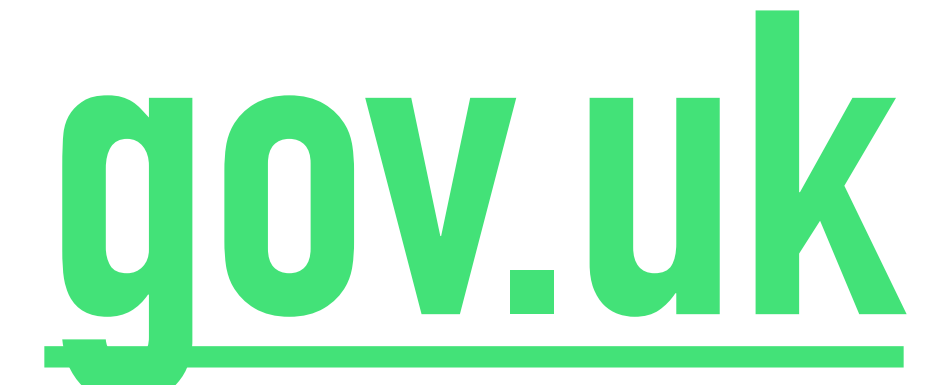

## Manual

Periodic

Atomic

@patkua techlead.academy

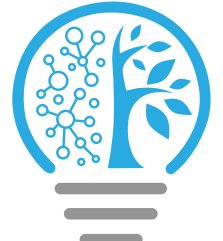

# **Potential Next Step?**

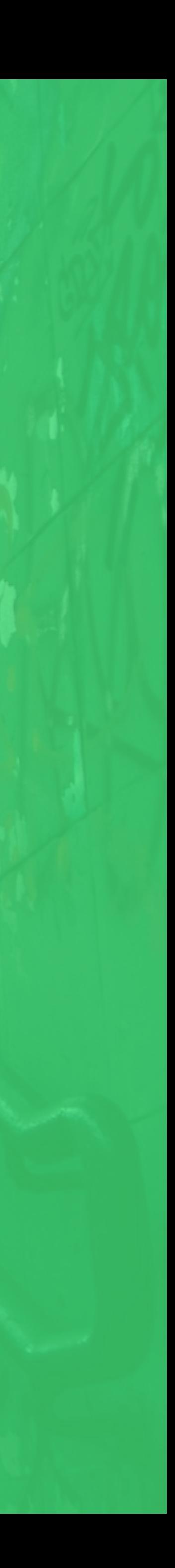

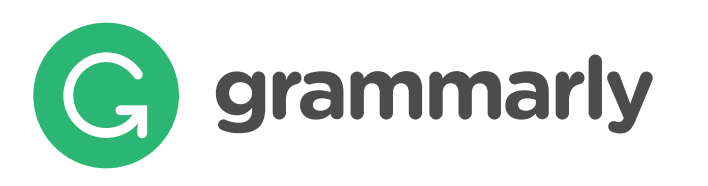

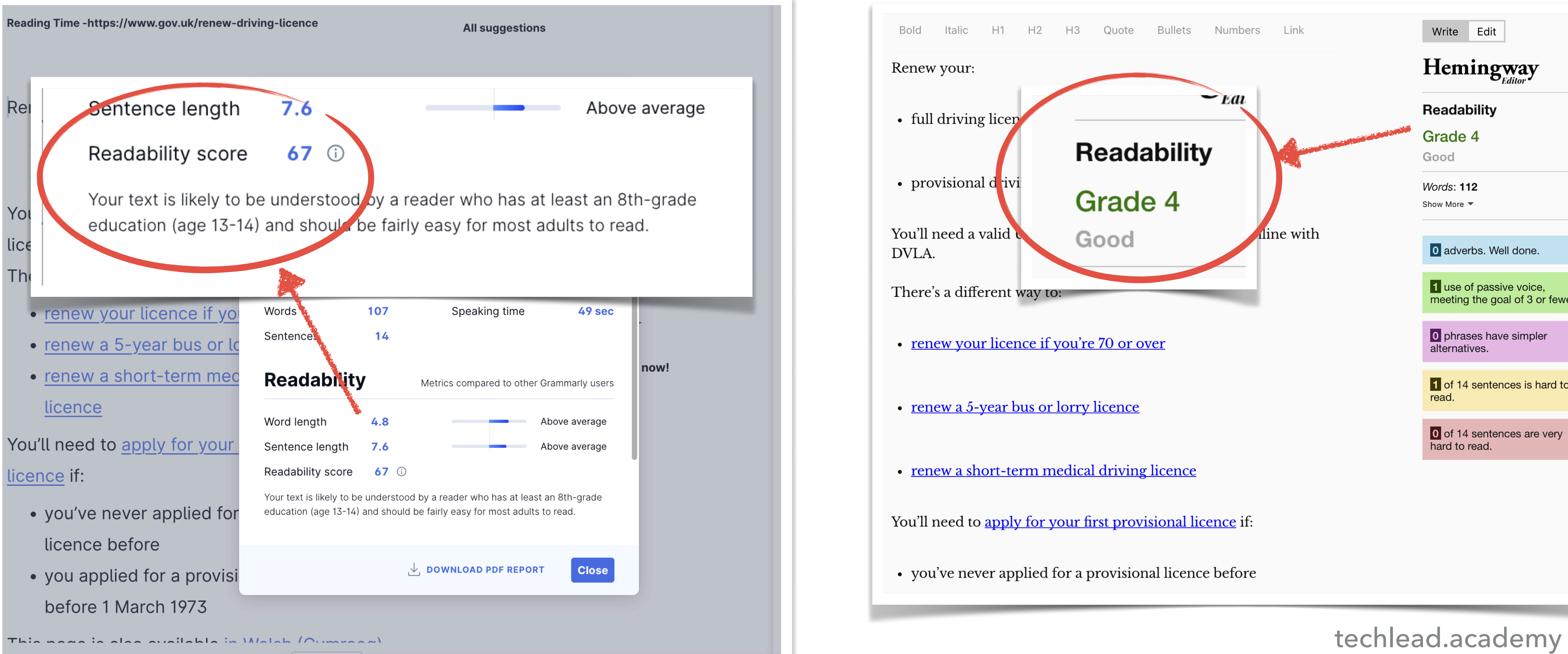

# **Improved Tooling**

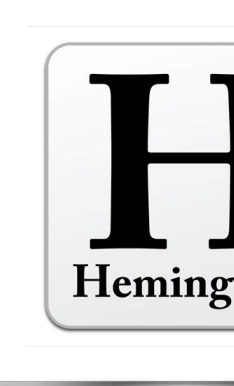

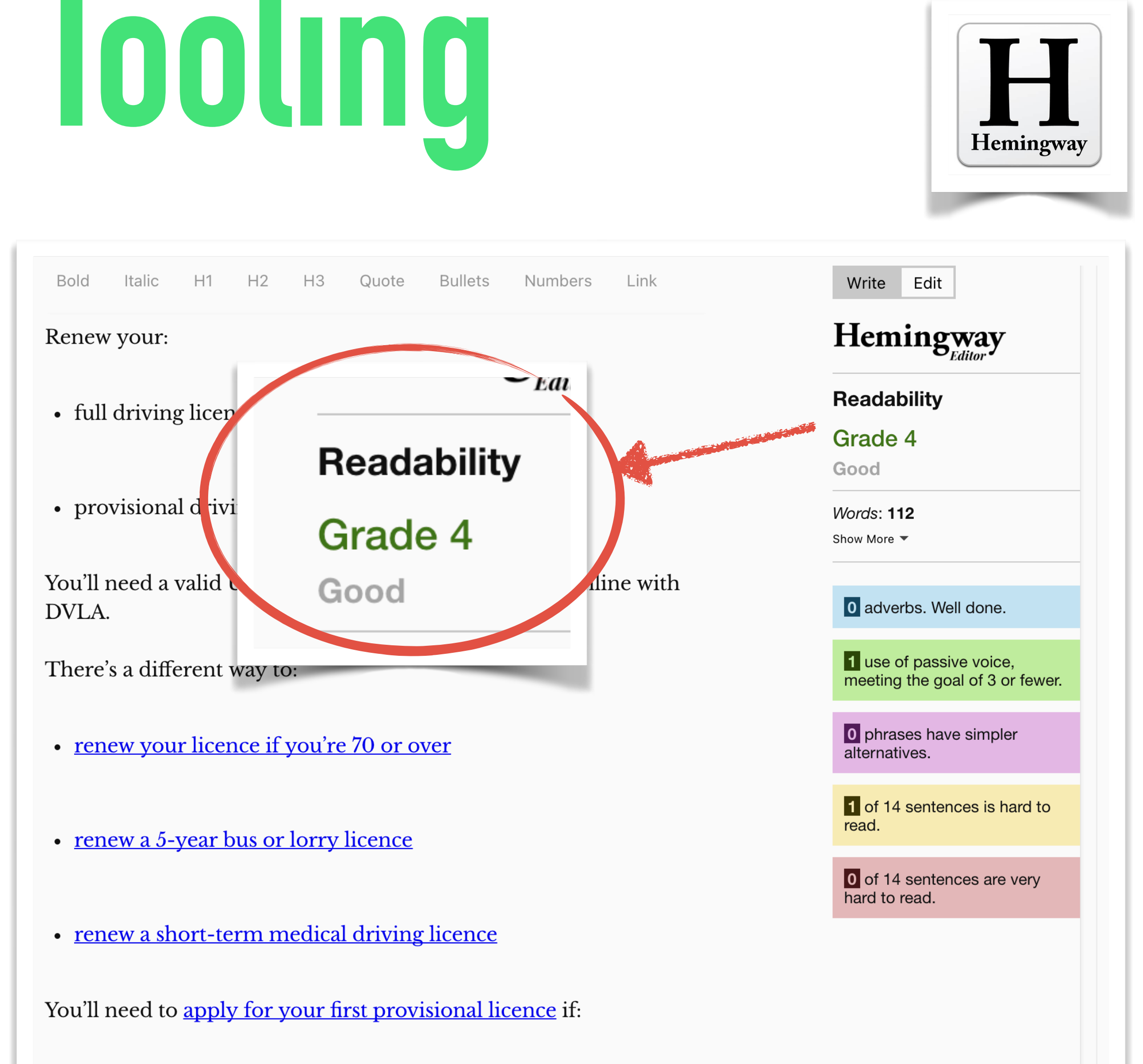

• you've never applied for a provisional licence before

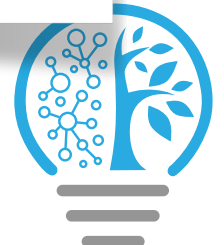

## How do you make sure all dependencies are secure?

**Challenge**

## tm  $log \frac{1}{5}$

### **<https://en.wikipedia.org/wiki/Log4Shell>**

### (Nov 2021)

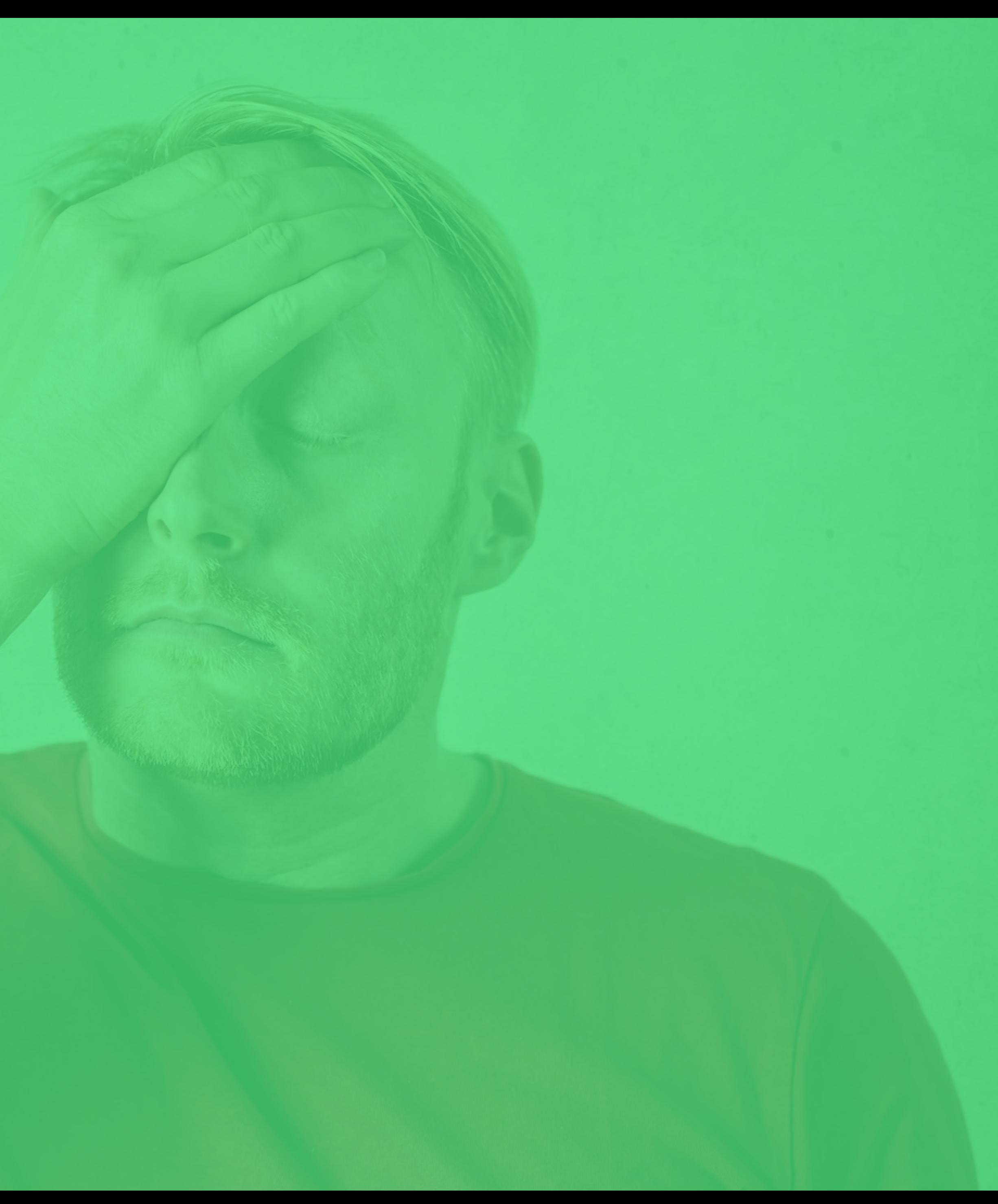

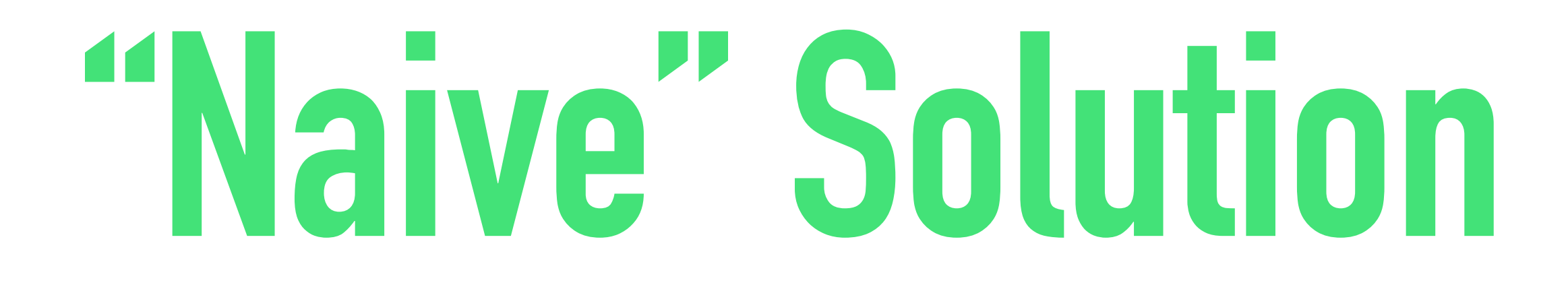

### "Security review" "Only approved libraries"

@patkua techlead.academy

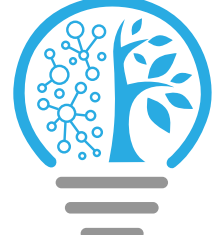

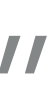

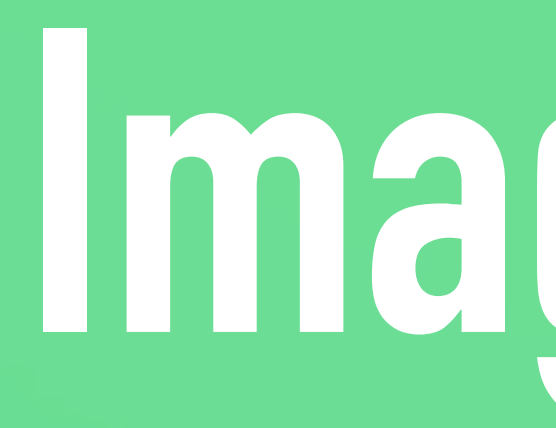

# **Imagine the eye rolling**

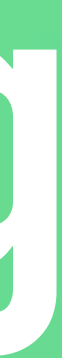

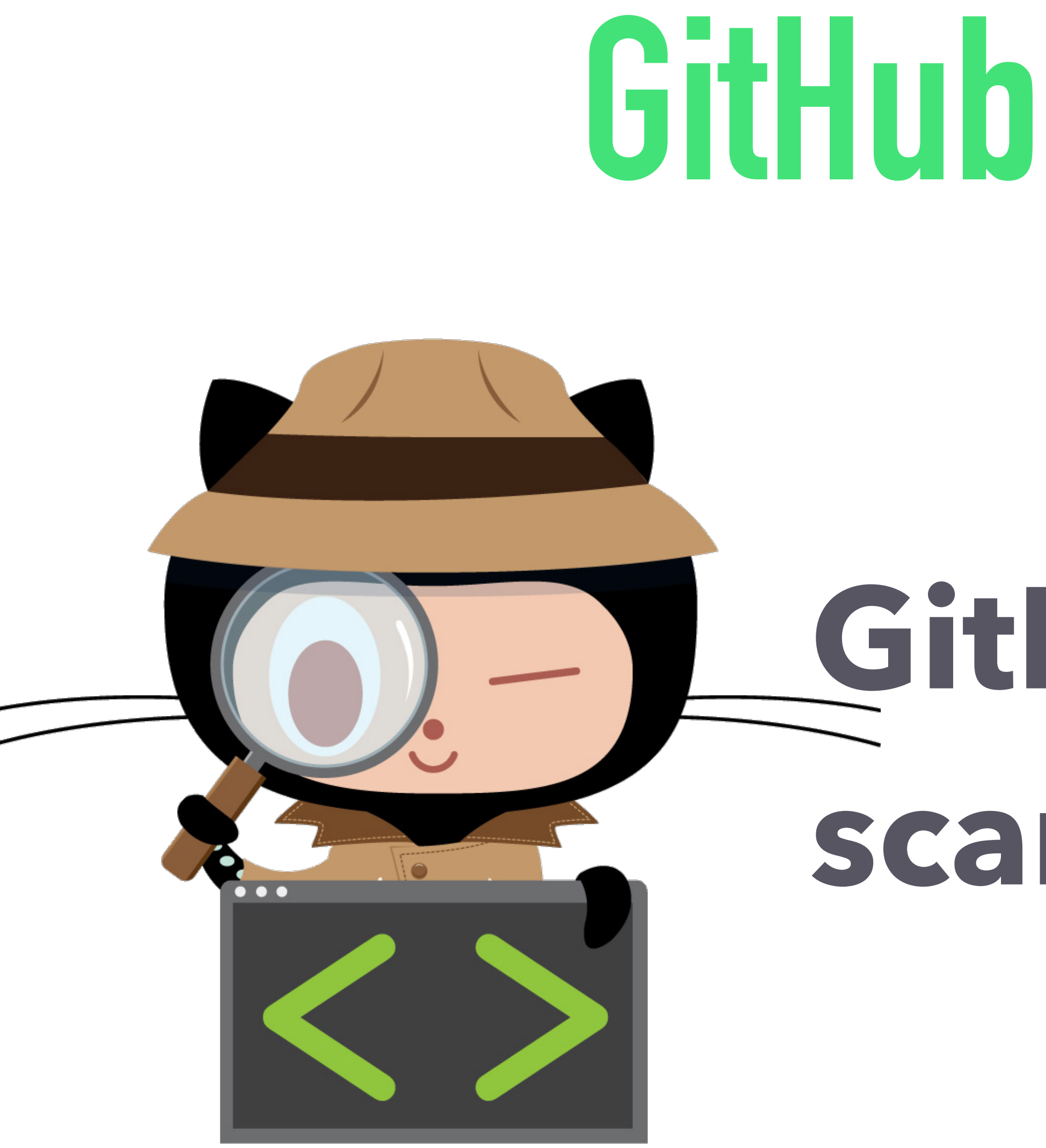

## **GitHub CVE scanning**

**@patkua** techlead.academy

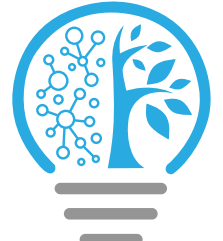

# **GitHub Security Alerts**

Alert

### **Security alerts**

GitHub reviews every security vulnerability to identify and alert affected repositories. We source our vulnerability information from industry experts to provide the details project owners need to understand and remediate risks.

### Research-driven vulnerability data

GitHub tracks vulnerabilities in packages from supported package managers using data from security researchers, maintainers, and the National Vulnerability Database-including release notes, changelog entries, and commit details. All discoverable in the GitHub Advisory Database.

### Helping everyone stay secure

GitHub continuously scans security advisories for popular languages. We send security alerts to maintainers of affected repositories with details on the severity level and a link to relevant files.

severity level and a link to relevant files. popular languages. We send security alerts to<br> **Example 2019 and Contains and Security and Security alerts** on the substanting details on the send of the send of the send of the send of the send of the send of the send of

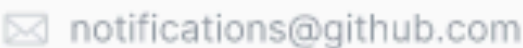

Re: [github/github] Potential security vulnerabilities in your dependencies

GitHub

**A** We found potential security vulnerabilities in your dependencies.<br>You can see this message because you have been granted access to security<br>alerts for this repository.

**Solution**<br> **scale of the security alerts**<br> **scale of the security alerts**<br> **scale of the security alerts** 

You are receiving this because you are a maintainer of this repository.

 $-1$   $-1$   $-1$   $-1$  $-11 - 11 - 11 - 11$  $11 - 11 - 11 - 11$ 

 $11 - 11 - 11 - 11$  $11 - 11 - 11 - 11$ 

. . . . .  $-1 - 1 - 1 - 1$ 

 $-1$   $-1$   $-1$   $-1$  $-1$   $-1$   $-1$   $-1$ 

 $-1$   $-1$   $-1$   $-1$  $10 - 10 - 10 = 1$  $-1$   $-1$   $-1$ 

 $-1$   $-1$   $-1$  $10 - 10 - 10 = 1$ 

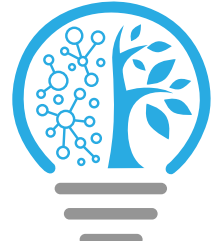

# **GitHub Security Alerts**

Alert

### **Security alerts**

security vulnerability to GitHu ert affected repositories. We source<br>Low mation from Mytry entropy<br>tails project owners need to identify our vu provide ie details p diate risks. under

arch-driver vulnerability data Res The School Constant of the Magnetic Constant of the Magnetic Constant of the Magnetic Constant of the National Vulnerability GitH sup rese mordang release notes, changelog entries, and commit details. All discoverable in the GitHub International estay Scales better than the stay of the Scales better than the stay of the Scales of the Scales of the Scales of the Scales of the Scales of the Scales of the Scales of the Scales of the Scales of the Scales Gith **n ranguages. We send security alerts to** maintainers of affected repositories with details on the

popular languages. We send security alerts to<br>
maintainers of affected repositories with details on the<br>  $\Box$ 

severity level and a link to relevant files.

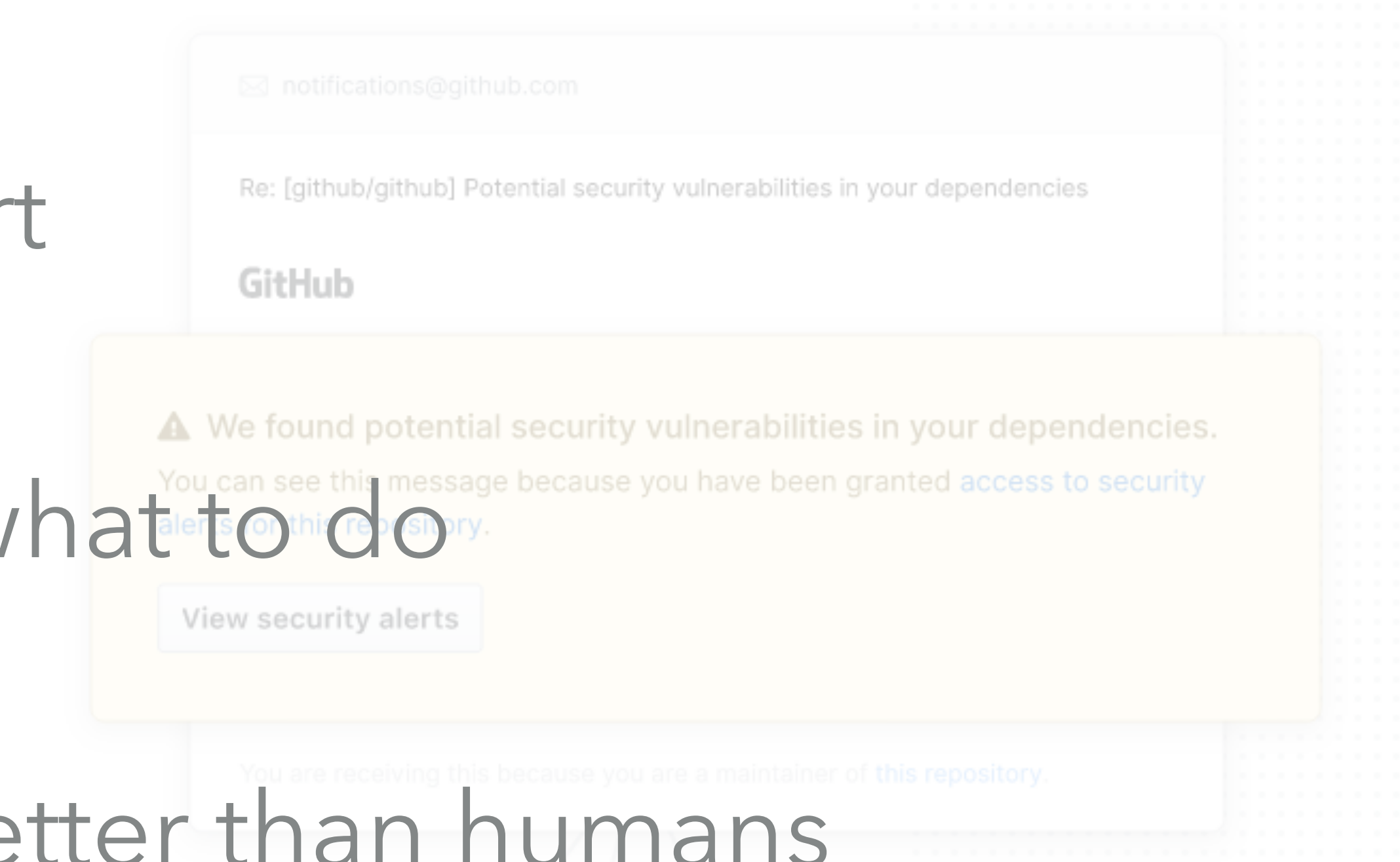

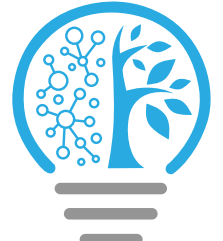

**GitHub**

## Automated

### Continuous

## Atomic

@patkua techlead.academy

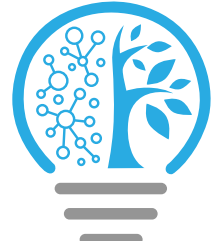

### How do you make sure prod servers are locked down?

**Challenge**

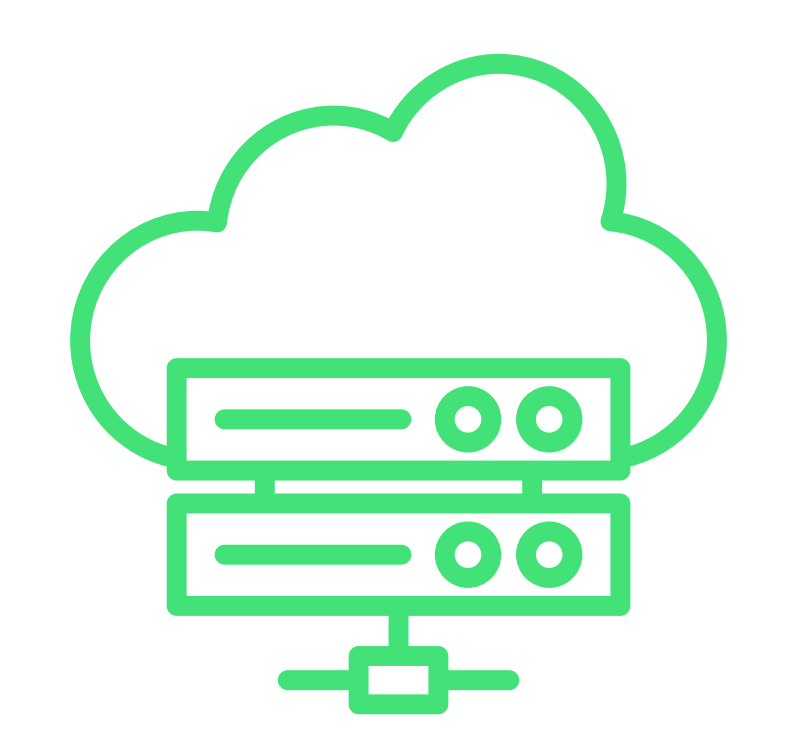

## **Imagine this scenario**

### "Web servers should only have secure HTTPS (443) port open"

@patkua techlead.academy <mark>《終</mark>章

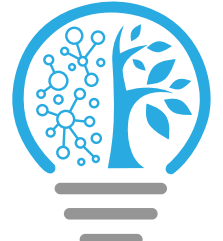

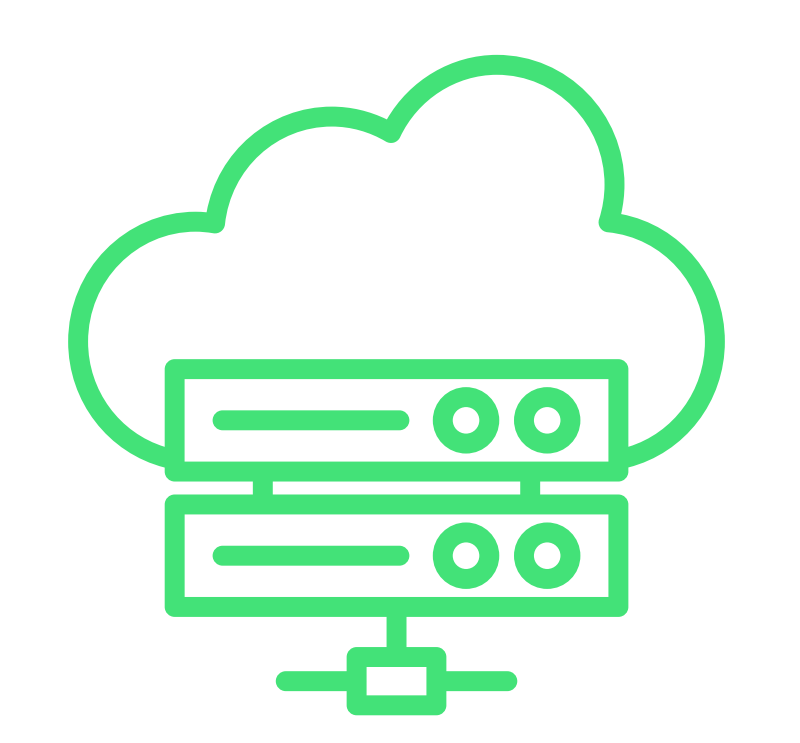

## **Imagine this scenario** How do you prove this is the case in production? Production Support n Call

SSH access

@patkua techlead.academy <mark>《終</mark>念》

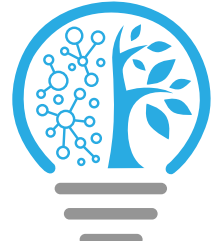

## **"Naive" Solution**

@patkua techlead.academy

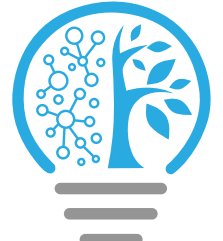

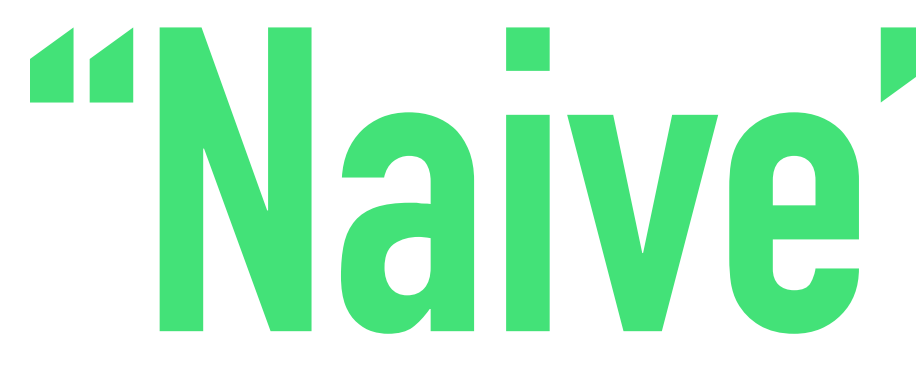

### Log on, once a week and review open ports

## **Improved Solution**

@patkua techlead.academy <mark>《終</mark>章

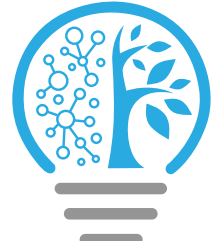

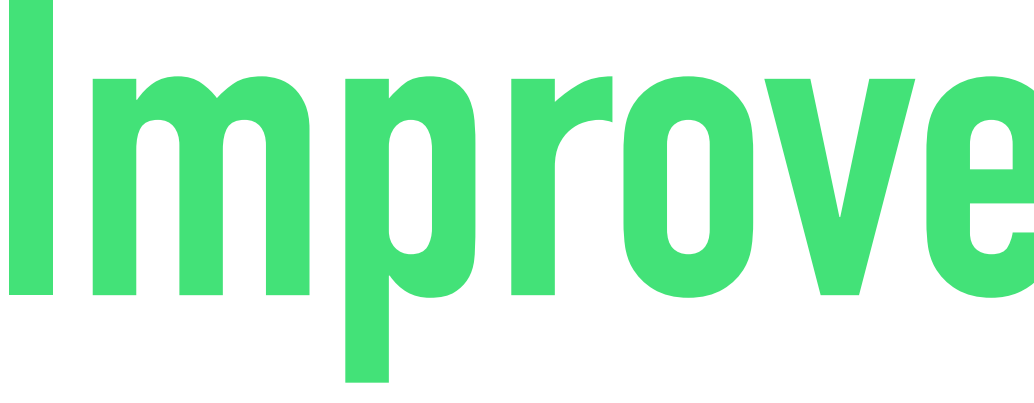

### Log on, once a week and review open ports

### Automated script to report on ports of all machines

@patkua techlead.academy

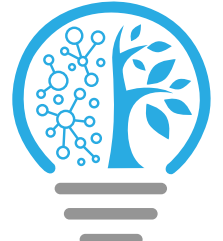

## **Improved Fitness Function**

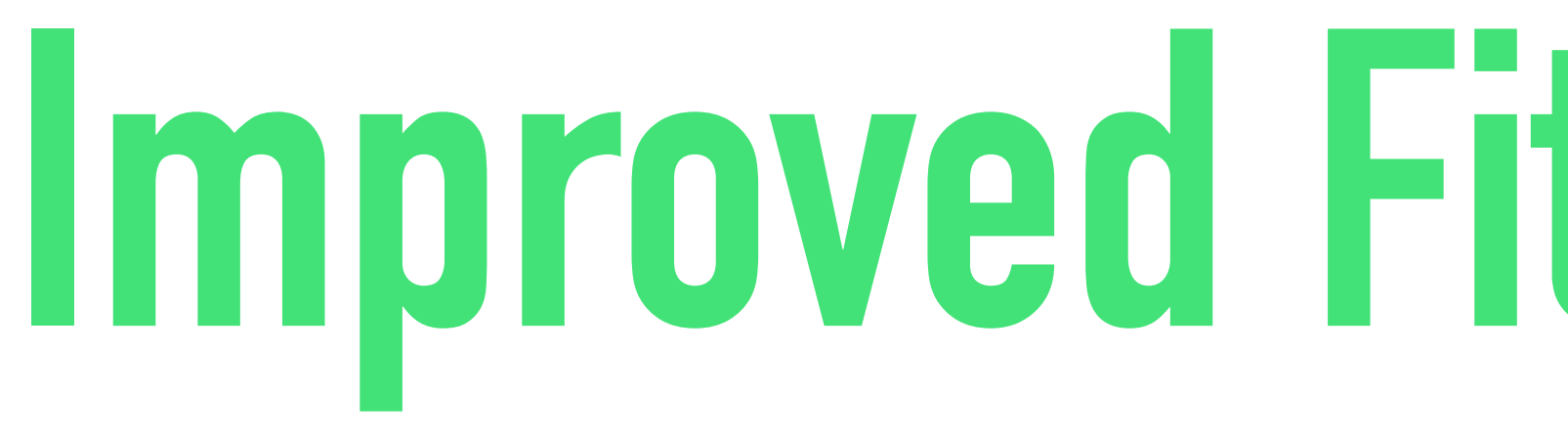

### Log on, once a week and review open ports

### Automated script to report on ports of all machines

Use DevSecOps tooling

https://community.chef.io/tools/chef-inspec

describe port(80) do it { should\_not be\_listening } end

describe port(443) do it { should be\_listening } its('protocols') {should include 'https'} end

@patkua techlead.academy  $\left(\begin{matrix} \frac{134}{12} & \frac{134}{12} \\ \frac{134}{12} & \frac{134}{12} \end{matrix}\right)$ 

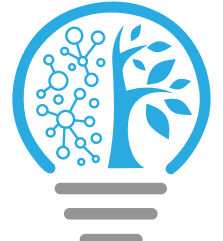

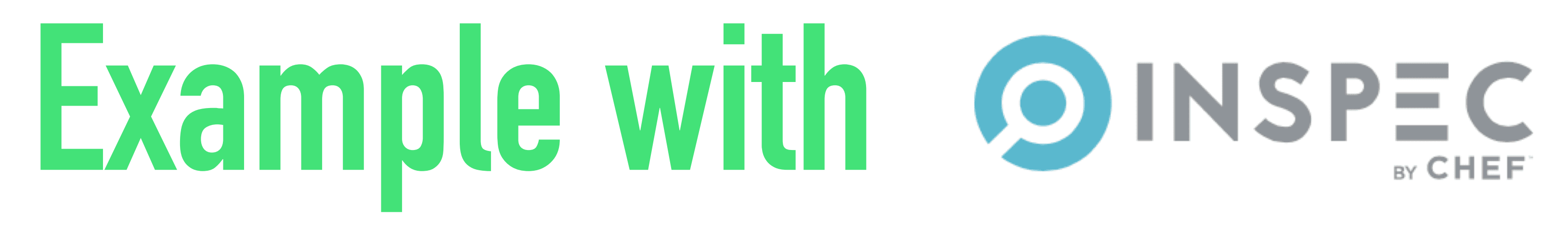

## Other cool stuff OINSPEC

https://community.chef.io/tools/chef-inspec

# Disallow insecure protocols by testing

describe package('telnetd') do it { should\_not be\_installed } end

describe inetd\_conf do its("telnet") { should eq nil } end

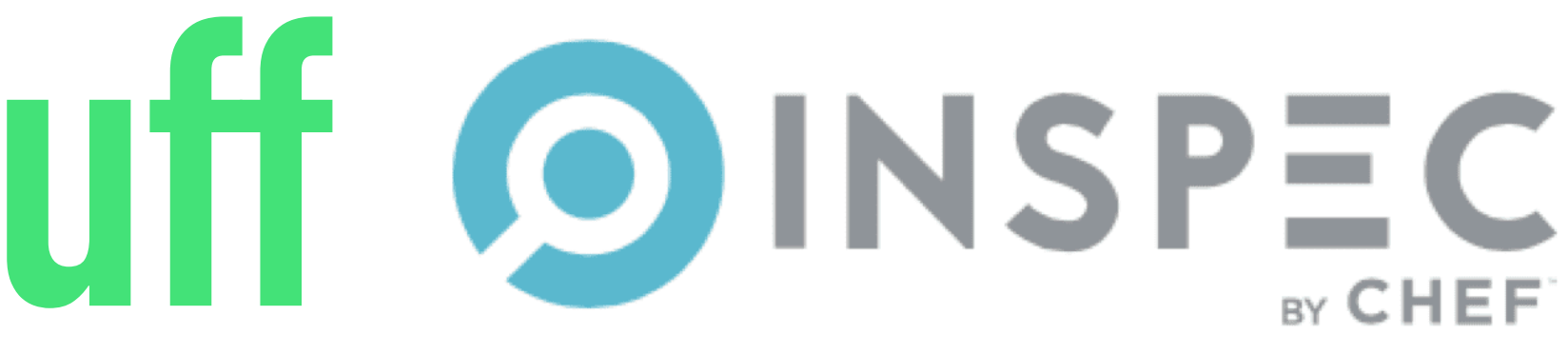

@patkua techlead.academy  $\left(\begin{matrix} \frac{134}{12} & \frac{134}{12} \\ \frac{134}{12} & \frac{134}{12} \end{matrix}\right)$ 

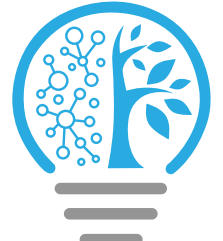
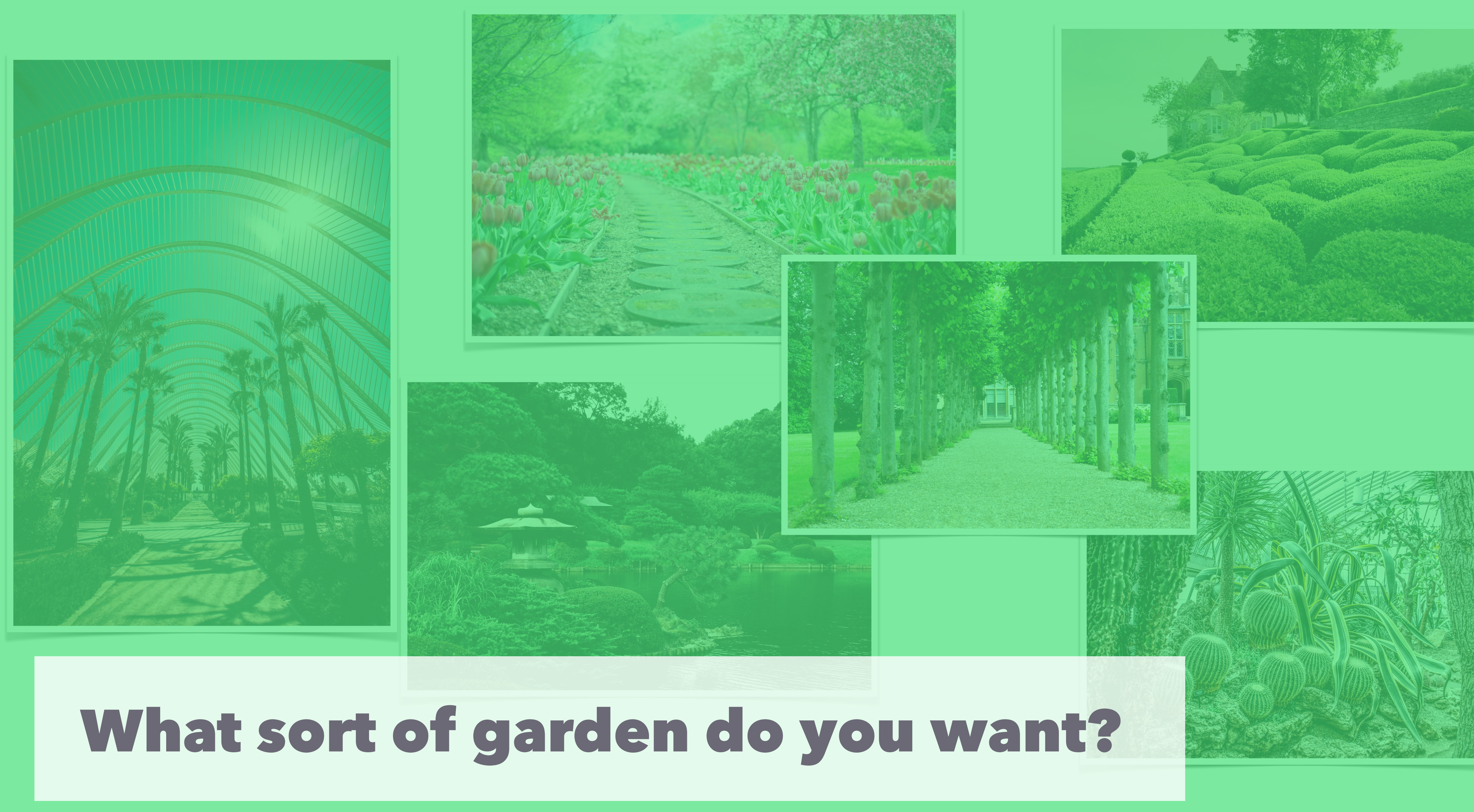

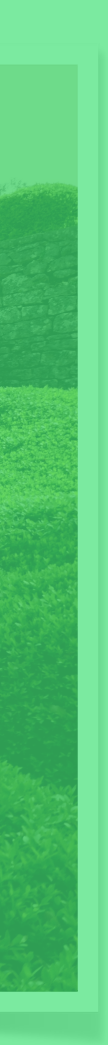

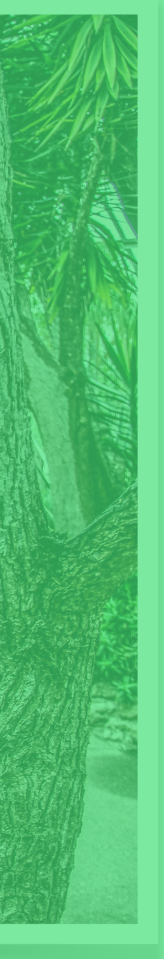

**Steps**

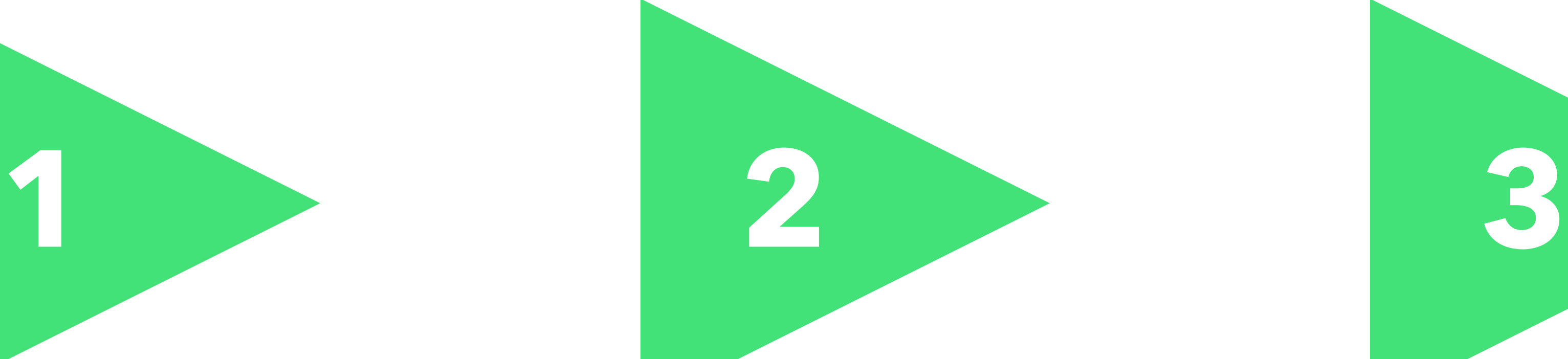

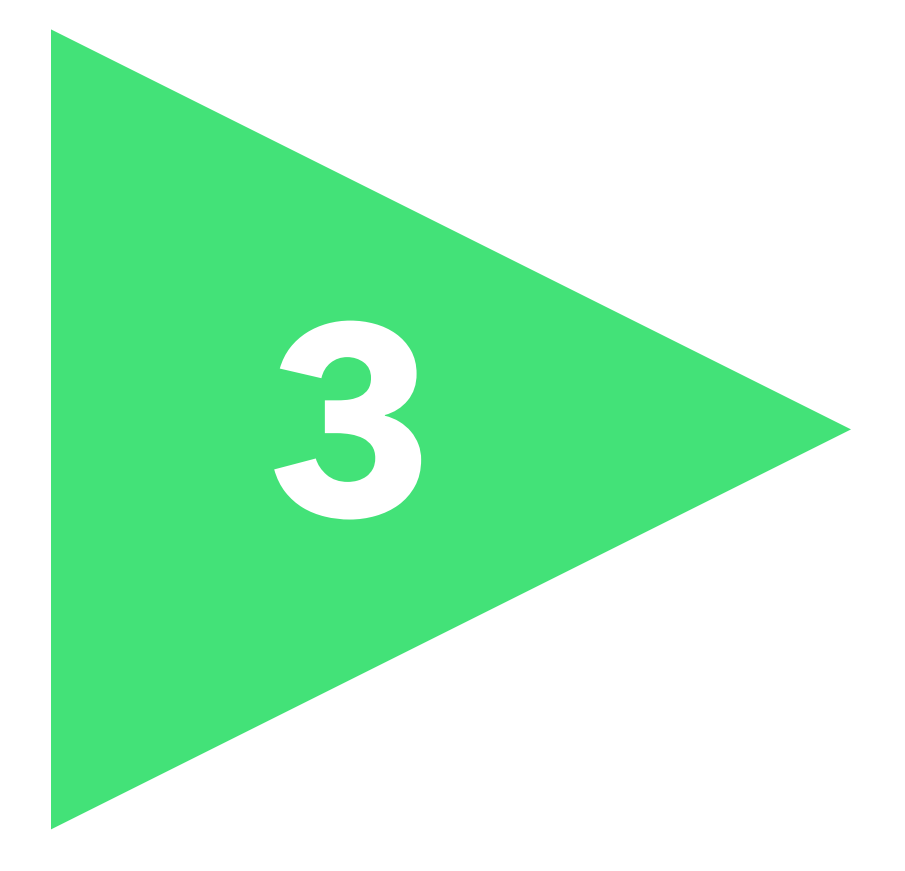

Define what "good" looks like

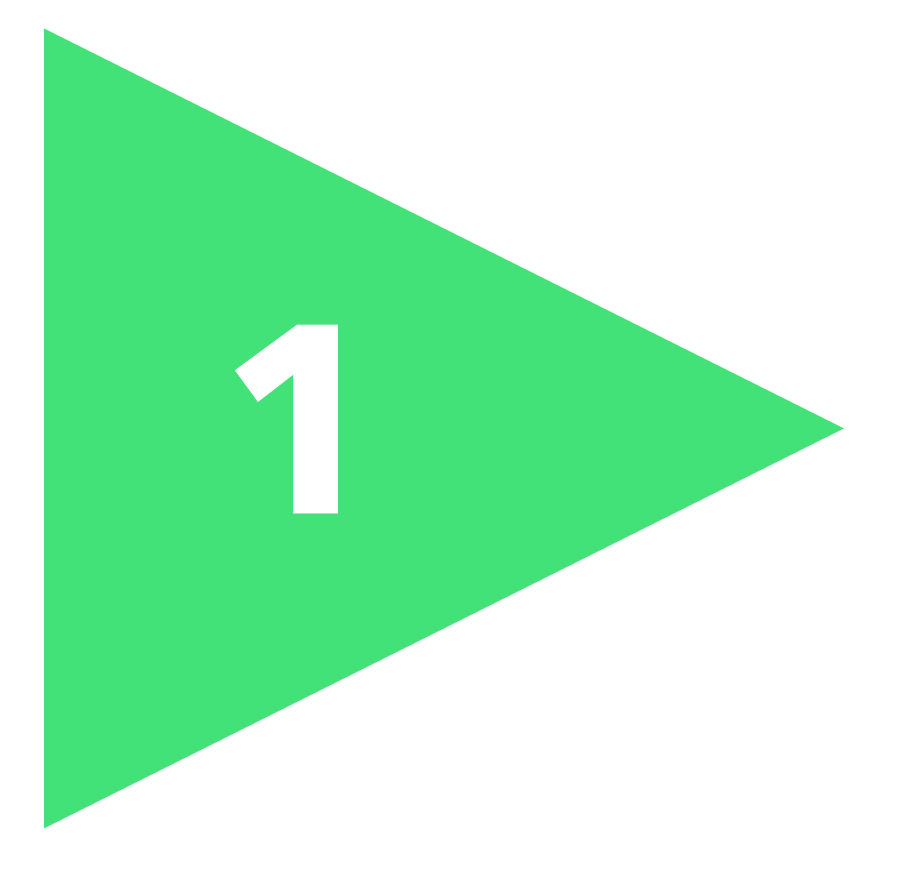

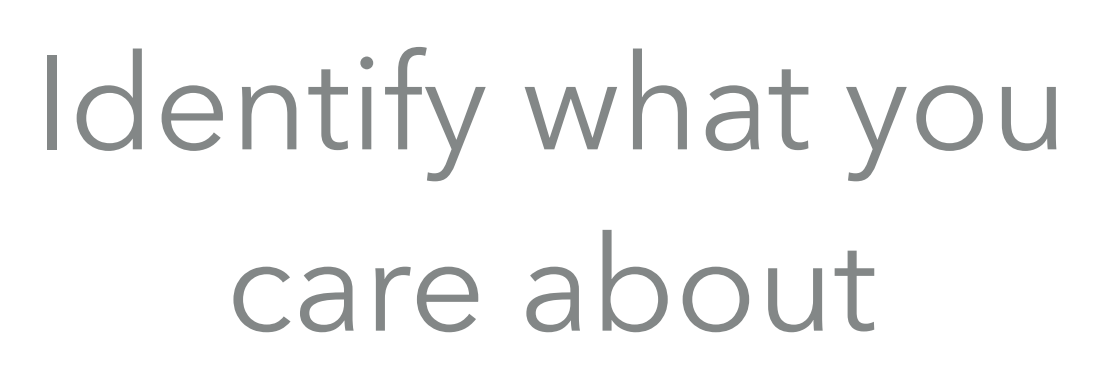

## Define fitness function(s)

**@patkua** techlead.academy

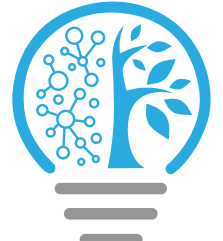

# **DEFINITION**

@patkua

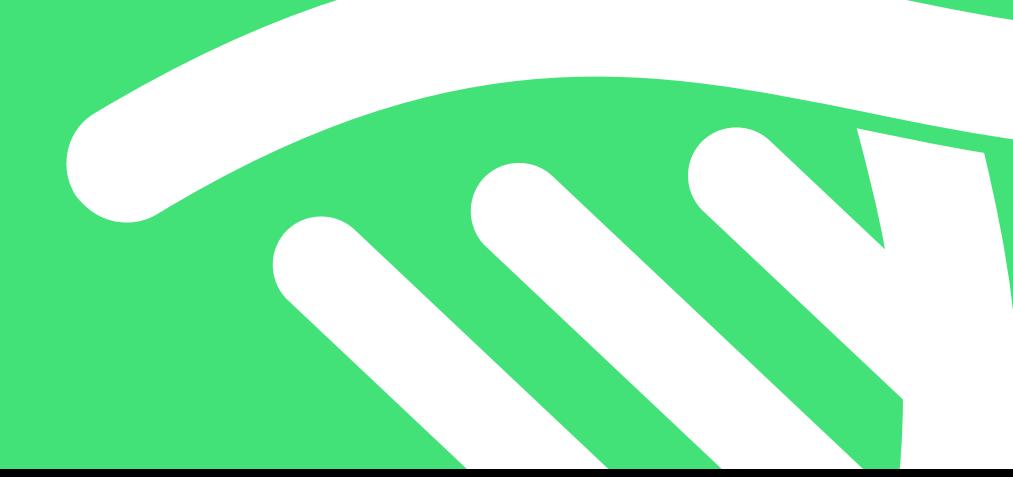

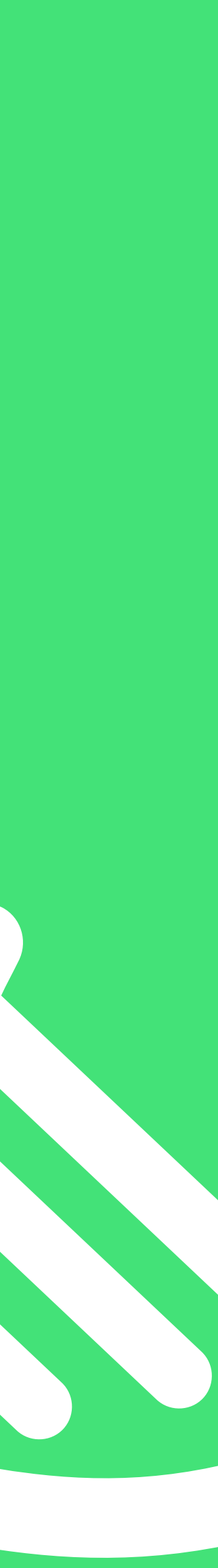

An evolutionary architecture supports **incremental, guided** change as a first **incremental guided**principle along **multiple dimensions multiple dimensions**

## Evolutionary architectures are guided with FITNESS FUNCTIONS

@patkua

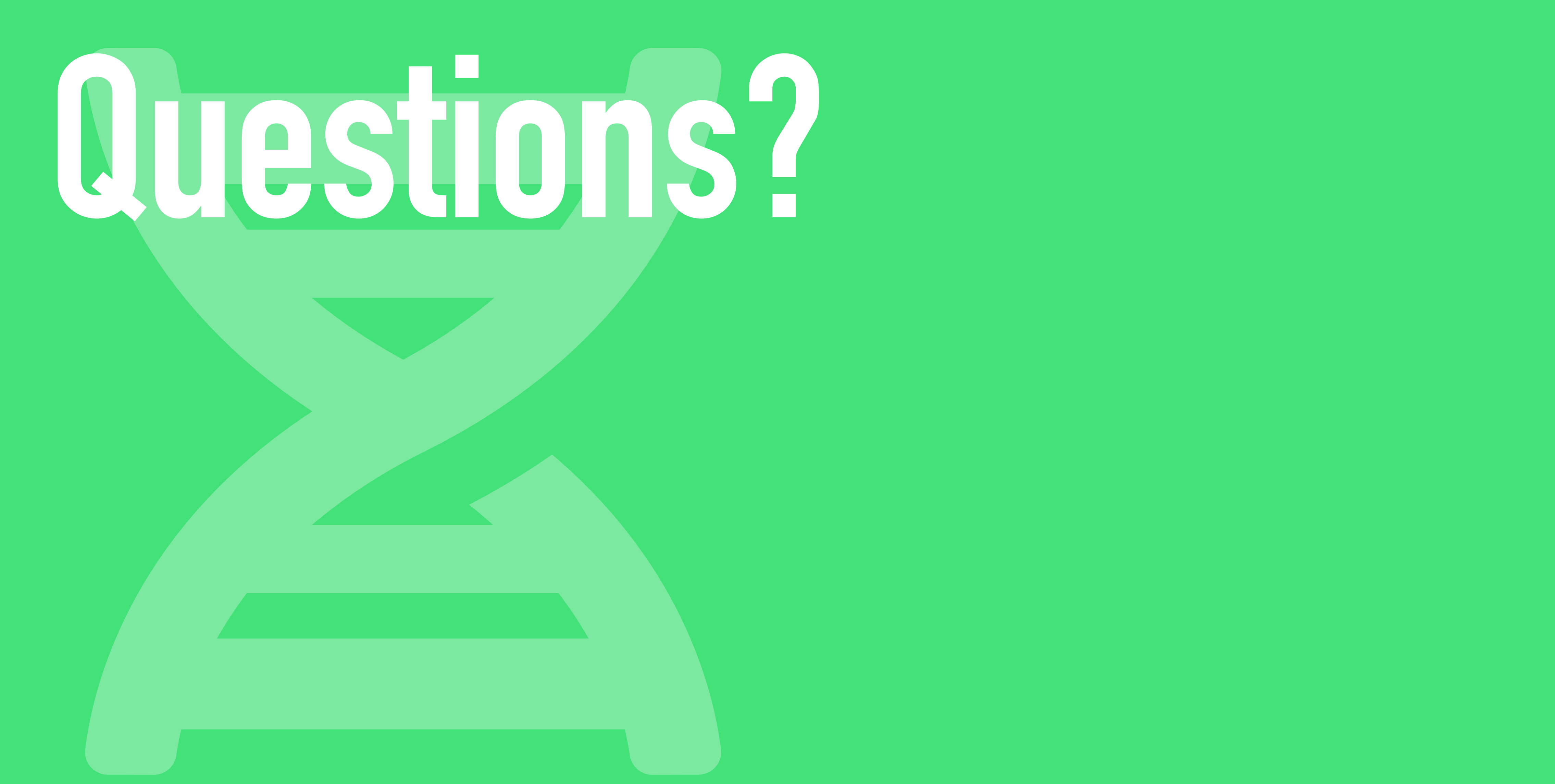

@patkua